$\mathcal{L}$ 

Frank Tecker – CERN

• Introduction

• Conclusion

- Room temperature RF cavities
- CLIC (Compact Linear Collider)
- CTF3 (CLIC Test Facility)

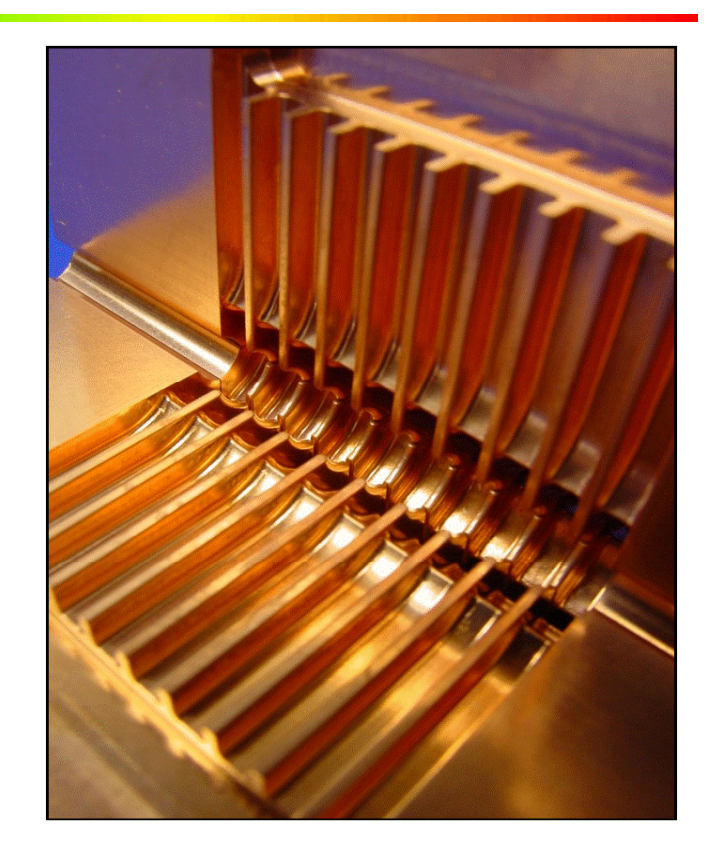

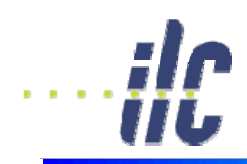

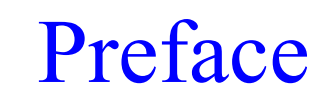

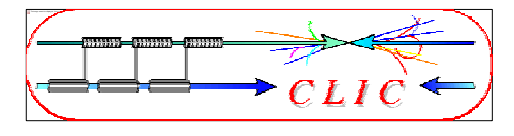

- Complex topic
- Approach:
	- Explain the fundamental effects and principles that leads to differences between SuperConducting (SC) and normal conducting (NC) technology
	- I will not go into technical details
	- Try to avoid formulae as much as possible
- Goal: You understand
	- Basic principles
	- The driving forces and limitations in NC linear collider design
	- The basic building blocks of CLIC  $\bullet$

#### • Ask questions at any time!

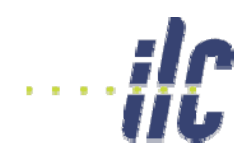

## Path to higher energy

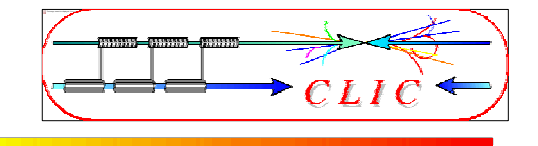

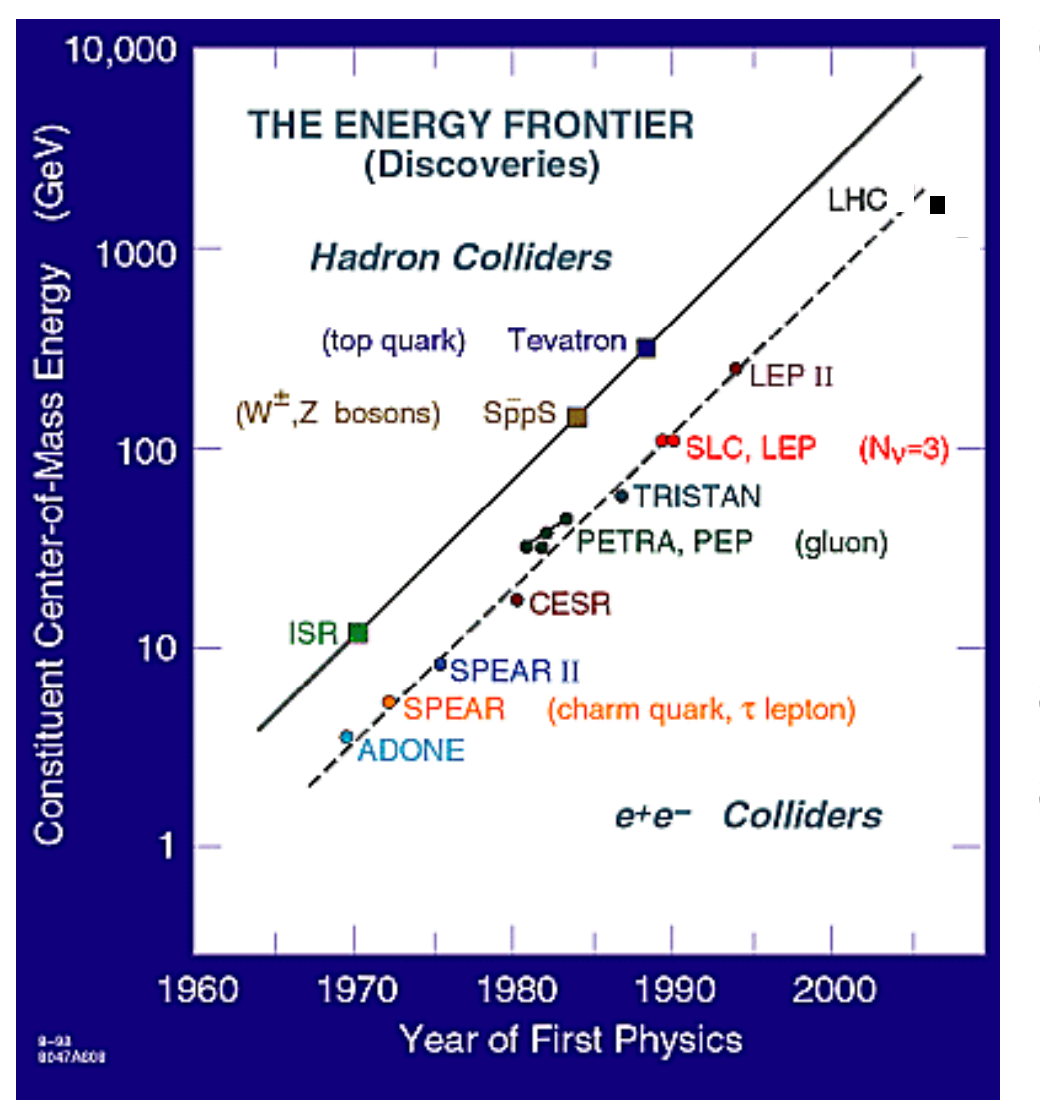

### • History:

- Energy constantly increasing with time
- Hadron Collider at the energy frontier
- Lepton Collider for precision physics
- LHC coming online soon
- Consensus to build Lin. Collider with  $E_{cm}$  > 500 GeV to complement LHC physics (*European strategy for particle physics* by CERN Council)

# Linear Collider e+e- physics

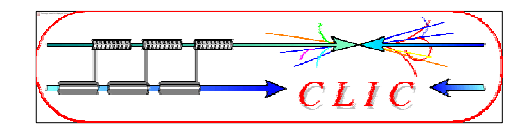

### Higgs physics

- Tevatron/LHC should discover Higgs (or something else)
- LC explore its properties in detail

### • Supersymmetry

- LC will complement the LHC particle spectrum
- Extra spatial dimensions
- New strong interactions
	- . . . => a lot of new territory to discover beyond the standard model
- Energy can be crucial for discovery!
- "Physics at the CLIC Multi-TeV Linear Collider"<br>CERN-2004-005

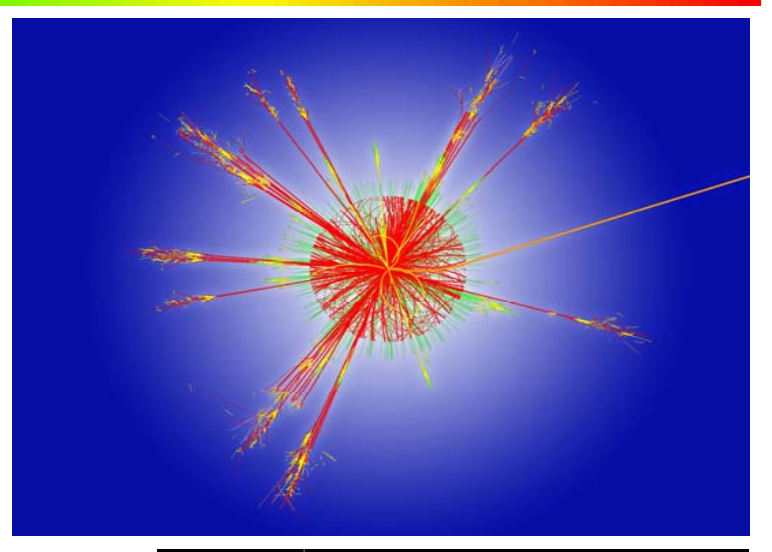

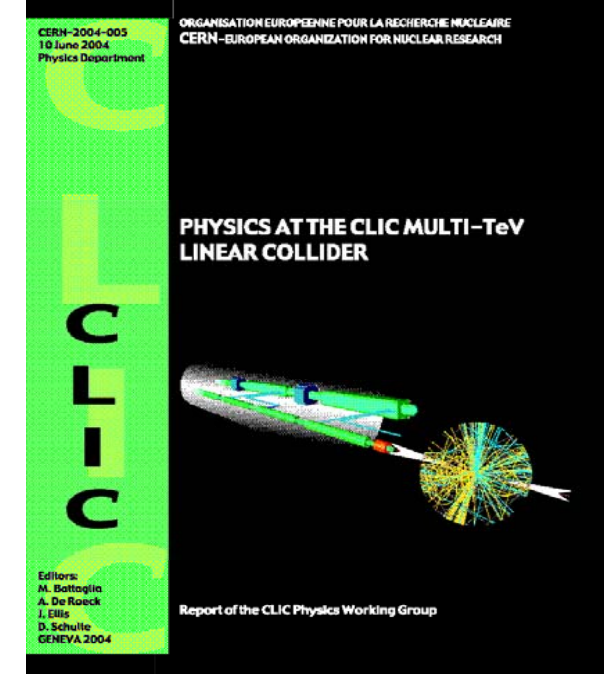

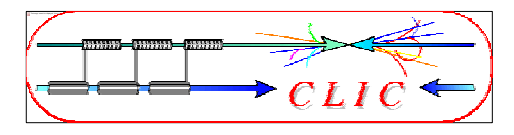

- Historical background: 2004 ILC-TRC review
	- Evaluation of linear collider (LC) projects (NLC/JLC, TESLA and CLIC)
	- Decision for Superconducting Accelerator Technology for LC with  $E_{cm} = 0.5$ -1 TeV
- Consequences:
	- End of competition between normal conducting and SC schemes
	- Concentration of R&D on superconducting ILC scheme
- What about  $\rm E_{cm}$  >> 0.5-1 TeV ???
	- $\bullet$  LC size has to be kept reasonable ( $\leq$ 50km?) gradient >100MV/m needed for  $E_{cm} = 5 \text{ TeV}$
	- $\bullet$  SC technology excluded, fundamental limit ~60 MV/m
	- Normal conducting RF structures, but not trivial either!
	- CLIC study for multi-TeV linear collider

40,00

Average Gradient [MV/m]

 $-$  ALL

#### -ALL 10^10 35.00 **ILC design**  $0.9$  $0.8$ 30.00  $0.7$ Cavity Yield 25,00  $0.6$  $0.5$ 20,00  $0.4$ 15,00  $0.3$  $0.2$ 10.00  $0.1$  $\frac{0}{20}$ 5,00 25  $30<sub>2</sub>$ 35 40 Linac Gradient (MV/m)  $0,00$ 1 BCP 1400 2 BCP 1400 3 BCP 1400 3 EP+everything 4 EP Cavity batch **ILC design** With the presently available technology average 28 MV/m: **Cost increase ~7 %**

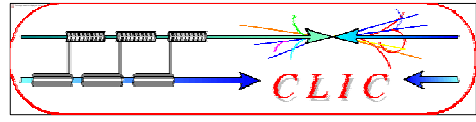

B. Foster

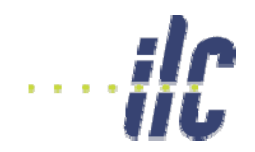

## R&D of SC RF cavities

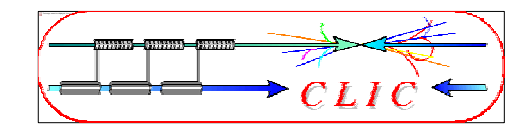

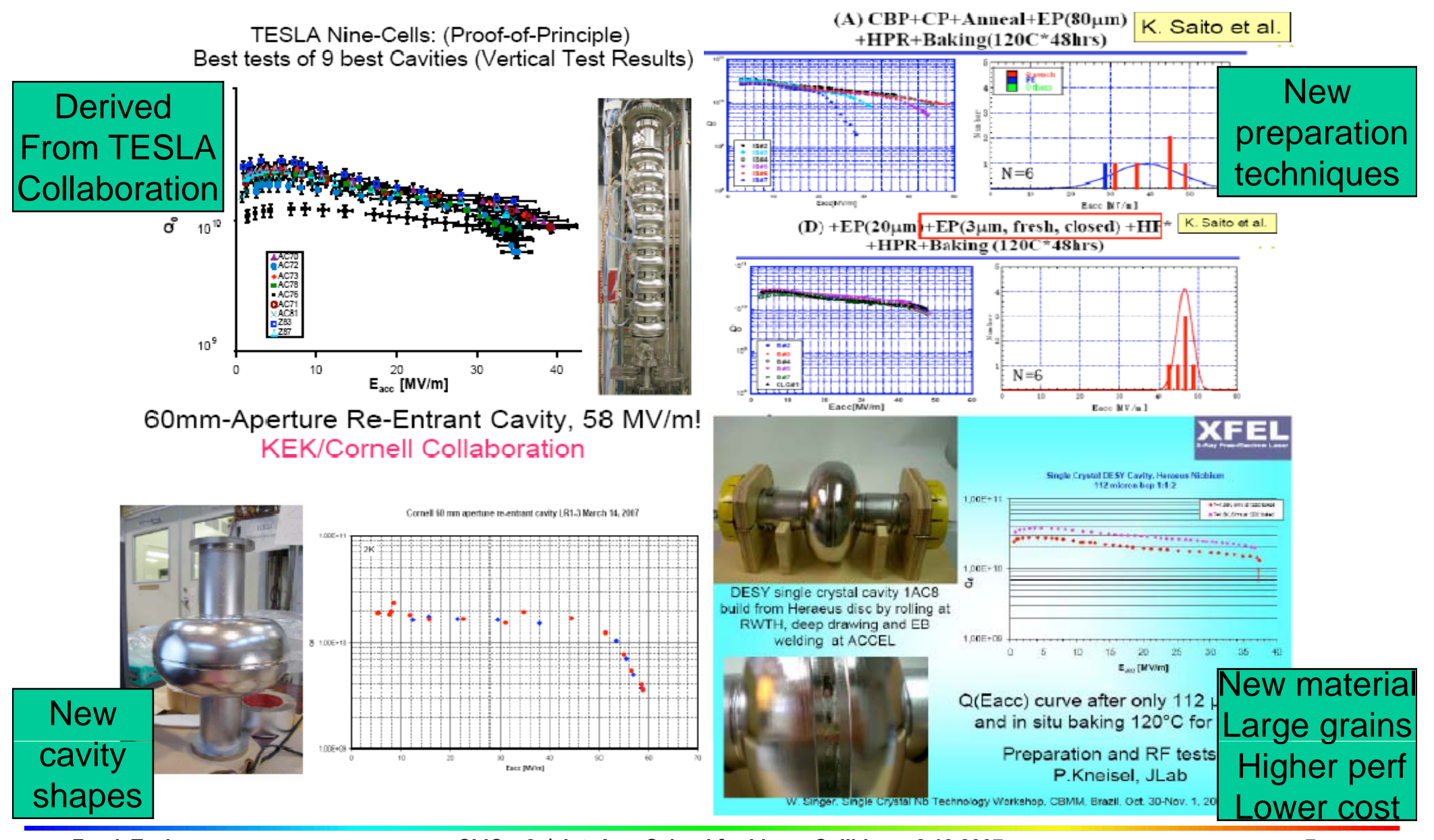

**Frank Tecker**

**CLIC – 2 7 nd Int. Acc. School for Linear Colliders - 8.10.2007**

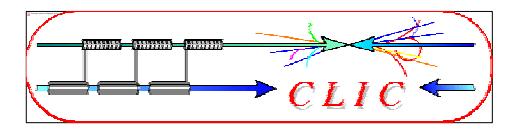

• Higher gradients reachable with normal conducting structures

- But! Compare to advantages of SC RF cavities:
	- Very low losses due to tiny surface resistance
	- $\bullet$  High efficiency
	- Long pulse trains possible
	- Favourable for feed-backs within the pulse train
	- Standing wave cavities with low peak power requirements
	- $\bullet$  Lower frequency  $\Rightarrow$  Large dimensions and lower wakefields

 $\Rightarrow$  Important implications for the design of the collider

# Traveling wave structures

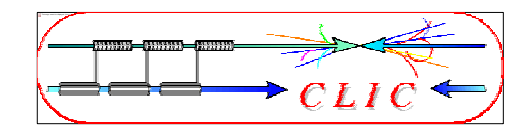

- NC standing wave structures would have high Ohmic losses
- $\Rightarrow$  traveling wave structures

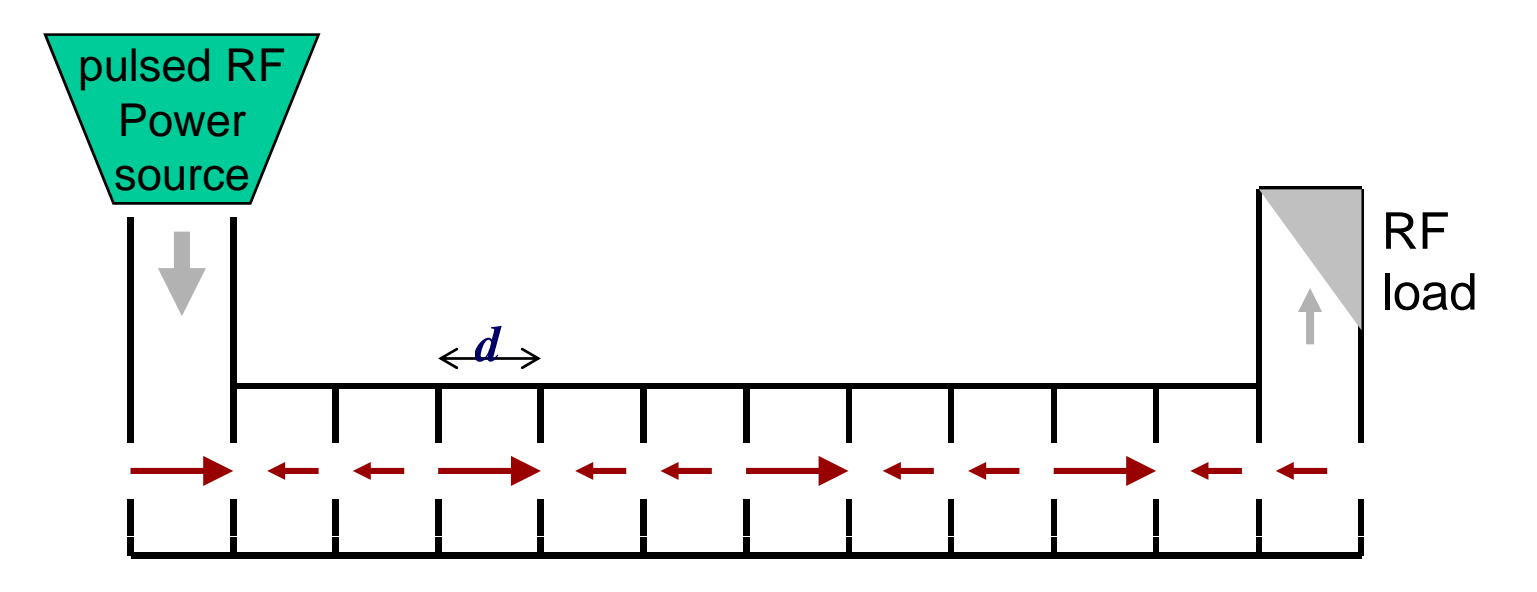

- RF 'flows' with group velocity  $v_G$  along the structure into a load at the structure exit
- Shorter fill time  $T_{fill} = \int I/v_G dz$ order  $\leq 100$  ns compared to ~ms for SC RF

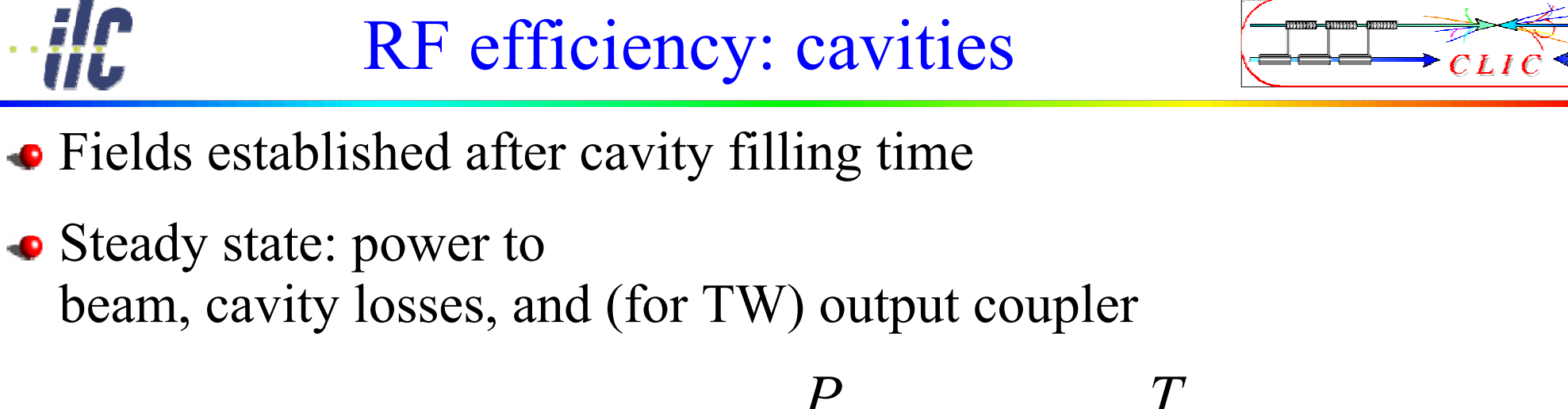

• **Efficiency:** 
$$
\eta_{RF \to beam} = \frac{P_{beam}}{P_{beam} + P_{loss} + P_{out}} \frac{T_{beam}}{T_{fill} + T_{beam}}
$$

 $\approx$  1 for SC SW cavities

- $\bullet$  => long pulse length favoured
- $\bullet$  NC TW cavities have smaller filling time  $T_{fill}$ => Second term is higher for NC RF

• Typical values SC: 
$$
\eta = 0.6
$$
  
NC:  $\eta = 0.3$ 

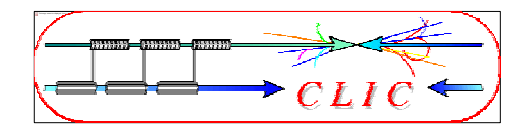

- Surface magnetic field
	- Pulsed surface heating  $\Rightarrow$  material fatigue  $\Rightarrow$  cracks
- Field emission due to surface electric field
	- RF break downs
	- Break down rate  $\Rightarrow$  Operation efficiency
	- $\bullet$  Local plasma triggered by field emission  $\Rightarrow$  Erosion of surface
	- Dark current capture ⇒ Efficiency reduction, activation, detector backgrounds

### • RF power flow

RF power flow and/or iris aperture apparently have a strong impact on achievable *Eacc* and on surface erosion. Mechanism not fully understood

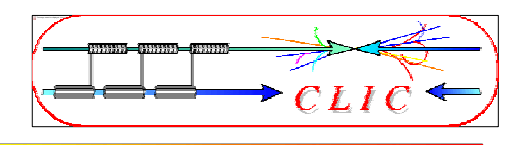

- Ohmic losses heat up the cavity during the RF pulse!
- $\bullet$  Proportional to square root of pulse length
- $\bullet$  Limits the maximum pulse length  $\Rightarrow$  short pulses ( $\sim$ few 100ns)

$$
\Delta T = \sqrt{\frac{\mu_0}{2\pi} \frac{\omega t_P}{\sigma \lambda \rho c_H}} \hat{H}^2
$$
 Numerical values for c

- $\Delta T$  temperature rise,  $\sigma$  electric conductivity
- $\lambda$  heat conductivity,  $\rho$  mass density λmass density
- $c_H$  specific heat,  $t_P$  pulse length
- $\hat{H}$  peak magnetic field *H*
- 377ˆ $\hat{H} = \frac{g_H}{277 \Omega} E_{acc}$ *H*  $\Omega$ =
- geometry factor of structure design  $g_{\scriptscriptstyle H}$ typical value  $g_H \approx 1.2$

 $\Rightarrow$  see homework

 $\Delta I = \sqrt{\frac{2\pi}{2\pi}} \frac{1}{\sigma \lambda \rho c_{\text{tr}}} H$  Numerical values for copper σ 2 2  $_{\rm 17} |$  K m  $^2$  ${\rm V}$ K m $4 \cdot 10^{-17}$   $\frac{22}{\pi r^2}$   $\sqrt{t_p}$ pp  $\Delta T \approx 4.10^{-17} \left[ \frac{\text{K m}^2}{V^2} \right] \sqrt{t_p f} E_{acc}^2$  $\Delta T$ <sub>max</sub> ≈ 50 K  $t_P < \left(\frac{\Delta T_{\text{max}}}{4.10^{-17}}\right)^2 \frac{1}{C_E T^4}$  $P \leq \left( \frac{21 \text{ max}}{4 \cdot 10^{-17}} \right) \frac{1}{f E_{acc}^4}$ 

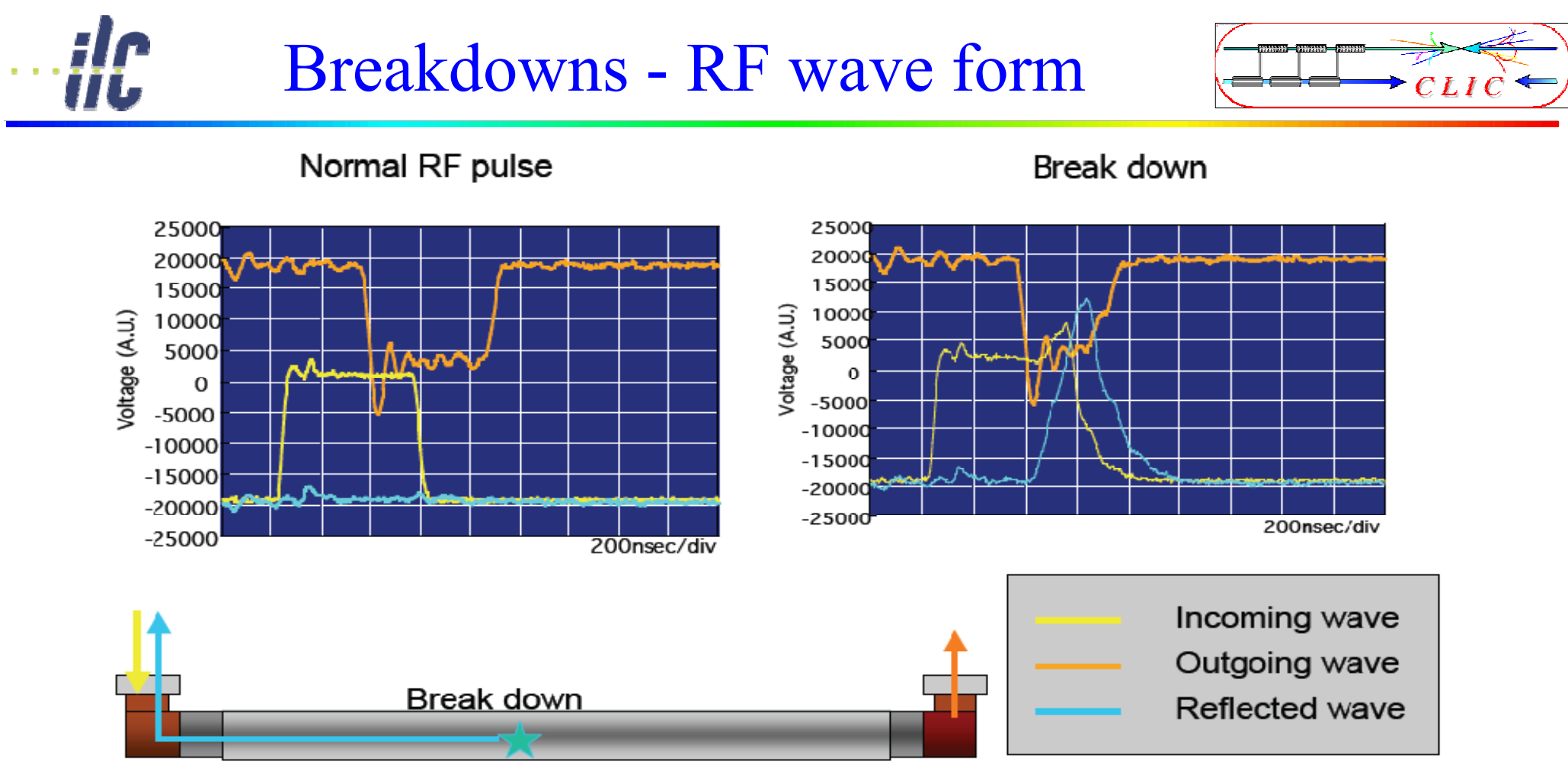

from S.Fukuda/KEK

### Pulses with breakdowns not useful for acceleration

### Low breakdown rate needed

# Phenomenology of RF breakdowns

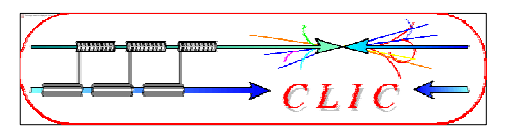

• Breakdown events characterised by

### • always

- disappearance of transmitted power
- reflection of incident power
- **e** emission of intense bursts of fast electrons ( $E_{\text{Kin}} \sim 100 \text{ keV}$ )
- acoustic shock wave (can be detected with accelerometer)
- $\bullet$  build up time  $\sim$  20 ns

### often

- fast rise of gas pressure
- emission of visible and UV light, light pulse longer than incident RF pulse ( $\sim$  few ms)
- **e** emission of positive ions ( $E_{\text{Kin}}$  -few 100 eV), pulse longer than incident  $\overrightarrow{RF}$  pulse ( $\sim$  few ms)
- usually no precursor signals !

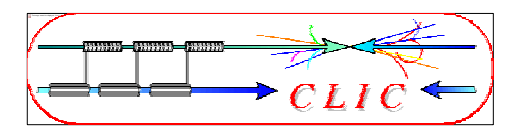

 $E_{\rm peak}$ 

 $E_0$ 

### • Material surface has some intrinsic roughness (from machining)

• Leads to field enhancement  $E_{\text{peak}} = \beta E_0$  $\beta$  field enhancement factor

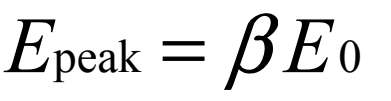

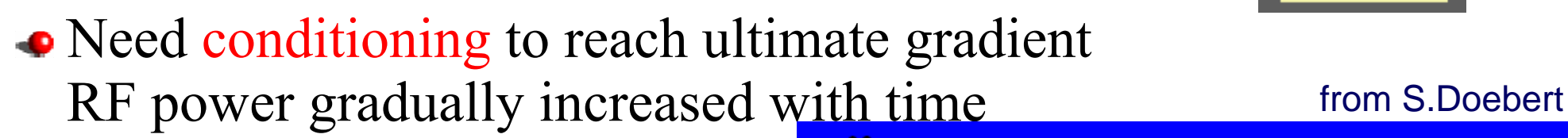

- RF processing can melt field emission points
	- Surface becomes smoother
	- field enhancement reduced
	- $\Rightarrow$  higher fields less breakdowns

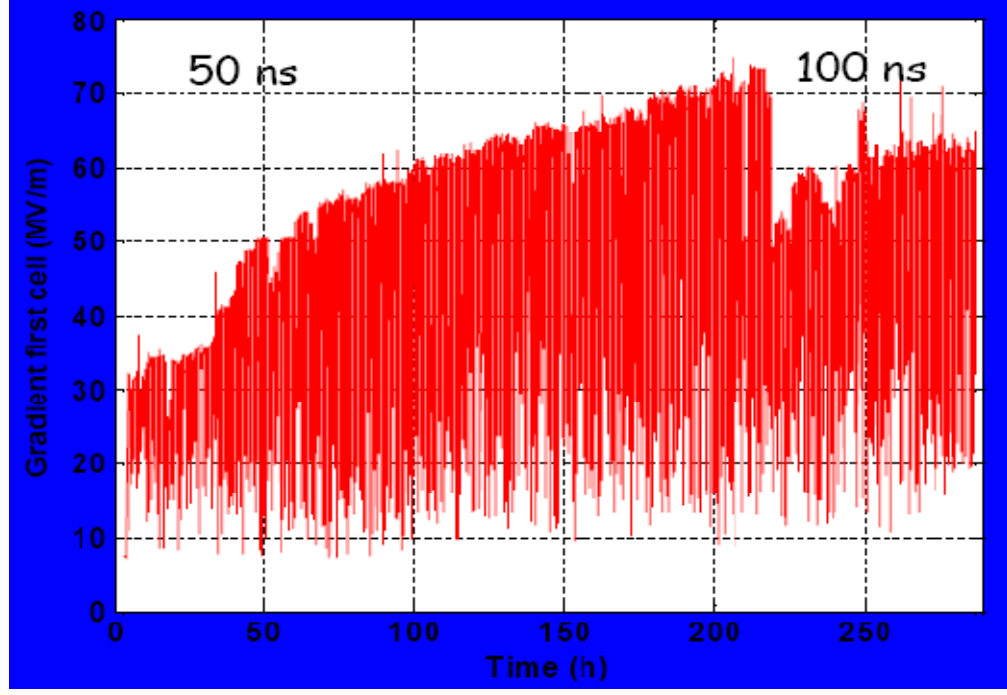

#### the contract of the contract of the contract of the contract of the contract of the contract of the contract of Improvement by conditioning  $10^{-8}$ Fowler Nordheim law F.N. plot  $-2.6E+07$  shots  $-3.4E+07$  shots of field emission  $10^{-9}$  $-4.6E+07$  shots mission 1.52  $-k\phi$ <sup>1</sup> *k*  $-5.8E+07$  shots  $j_{_{FN}}$   $\propto$   $\frac{E}{\rm{ }}$ *Epeak peak*  $-6.4E+07$  shots  $FN \propto \frac{1}{I}$   $e$ ∝  $\phi$  $10^{-10}$ higher e š∃⁄  $10^{-11}$

from S.Yamaguchi

Higher fields reachable g

 $10^{-12}$ 

Lower breakdown rate at a given field

 $\overline{12}$ 

 $\overline{20}$ 

 $(x10^{3})$ 

 $\overline{22}$ 

 $\overline{24}$ 

higher field

18

 $16$ 

1/Es [m/MV]

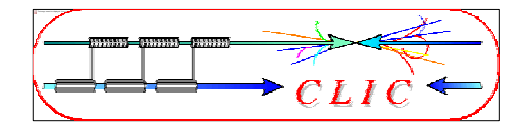

### • Higher breakdown rate for higher gradient

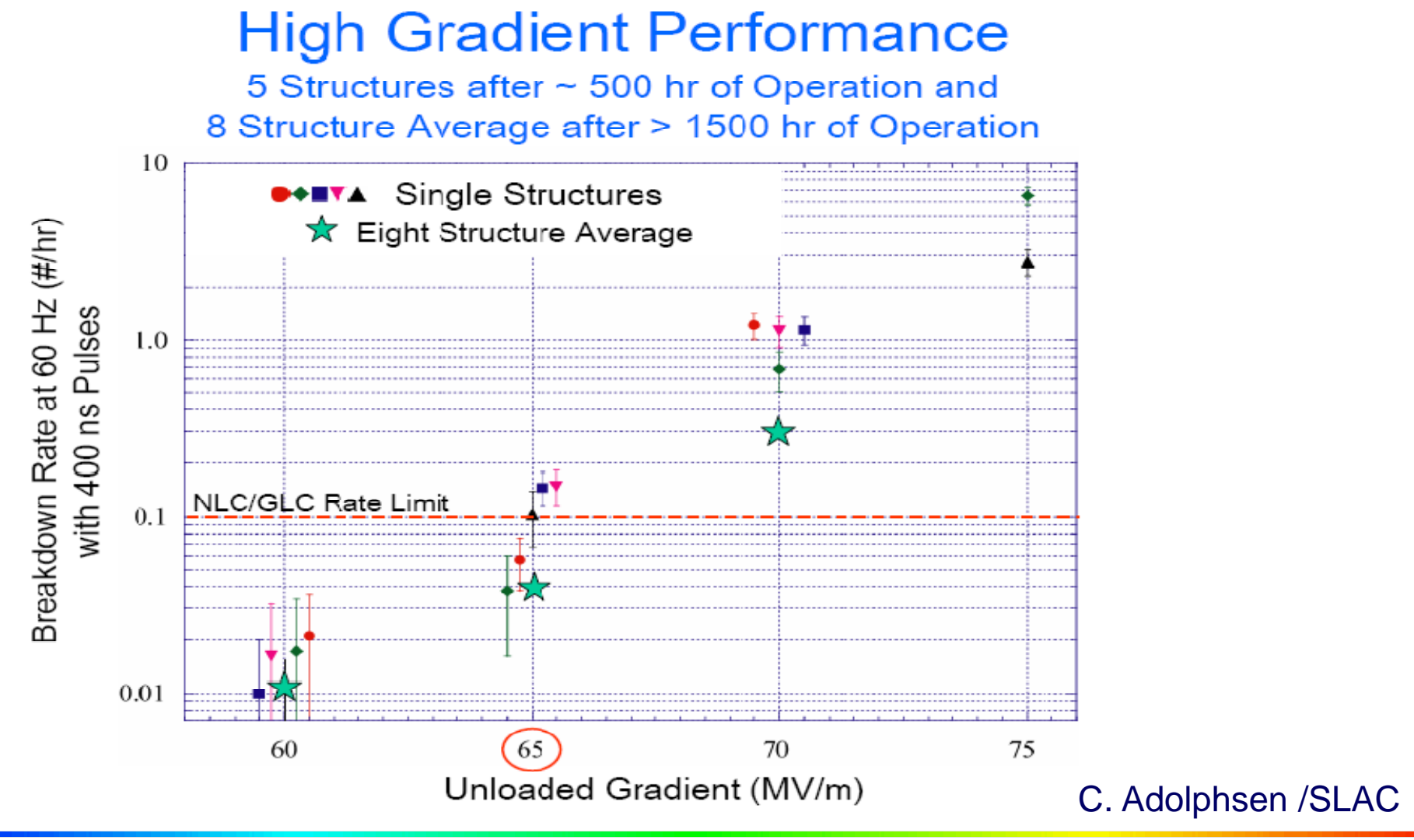

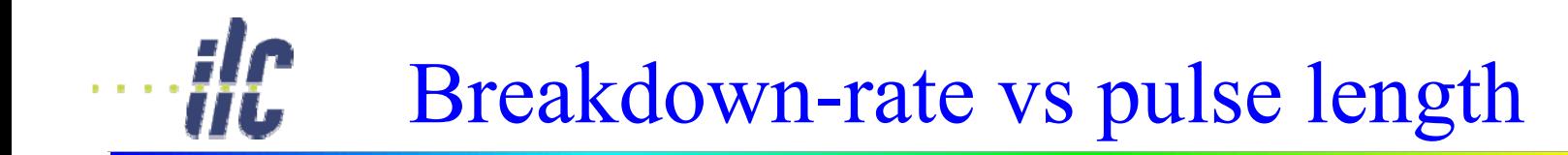

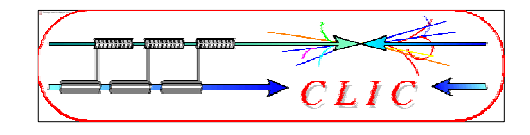

#### Higher breakdown rate for longer pulses

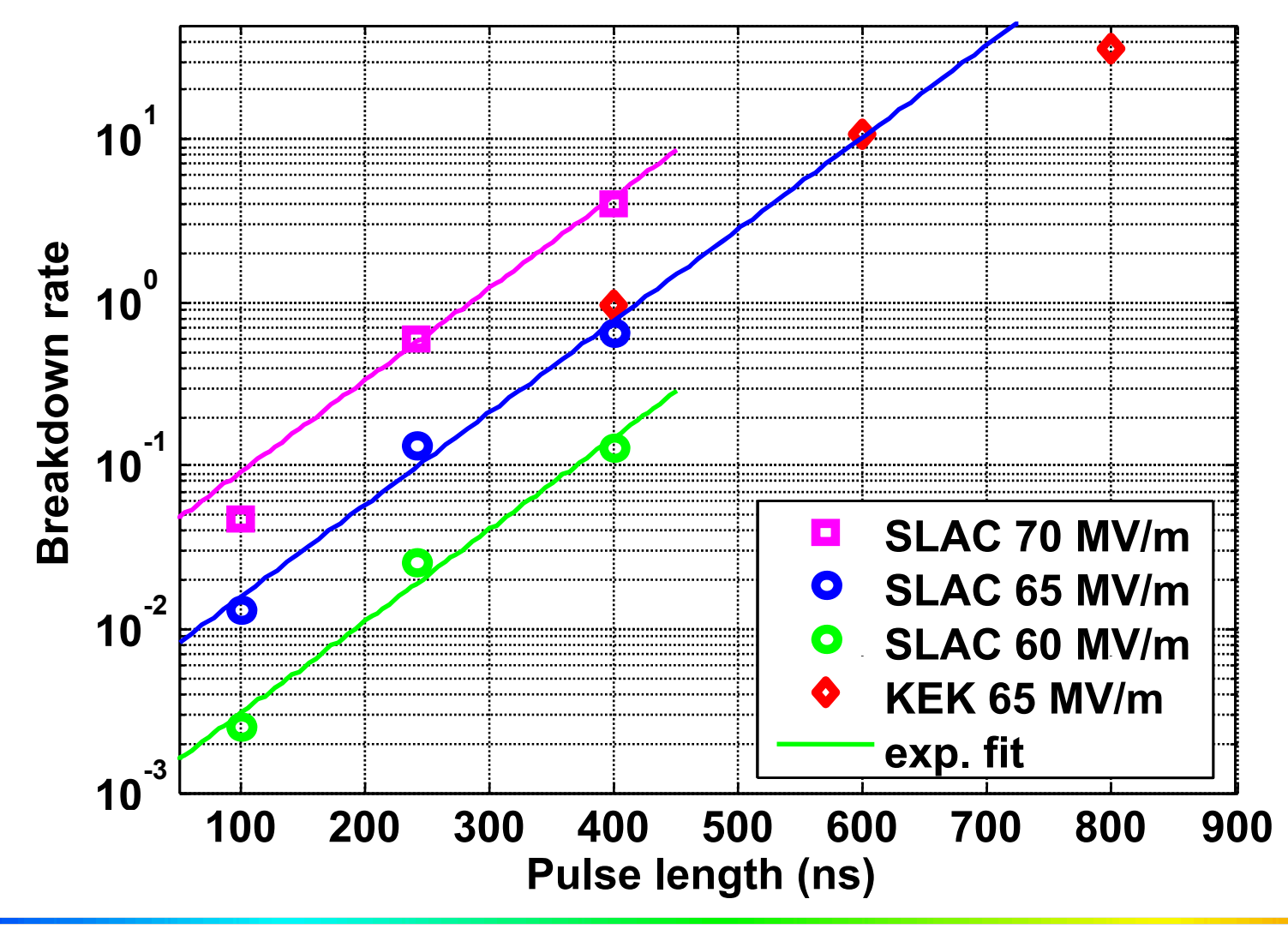

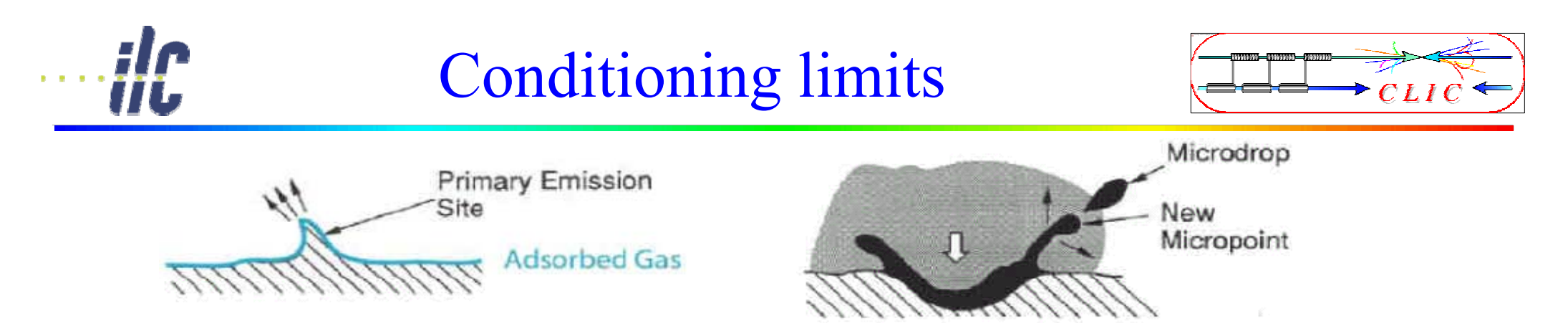

- More energy: electrons generate plasma and melt surface
- Molten surface splatters and generates new field emission points!  $\Rightarrow$  limits the achievable field
- Excessive fields can also damage the structures
- $\bullet$  Design structures with low  $E_{surf}/E_{acc}$
- Study new materials (Mo, W)

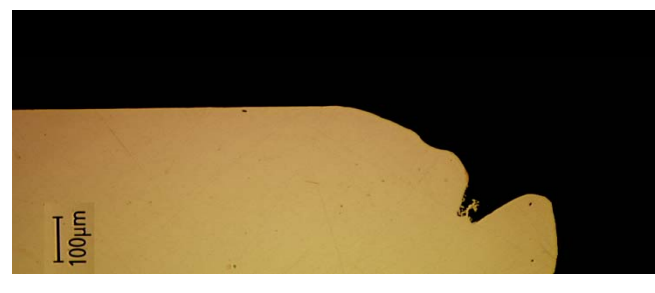

Damaged CLIC structure iris

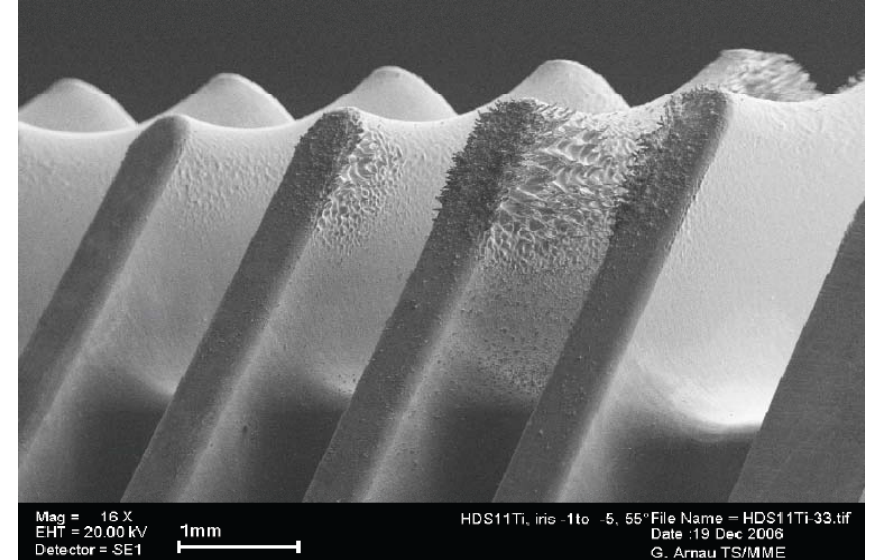

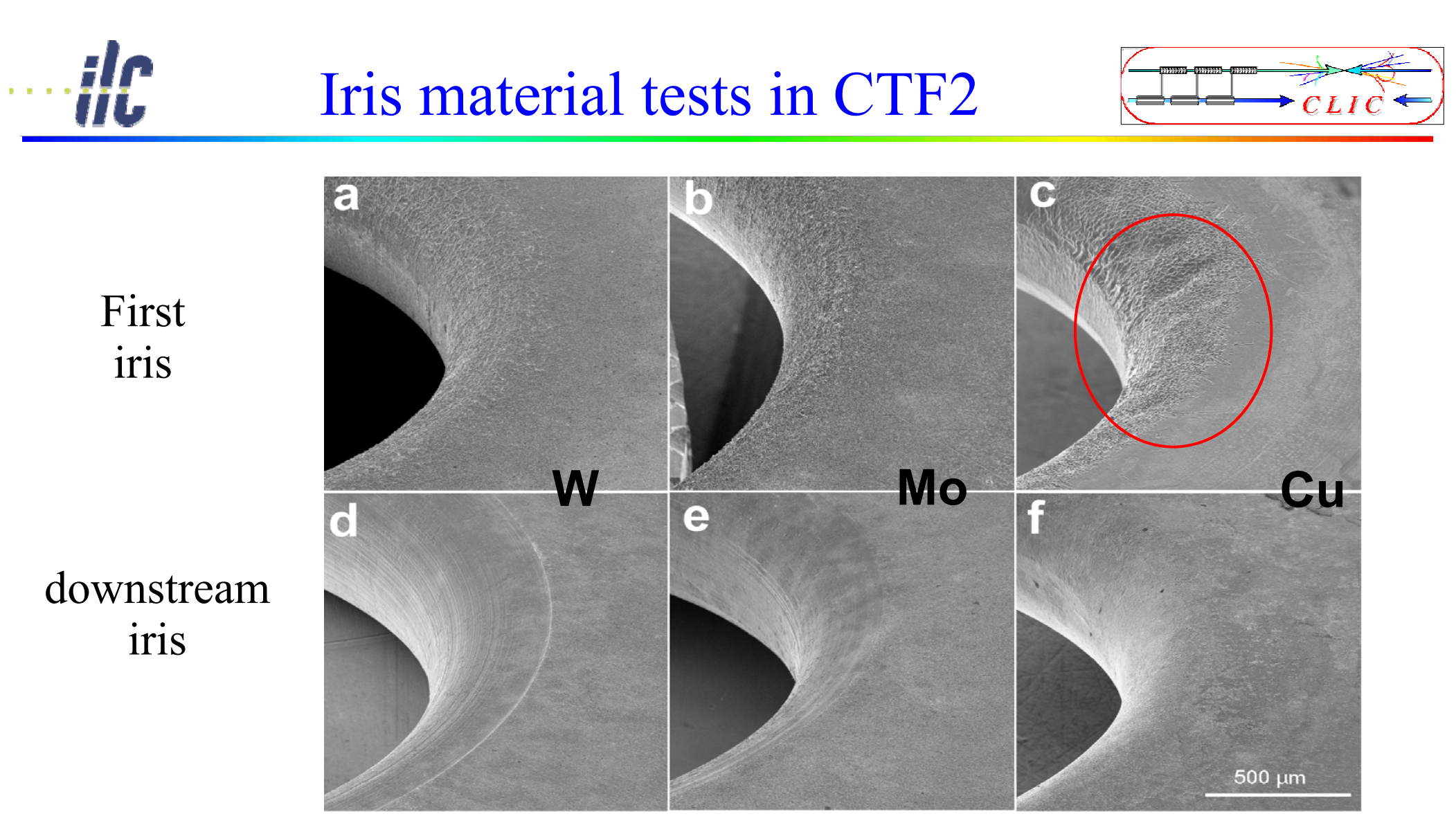

Damage on iris after runs of the 30-cell clamped structures tested in CTFII. First (a, b and c) and generic irises (d, <sup>e</sup> and f) of W ,Mo and Cu structures respectively.

## Achieved accelerating fields in CTF2

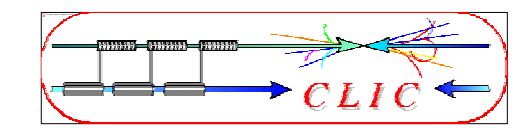

High gradient tests of new structures with molybdenum irises reached 190 MV/m peak accelerating gradient without any damage well above the nominal CLIC accelerating field of 150 MV/m but with RF pulse length of 16 ns only (nominal 200 ns)

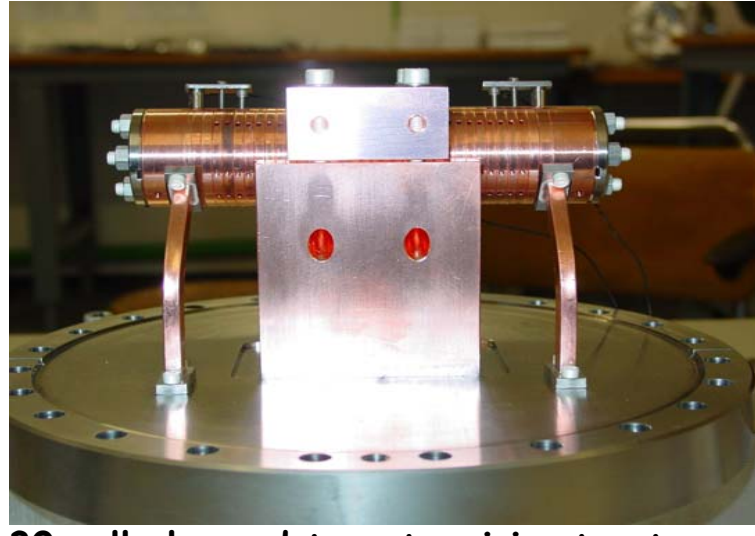

**30 cell clamped tungsten-iris structure <sup>50</sup>**

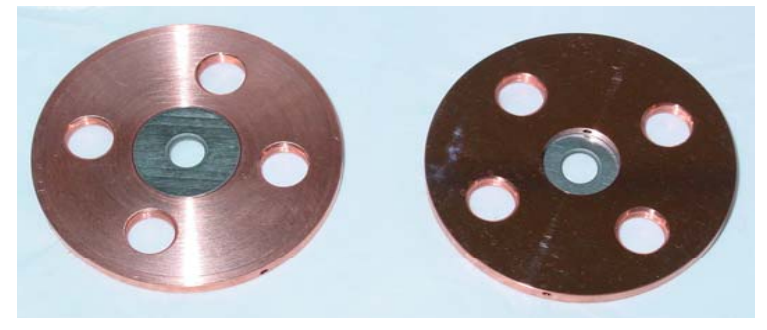

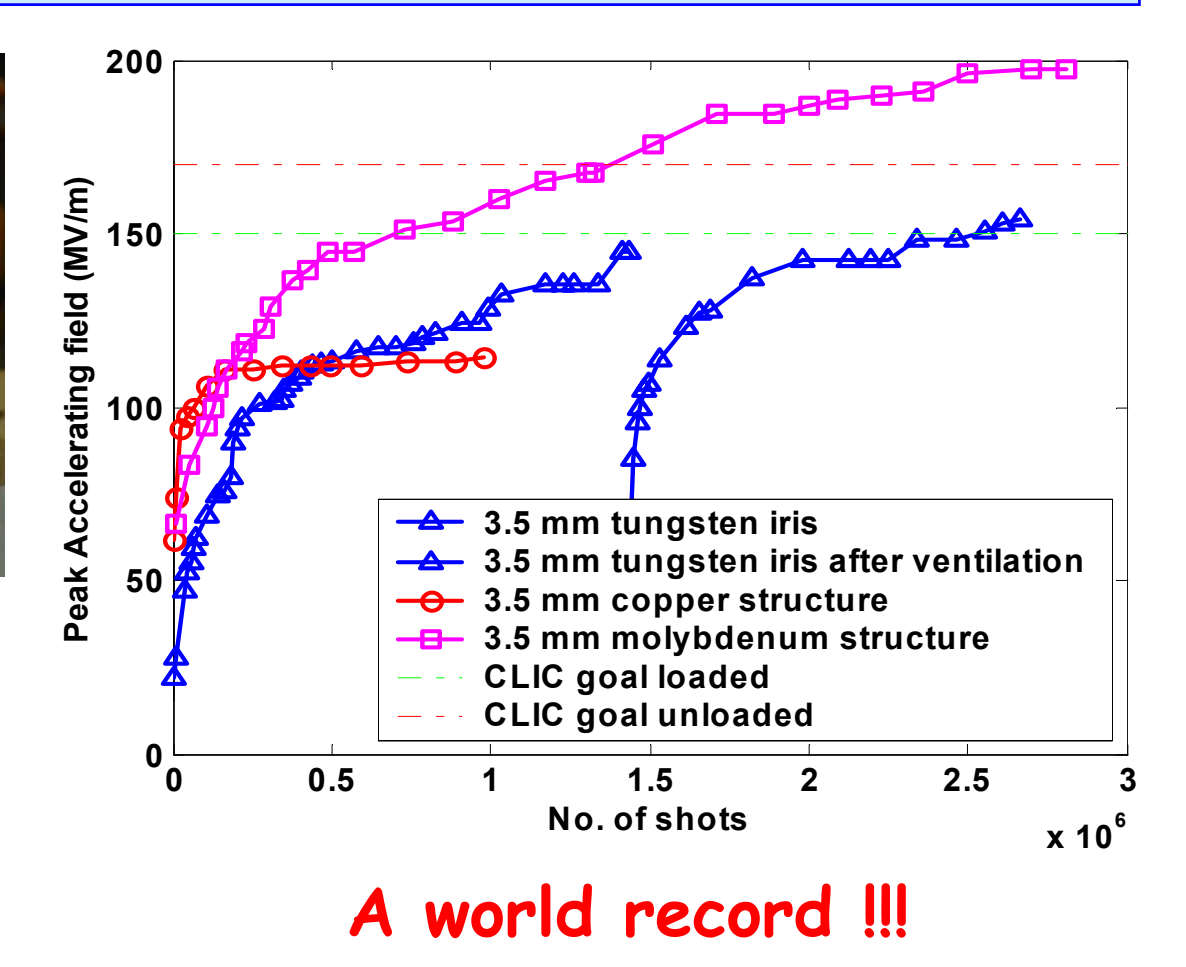

## Frequency choice for NC RF

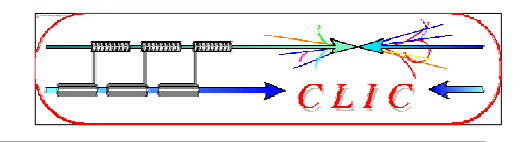

(higher acceleration, as  $R_s = V^2/P$ )

- Shunt impedance  $R_s \propto f^{1/2}$
- RF peak power  $P_{rf} \propto 1/f^{1/2}$
- Stored energy  $E \propto 1/f^2$
- Filling time  $T_{\text{fill}} \propto 1/f^{3/2}$
- Structure dimensions *a* <sup>∝</sup>1/*f*
- Wakefields s  $W_{\perp} \propto f^3$
- The choice of frequency depends on the parameters above (cost issues!)
- Higher frequency is favourable for NC structures if you can manage the wakefield effects
- Actual frequency also depends on availability of RF power sources (high power klystrons up to  $\sim$ 17 GHz)

### Power requirements

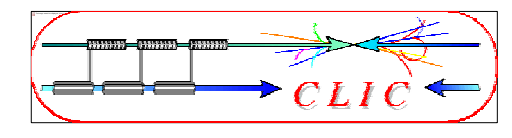

- Accelerating field: (transit time, field geometry)
- 

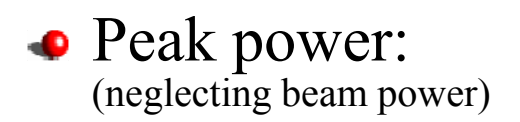

**Accelerating field:**

\n
$$
E_{acc} = g E_0, \text{ with } g_{\text{Typical}} \approx 0.6
$$

\nStored e.m. energy:

\n
$$
W_{\text{Linear}} \approx \frac{\pi}{2} \varepsilon_0 L \frac{E_{acc}^2}{g^2} (2.405 \frac{c}{\omega})^2 J_1 (2.405)^2
$$
\n
$$
\approx 140000 \left[ \frac{J \text{ m}}{\text{V}^2 \text{s}^2} \right] \frac{L E_{acc}^2}{f^2} \propto \frac{V E_{acc}}{\text{s}^2}
$$
\nPeak power:

\n(neglecting beam power)

\n
$$
P = -\frac{\omega}{Q} W \text{ power lost}, \quad Q \approx \frac{7 \cdot 10^8}{\sqrt{f}} \text{ (typical value for Cu)}
$$
\n
$$
\approx \frac{2\pi f^{-\frac{3}{2}}}{7 \cdot 10^8} W \approx 0.0013 \left[ \frac{J \text{ m}}{\text{V}^2 \text{s}^{3/2}} \right] \frac{V E_{acc}}{\text{s}^2}
$$

#### • Example:

- $V = 1 \text{ TeV}$   $E = 50 \text{ MV/m}$   $L = 20 \text{ km}$   $f = 3 \text{ GHz}$ *=> W =* 0.8 MJ *P =* 1.2 TW *P' =* 60 MW/m
- Would need 15000 80 MW klystrons, Not very practical!  $\Rightarrow$  higher frequency, pulse compression (NLC/JLC), drive beam (CLIC)

## RF structures: transverse wakefields

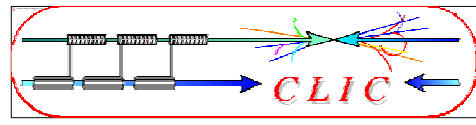

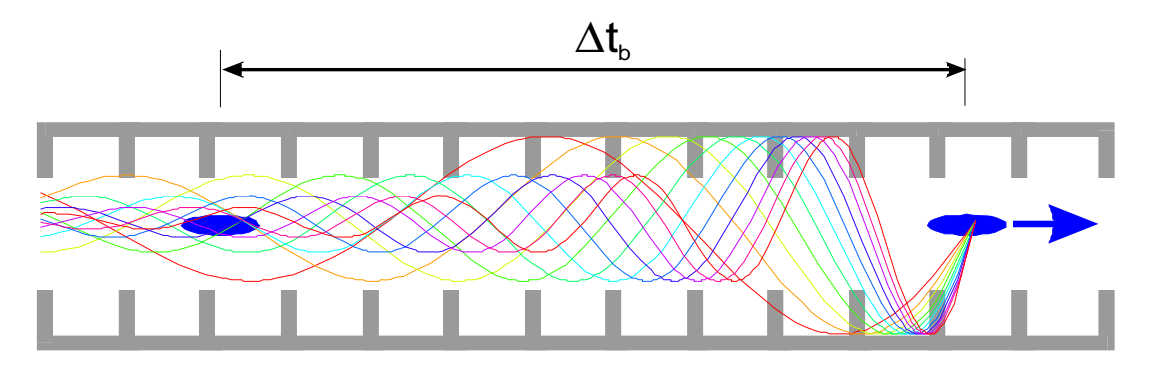

- Bunches induce wakefields in the cavities
- Later bunches are perturbed by these fields
- Can lead to emittance growth and instabilities!!!
- Effect depends on *a/λ* (*<sup>a</sup>* iris aperture) and structure design details
- transverse wakefields roughly scale as  $W_\perp$   $\mathbf{\mathfrak{O}}\, f^3$
- less important for lower frequency: Super-Conducting (SW) cavities suffer less from wakefields
- Long-range minimised by structure design

## Accelerating structure developments

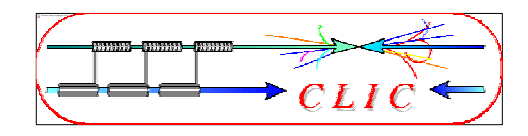

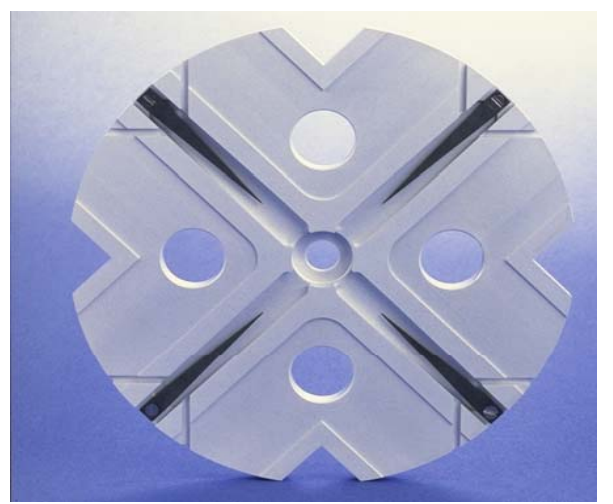

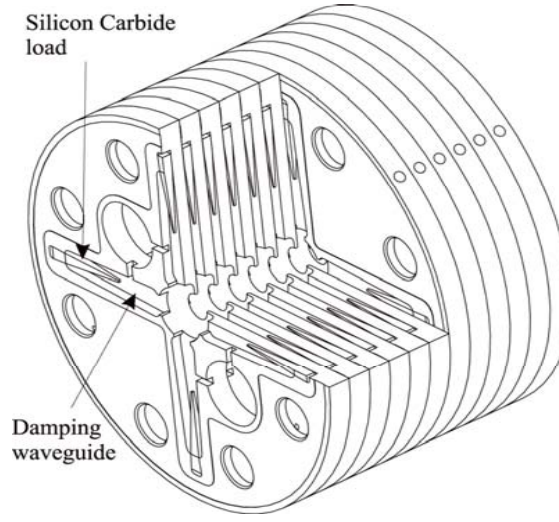

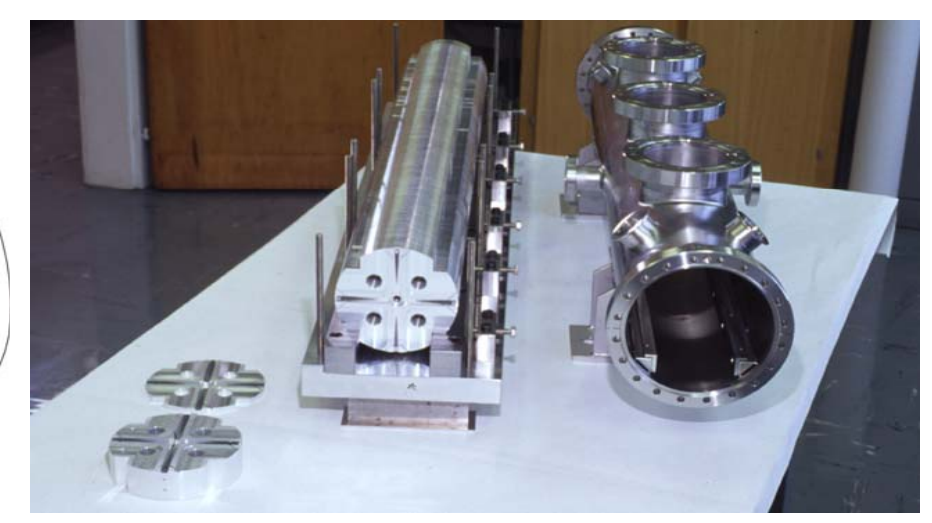

- Structures built from discs
- Each cell damped by 4 radial WGs
- terminated by SiC RF loads
- Higher order modes (HOM) enter WG
- Long-range wakefields efficiently damped

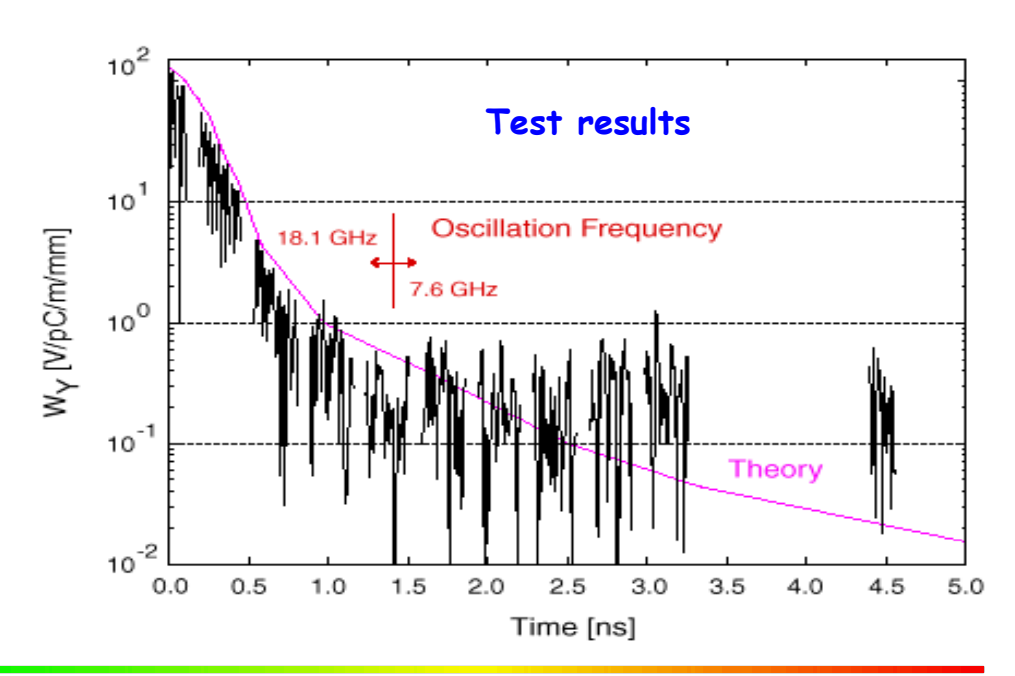

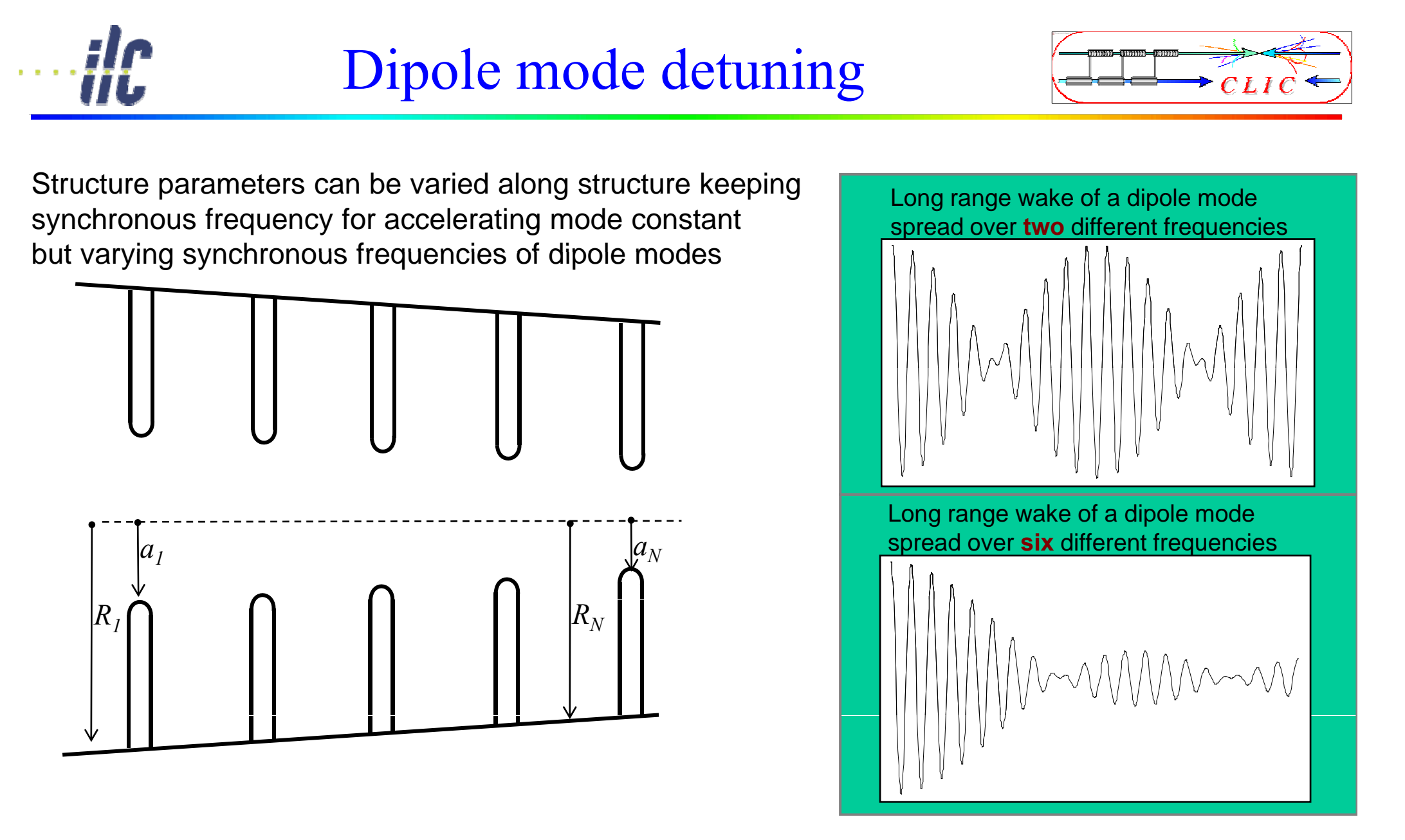

Ideal is a Gaussian weighting of frequency distribution, but finite number of cells leads always to re-coherence after some time !

**CLIC – 2 26 nd Int. Acc. School for Linear Colliders - 8.10.2007**

## Damping and detuning

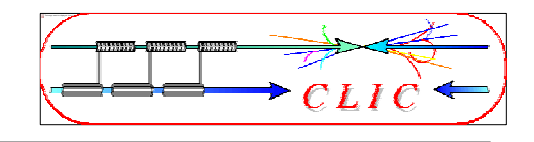

- Slight random detuning between cells makes HOMs decohere quickly
- Will recohere later: need to be damped (HOM dampers)

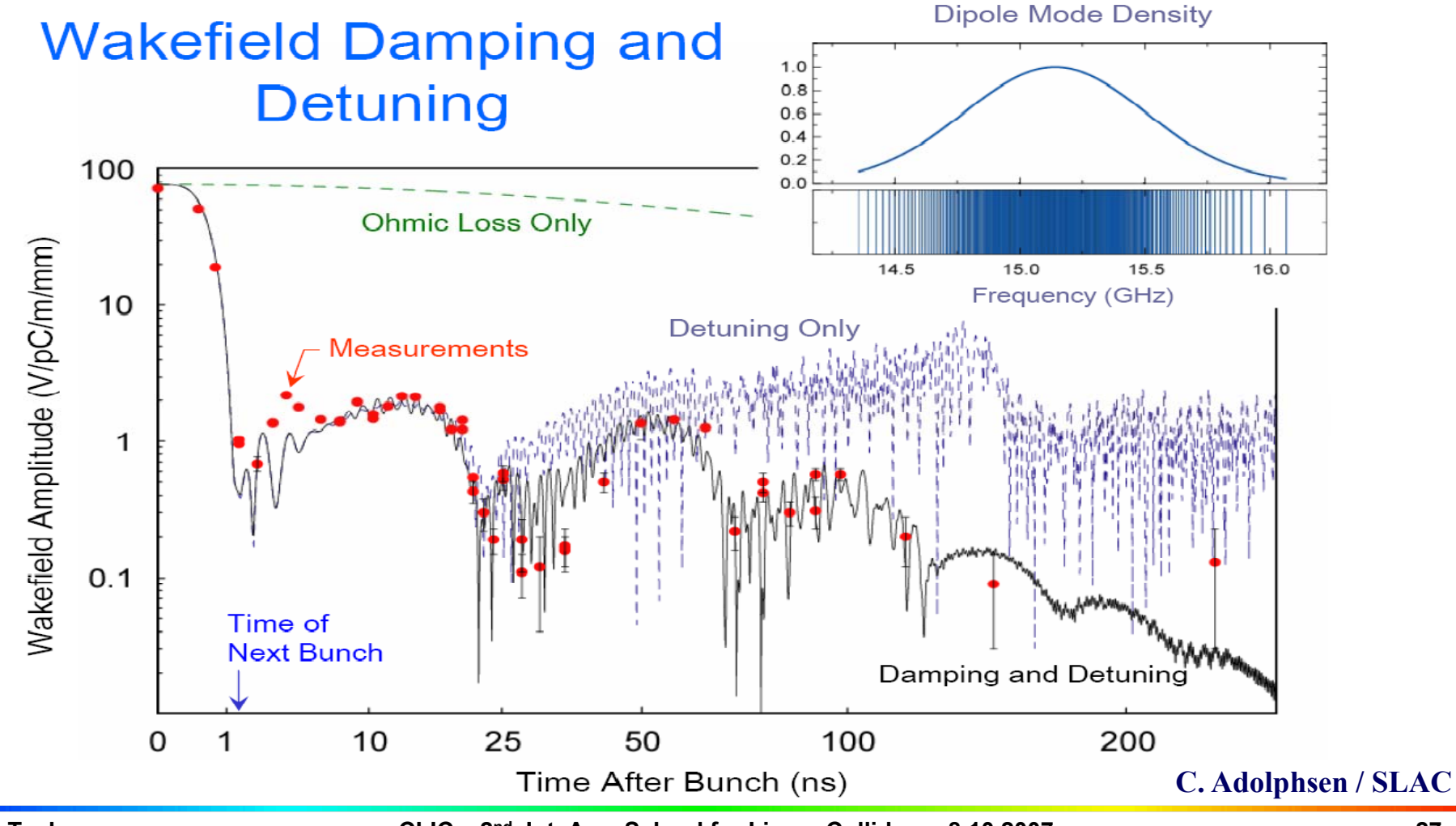

**CLIC – 2 27 nd Int. Acc. School for Linear Colliders - 8.10.2007**

## Accelerating structure development

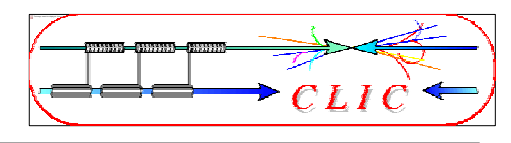

- Recent optimization of CLIC structure for Luminosity/power including RF constraints
- New construction concept

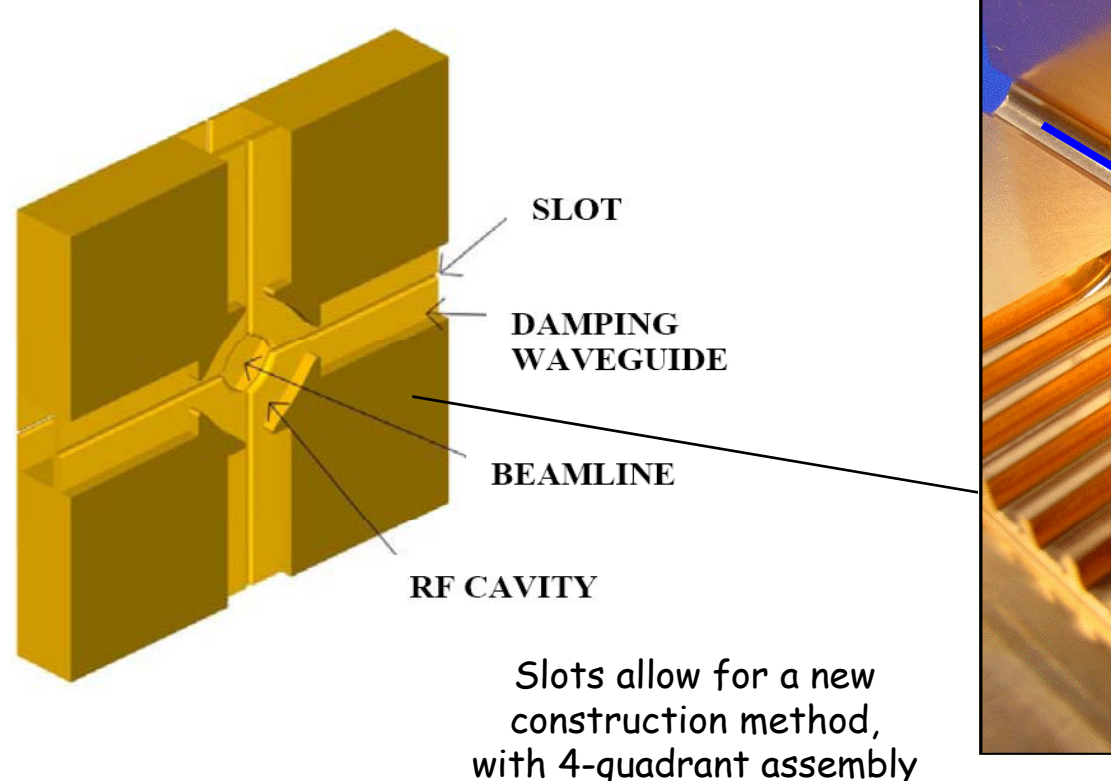

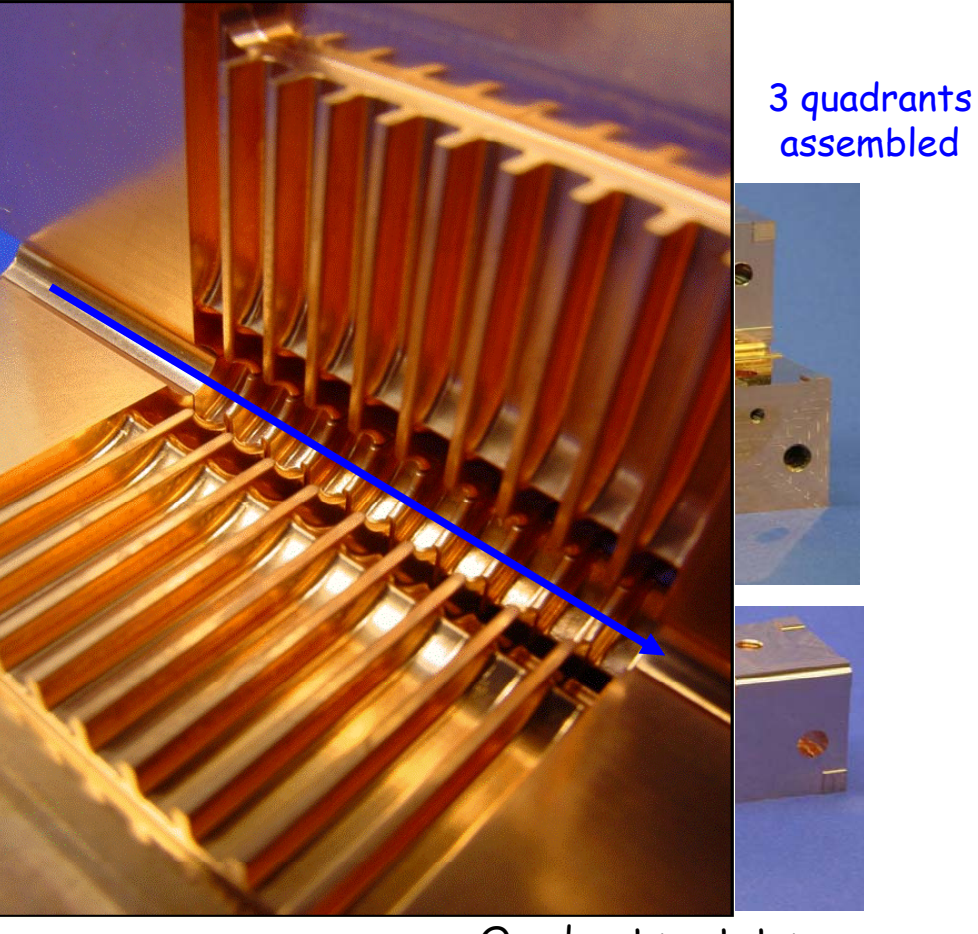

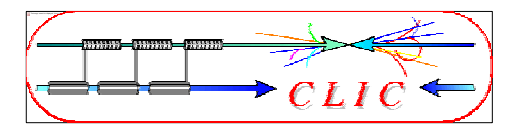

### • Traveling wave structures

- $\bullet$  Short RF pulses (still as long as possible  $\text{-}$  for efficiency)
- Higher frequency preferred (power reasons)
	- Smaller dimensions and higher wakefields
	- $\bullet$  Careful cavity design (damping + detuning)
	- $\bullet$  Sophisticated mechanical + beam-based alignment
- $\bullet$  Higher gradients achievable
	- Limited by
		- Pulsed surface heating
		- RF breakdowns
		- Structure damage

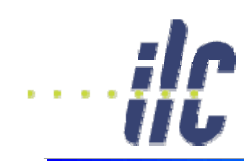

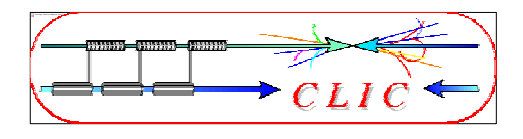

SC allows long pulse, NC needs short pulse with smaller bunch charge

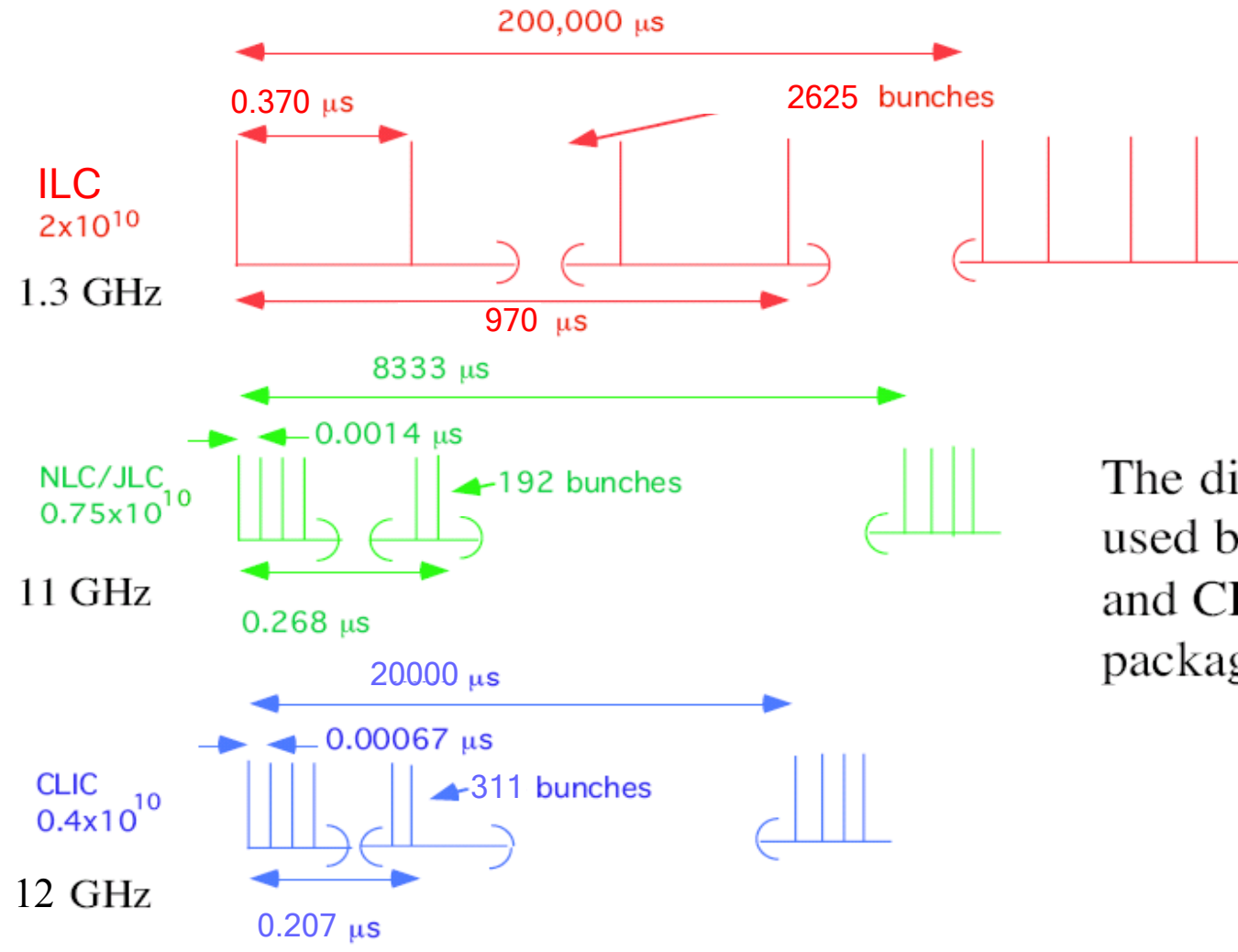

The different RF technologies ILC and CLIC require different packaging for the beam power

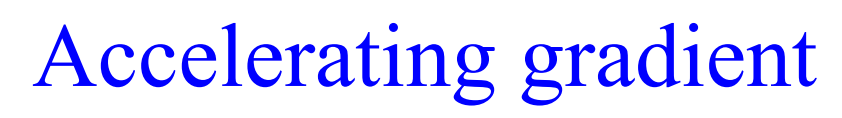

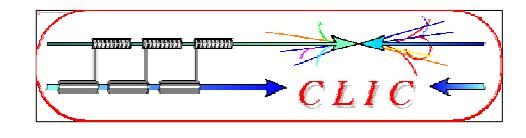

• Superconducting cavities have  $\frac{1}{2}$  lower gradient  $\sum_{n=200}^{\infty} \frac{1}{n}$  clic (fundamental limit)

Normal conducting gcavities have shorter RF pulse length

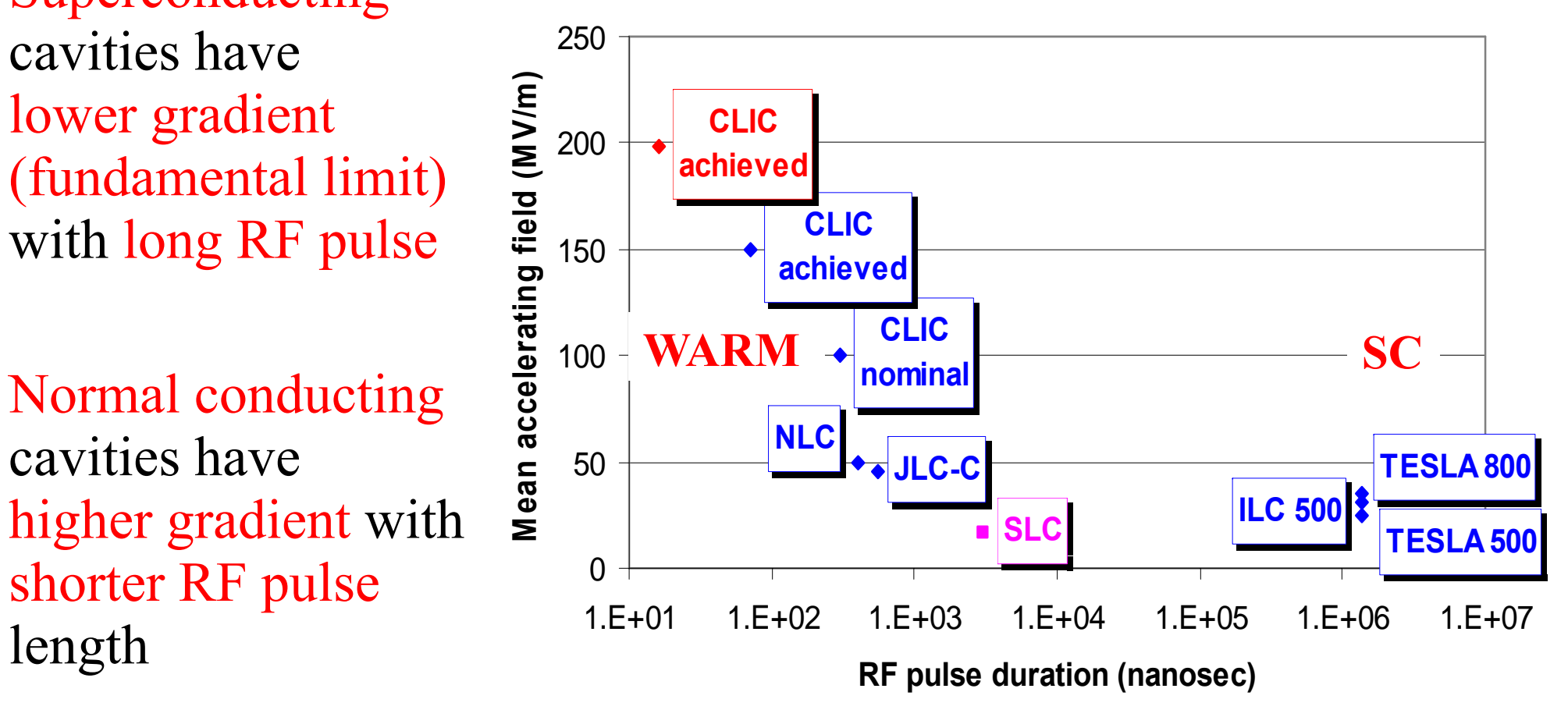

#### **Accelerating fields in Linear Colliders**

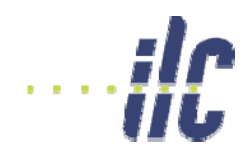

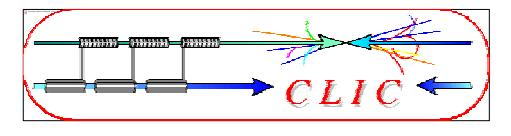

### • Normal Conducting • Superconducting

- High gradient  $\Rightarrow$  short linac  $\odot$
- High rep. rate  $\Rightarrow$  GM suppression  $\circledcirc$
- Small structures  $\Longrightarrow$  strong wakefields  $\circledcirc$
- Generation of high peak RF power  $\odot$

- $\bullet$  long pulse  $\Rightarrow$  low peak power  $\odot$
- large structure dimensions  $\Rightarrow$  low WF  $\odot$
- very long pulse train  $\Rightarrow$  feedback within train  $\circledcirc$
- SC structures  $\Rightarrow$  high efficiency  $\odot$
- Gradient limited <40 MV/m  $\Rightarrow$  longer linac  $\otimes$ (SC material limit  $\sim$  55 MV/m)
- low rep. rate  $\Rightarrow$  bad GM suppression  $(\varepsilon_{\rm v}$  dilution)  $\odot$
- Large number of  $e^+$  per pulse  $\odot$
- $\bullet$  very large DR  $\otimes$

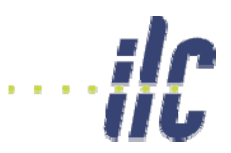

## Comparison ILC - CLIC

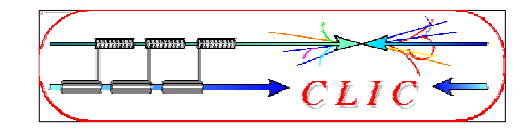

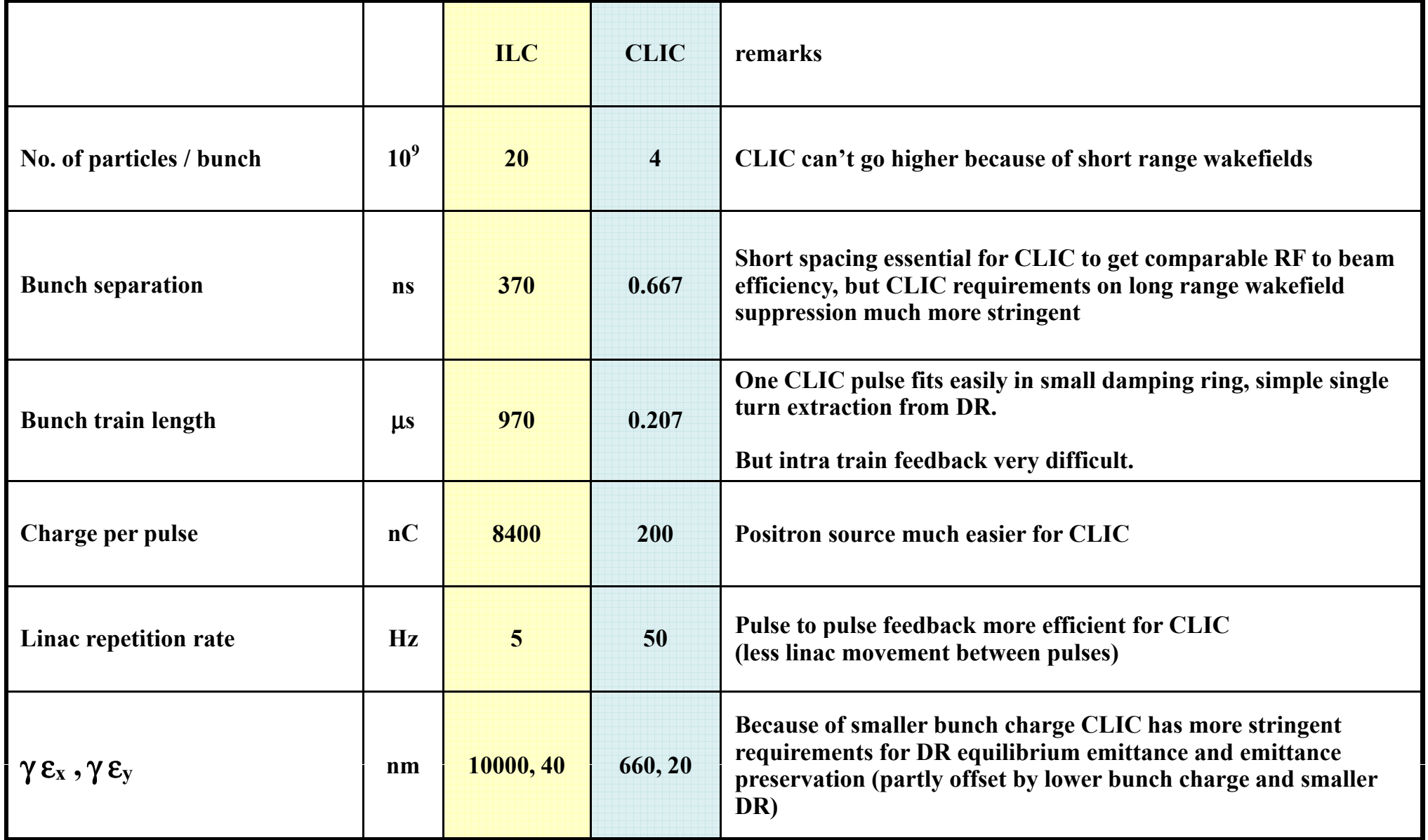

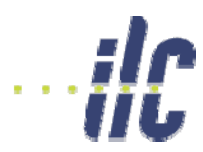

### Parameter comparison

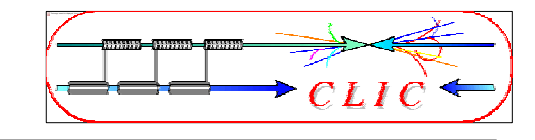

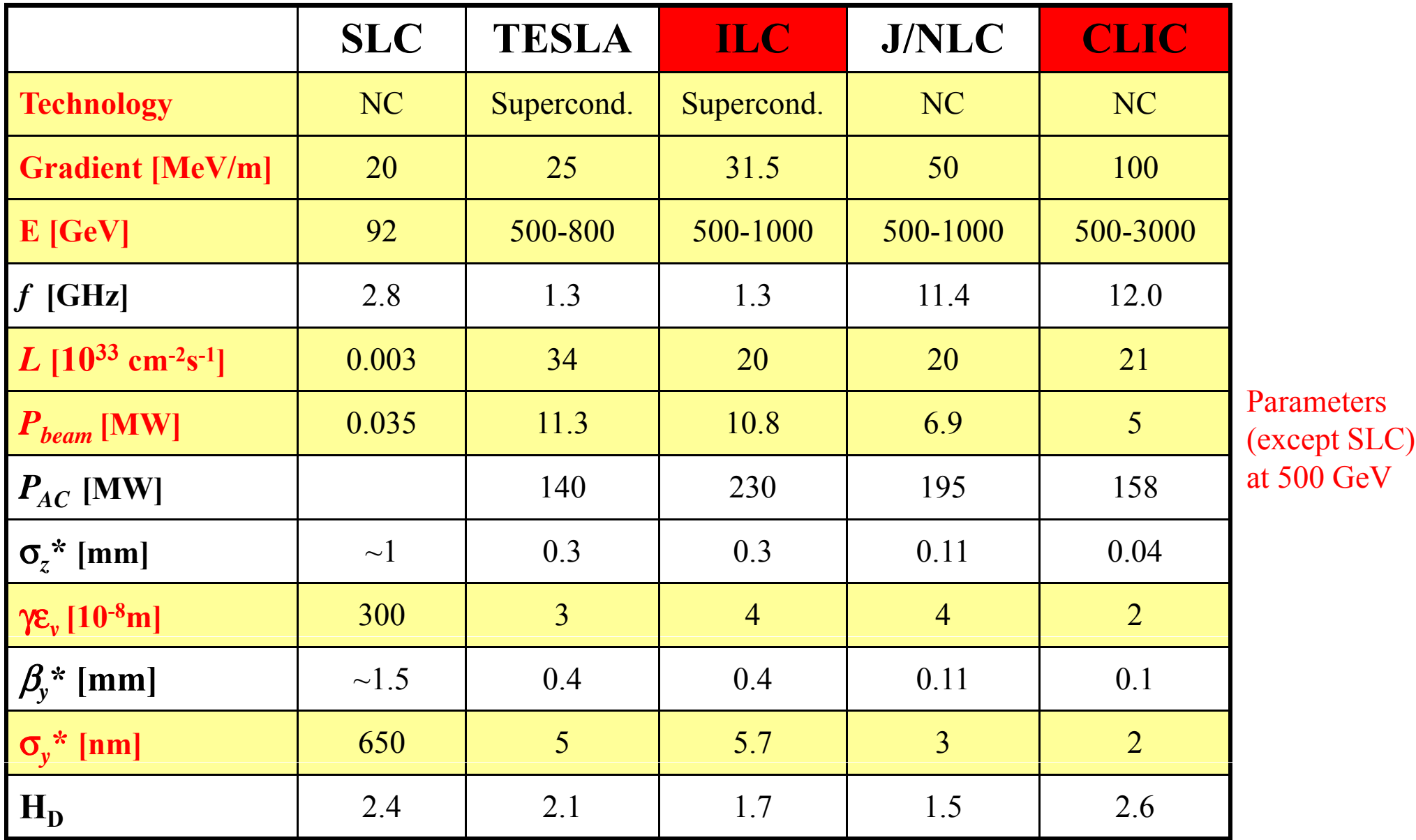

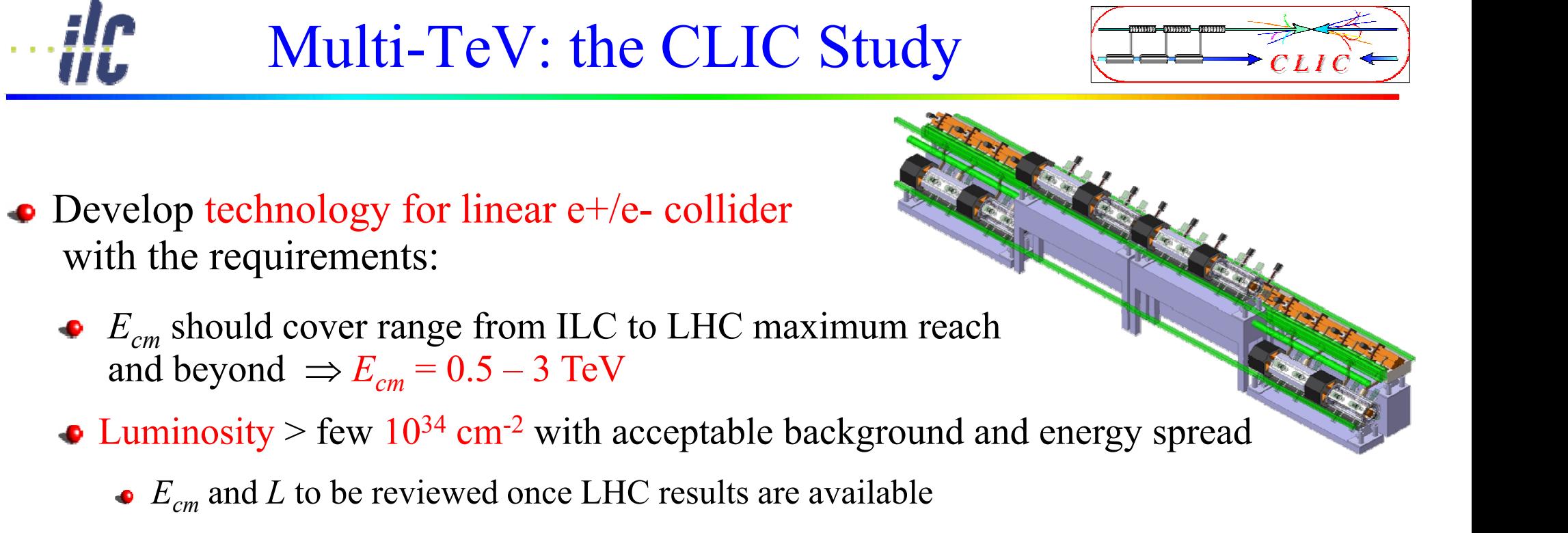

- $\bullet$  Design compatible with maximum length  $\sim$  50 km
- Affordable
- $\bullet$  Total power consumption  $\leq 500$  MW

Present goal: Demonstrate all key feasibility issues and document in a CDR by 2010 (possibly TDR by 2015)

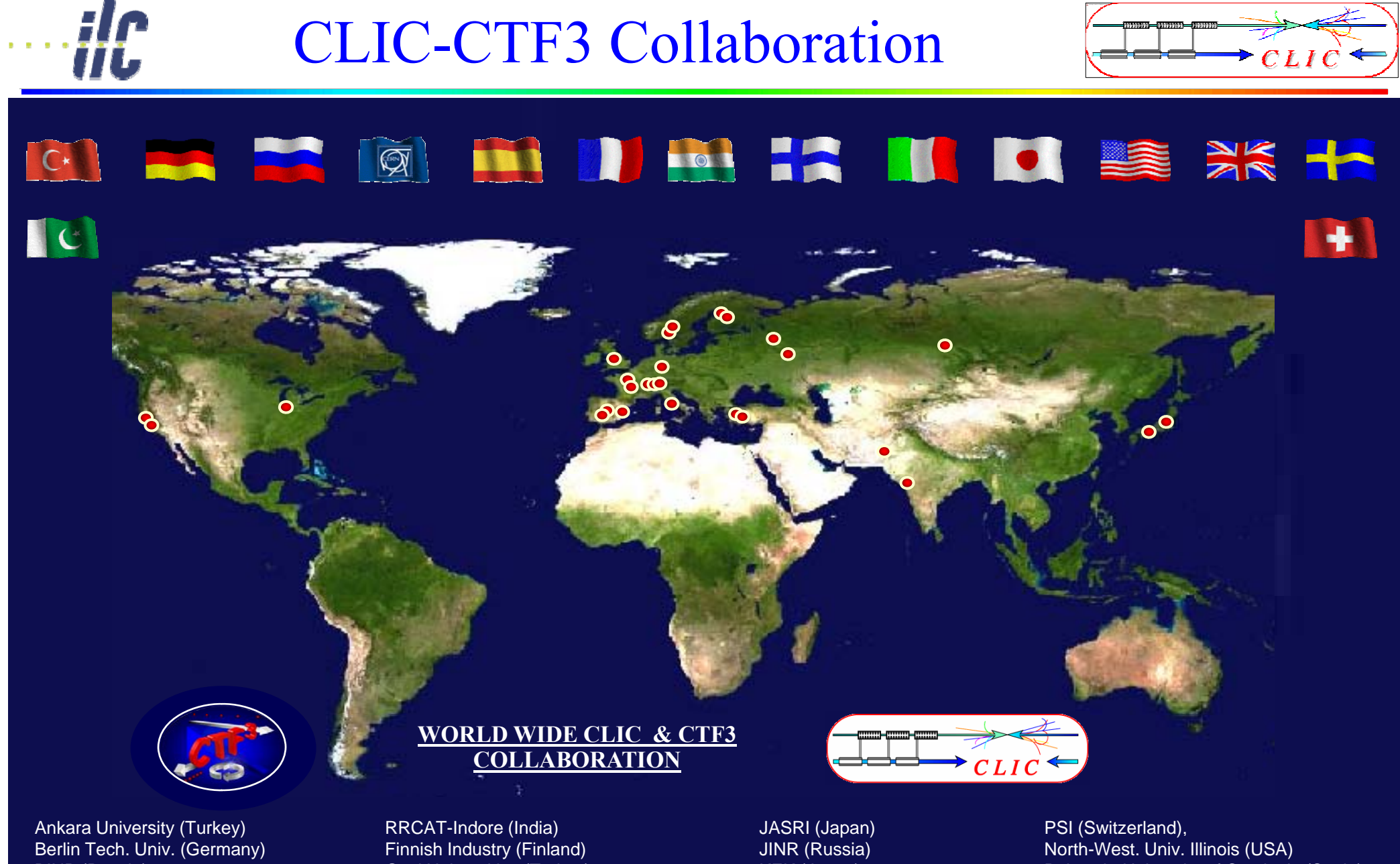

CIEMAT (Spain) **Frank Tecker**DAPNIA/Saclay (France) BINP (Russia) **CERN** 

 **CLIC – 2**Instituto de Fisica Corpuscular (Spain) Gazi Universities (Turkey) Helsinki Institute of Physics (Finland) IAP (Russia) INFN / LNF (Italy)

KEK (Japan) LAL/Orsay (France) LAPP/ESIA (France) LLBL/LBL (USA)  $NOR$  ( $P<sub>1</sub>$ )

#### **3** Corpuscular (Spain) **ILLBL**/LBL (USA) **Colliders -** Svedberg Laboratory (Sweden) Polytech. University of Catalonia (Spain) John Adams Institute (England) SLAC (USA) Uppsala University (Sweden)

the contract of the contract of the contract of the contract of the contract of the contract of the contract of

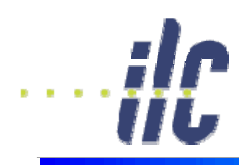

## CLIC – basic features

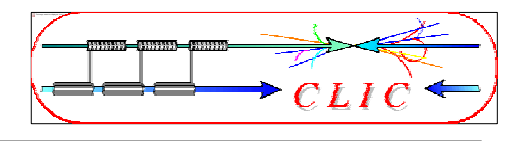

#### High acceleration gradient

- $\bullet$  "Compact" collider total length < 50 km
- Normal conducting acceleration structures
- $\bullet$  High acceleration frequency (12 GHz)
- Two-Beam Acceleration Scheme
	- High charge Drive Beam (low energy)
	- Low charge Main Beam (high collision energy)
	- $\Rightarrow$  Simple tunnel, no active elements
	- ⇒ Modular, easy energy upgrade in stages

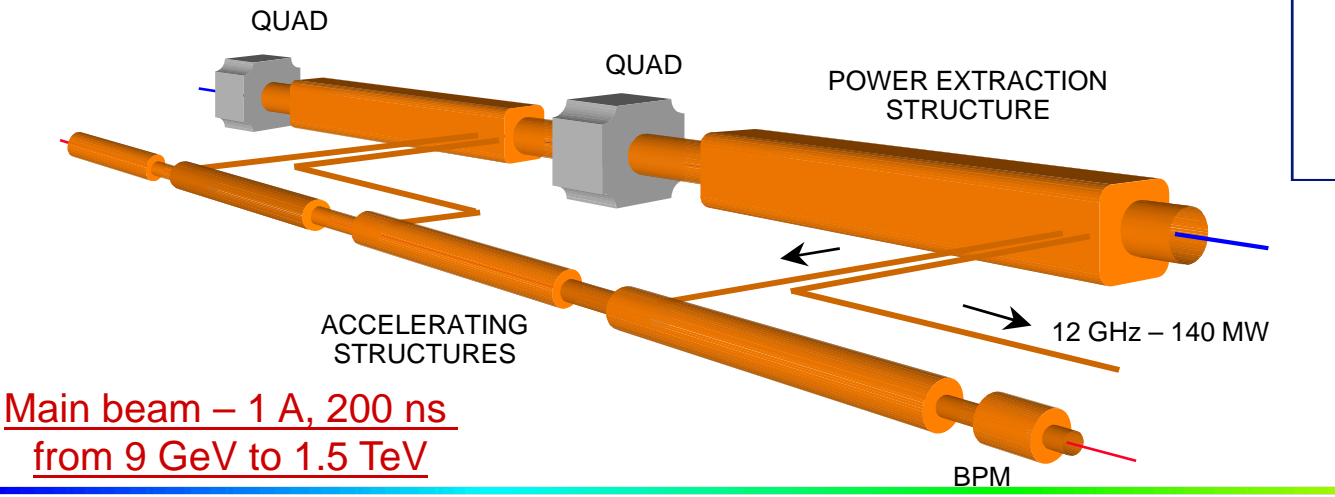

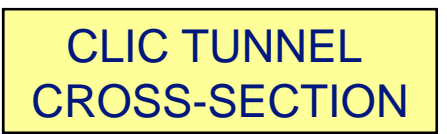

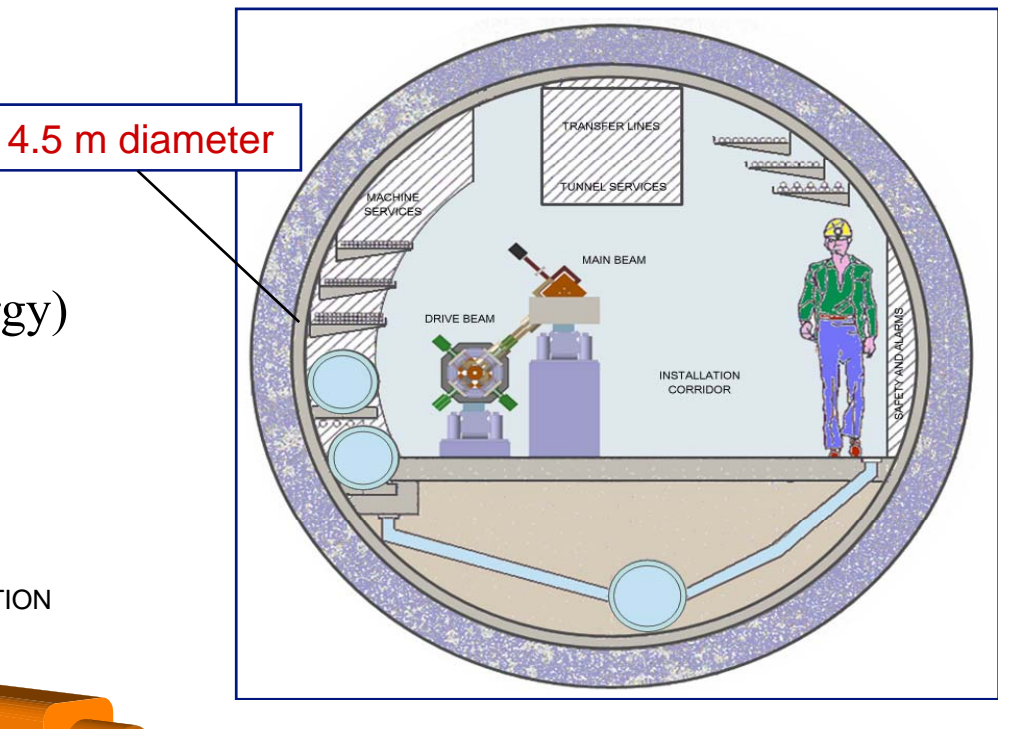

Drive beam - 95 A, 300 ns from 2.4 GeV to 240 MeV

# CLIC Layout at various energies

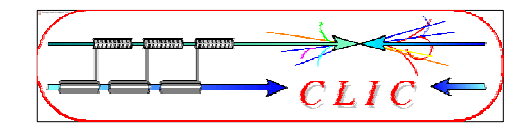

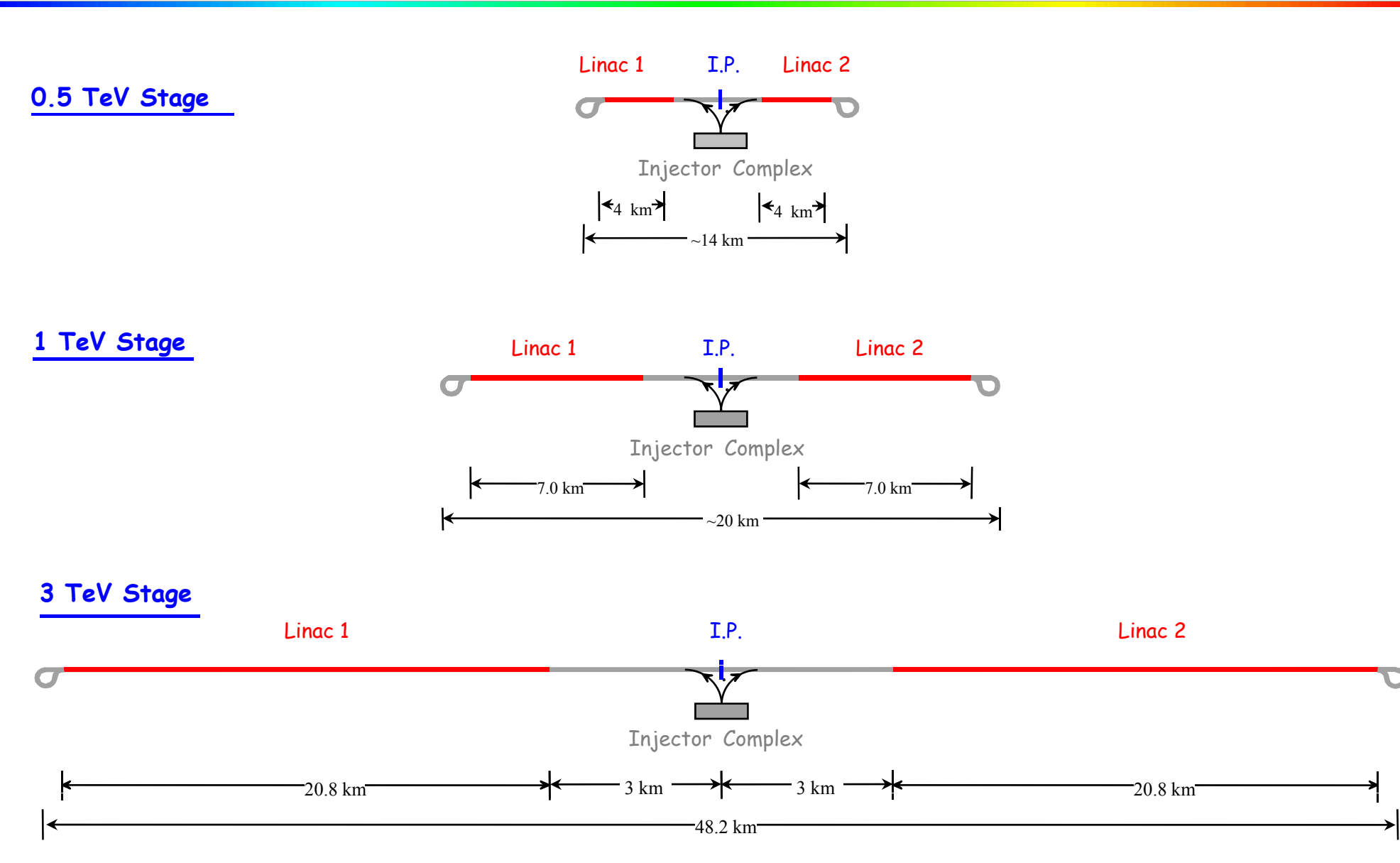

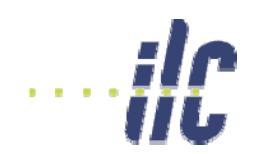

### CLIC – overall layout

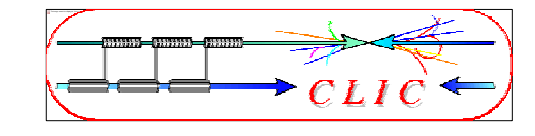

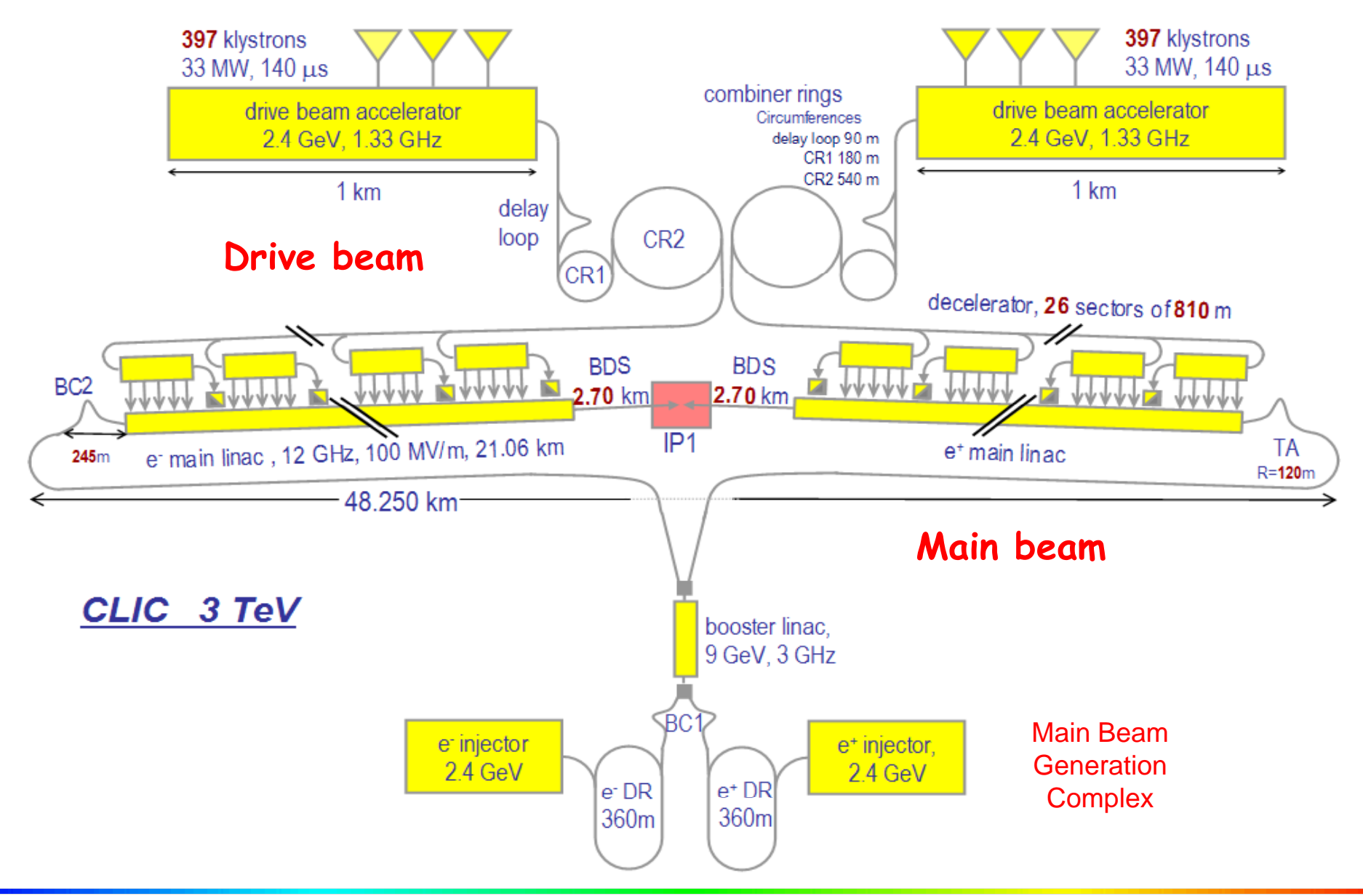

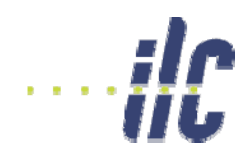

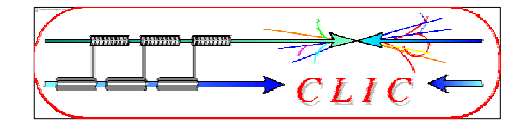

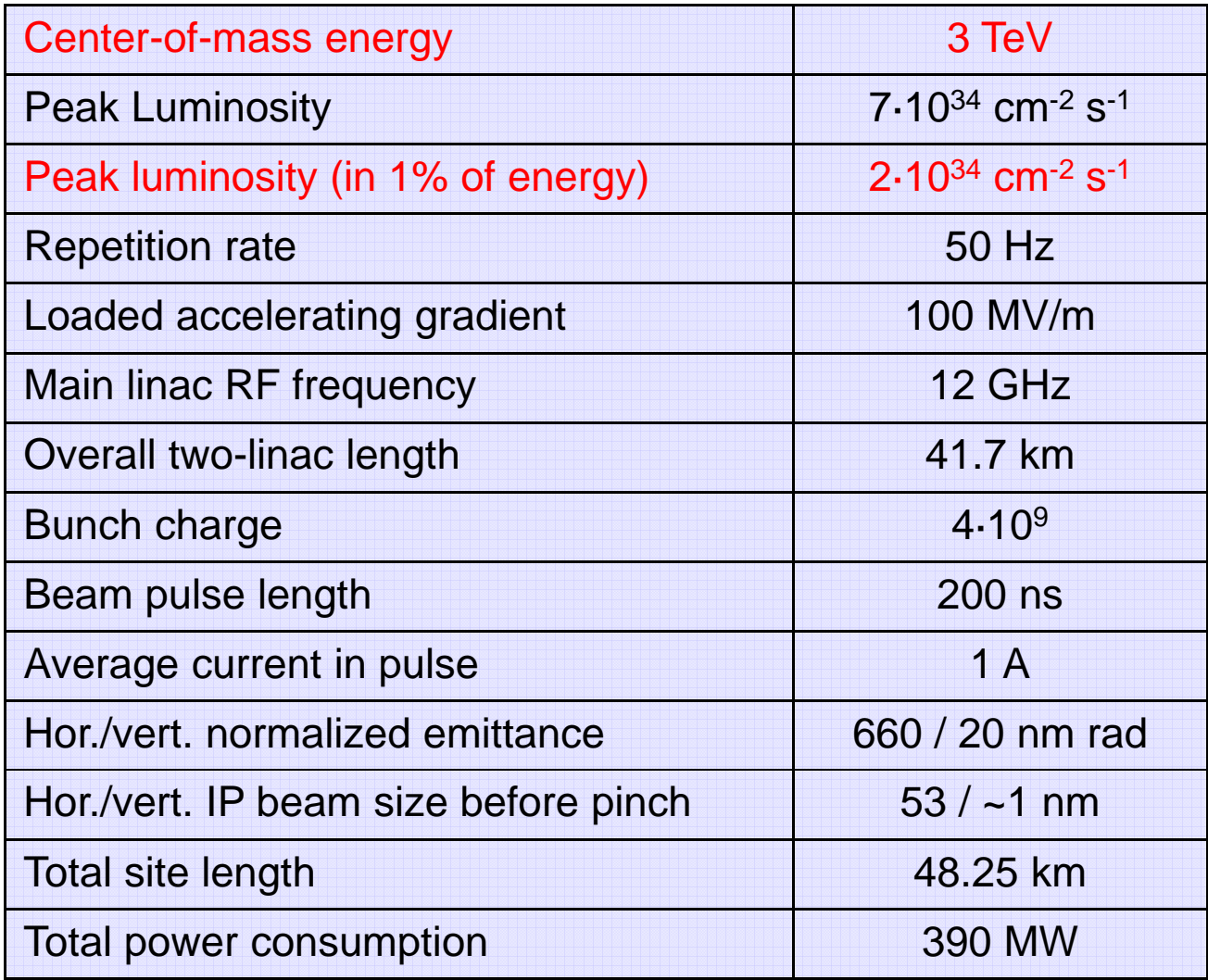

Provisional values

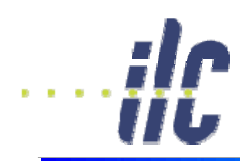

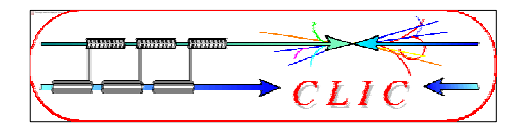

- Very high gradients possible with NC accelerating structures at high RF frequencies (30 GHz  $\rightarrow$  12 GHz)
- Extract required high RF power from an intense e- "drive beam"
- Generate efficiently long beam pulse and compress it (in power + frequency)

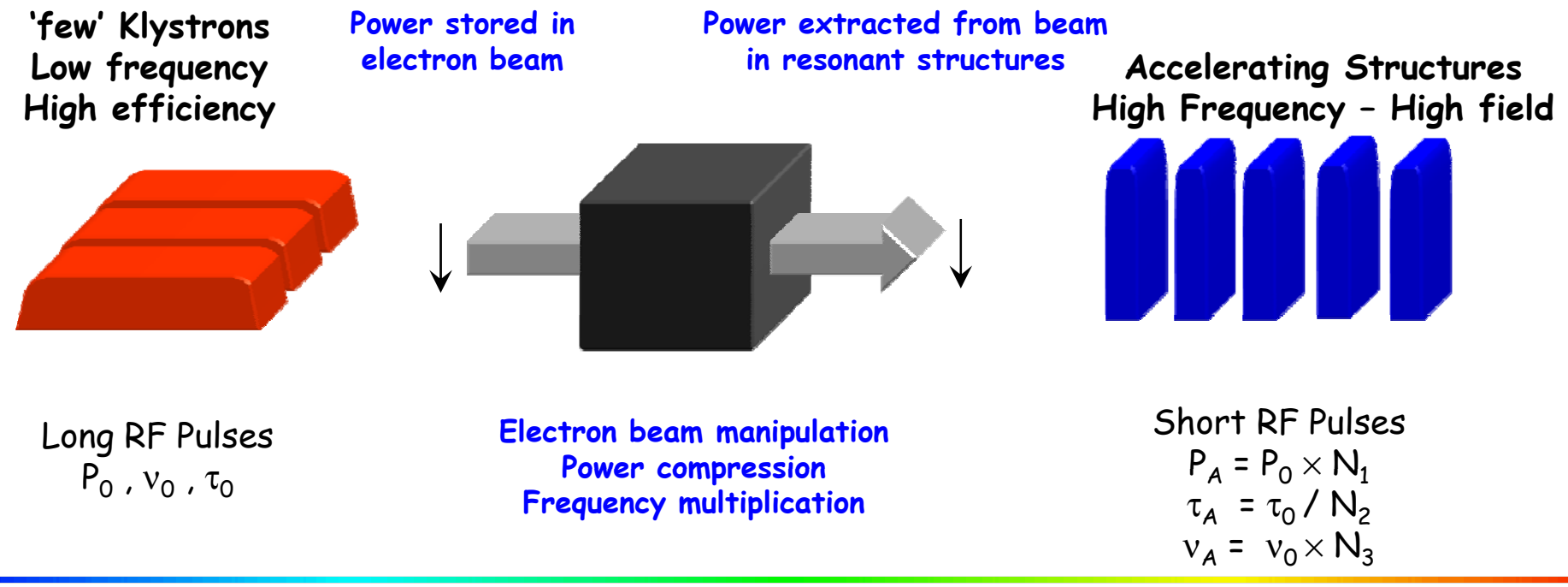

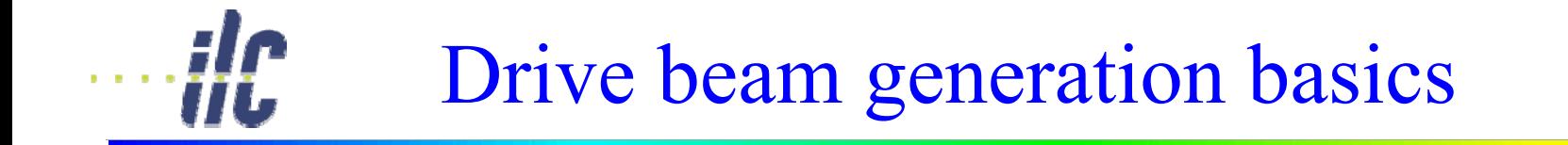

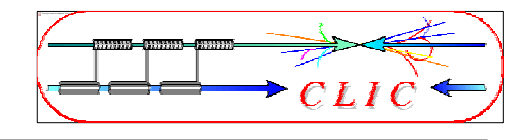

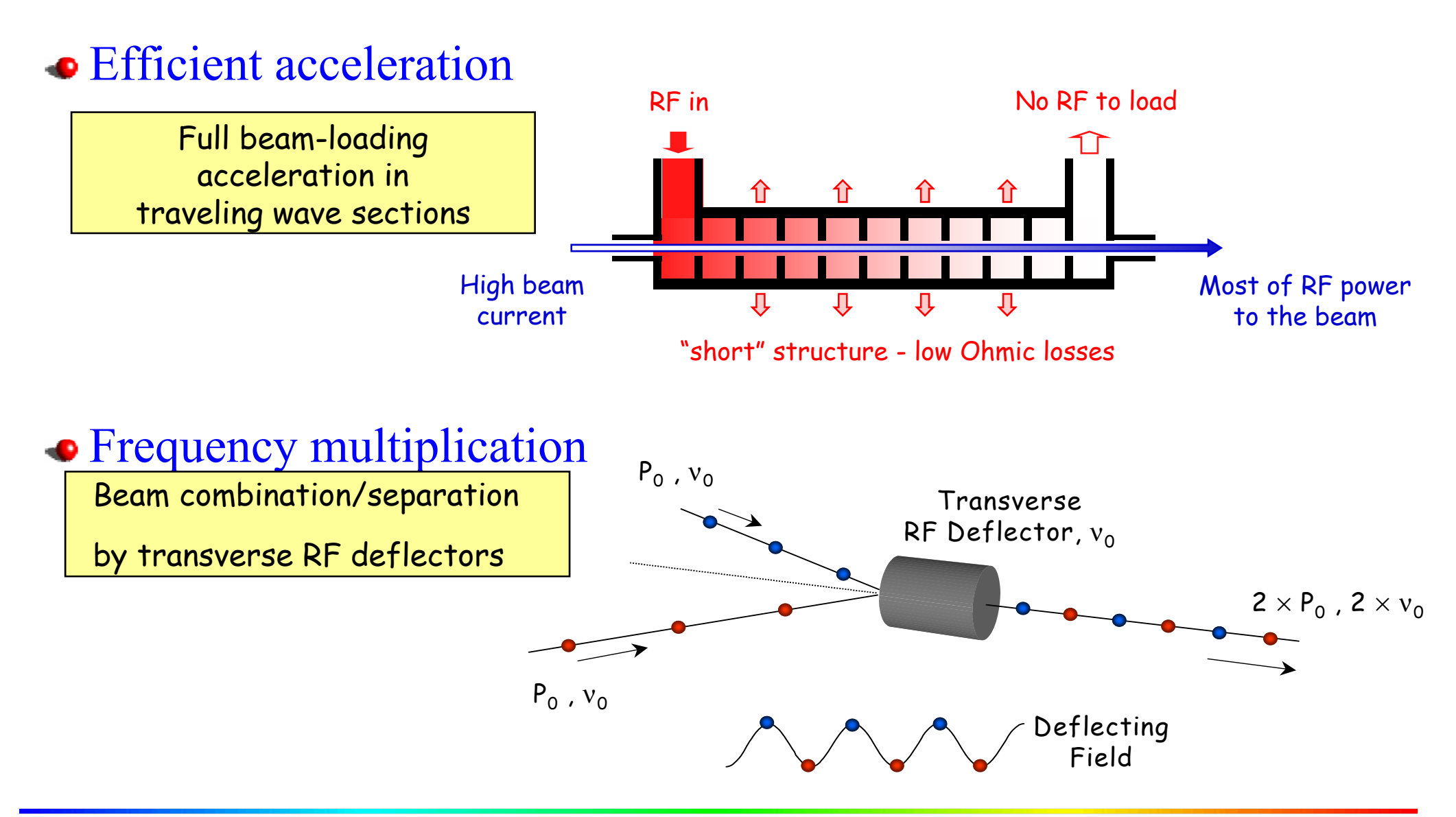

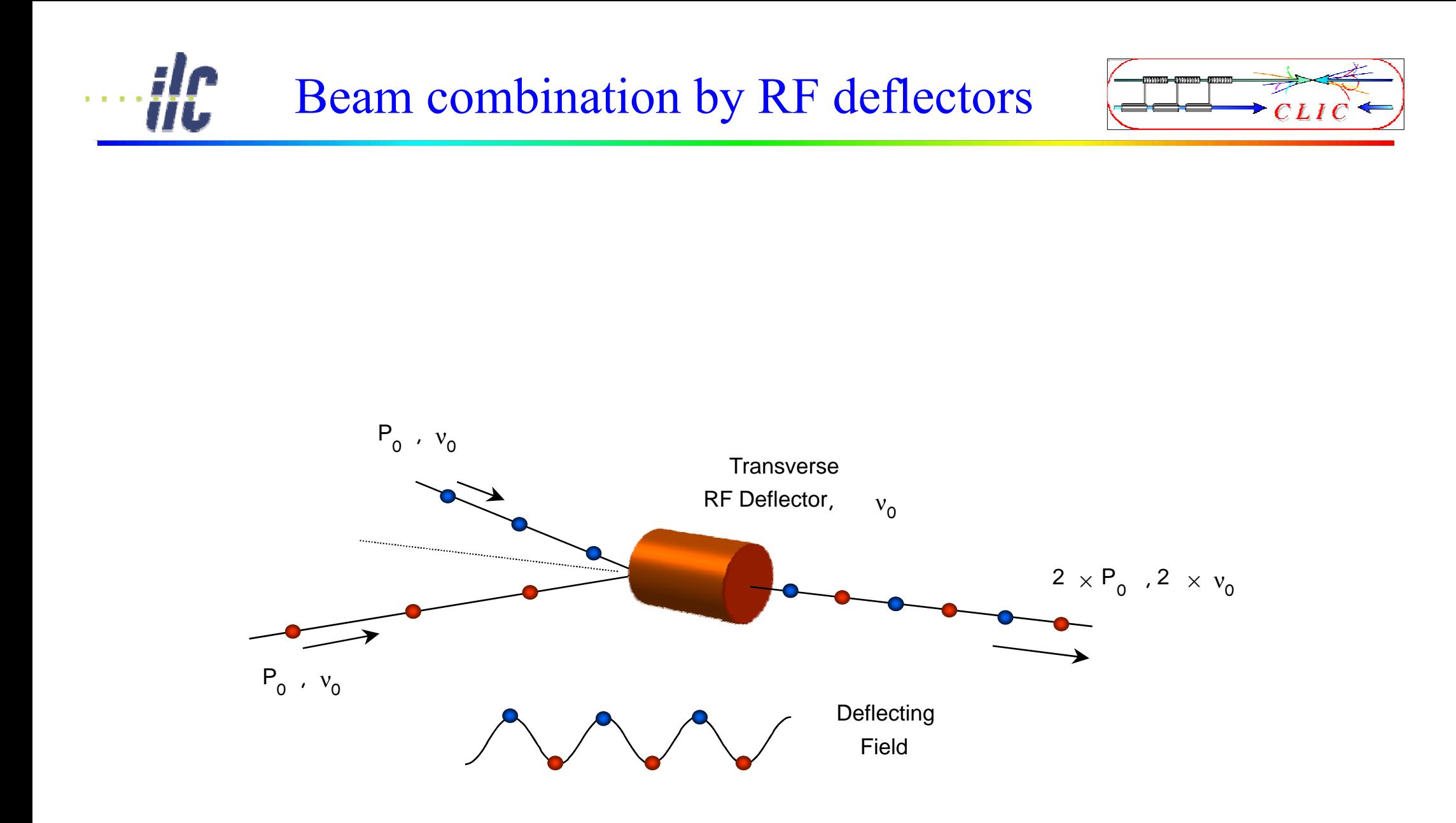

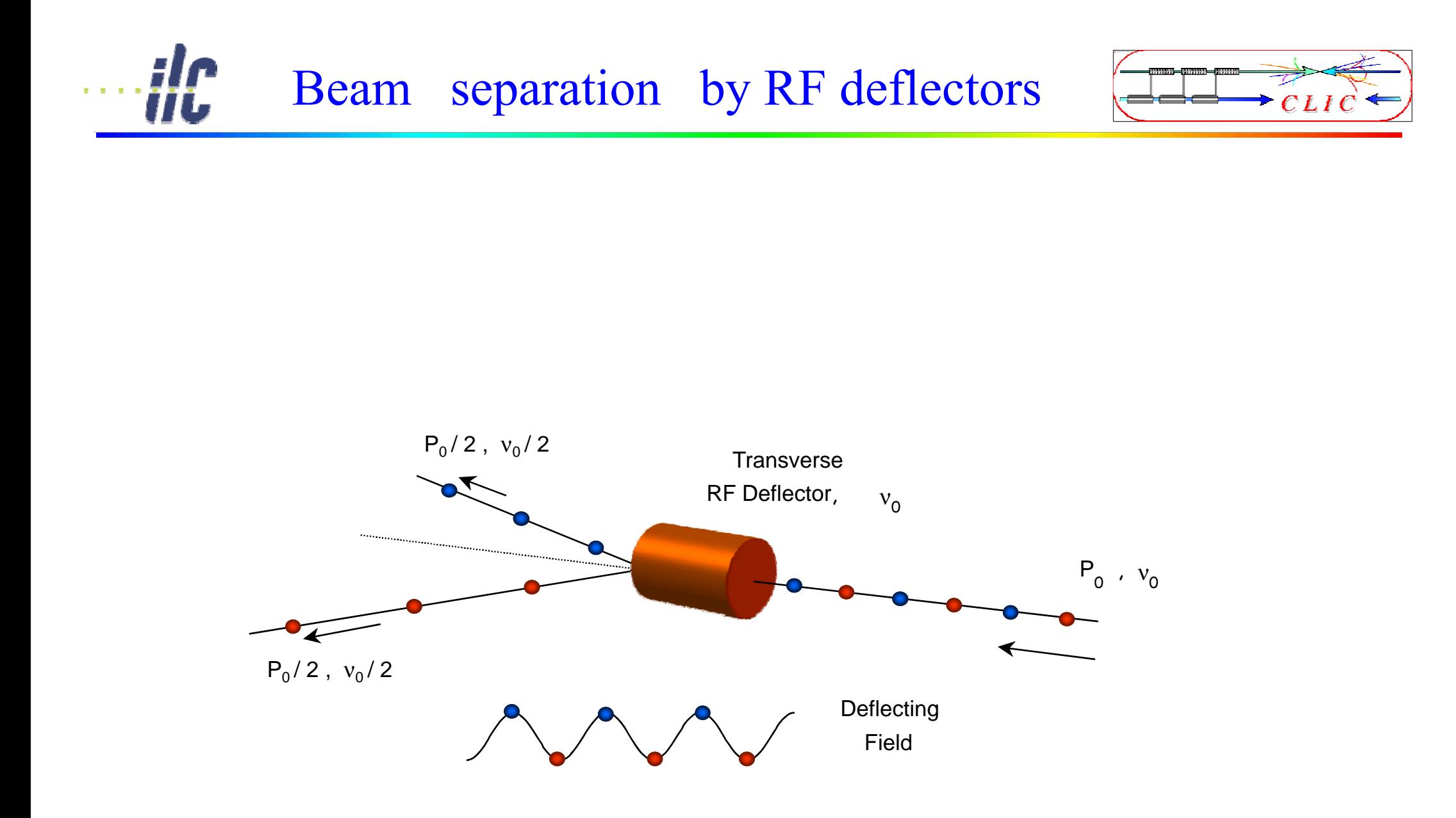

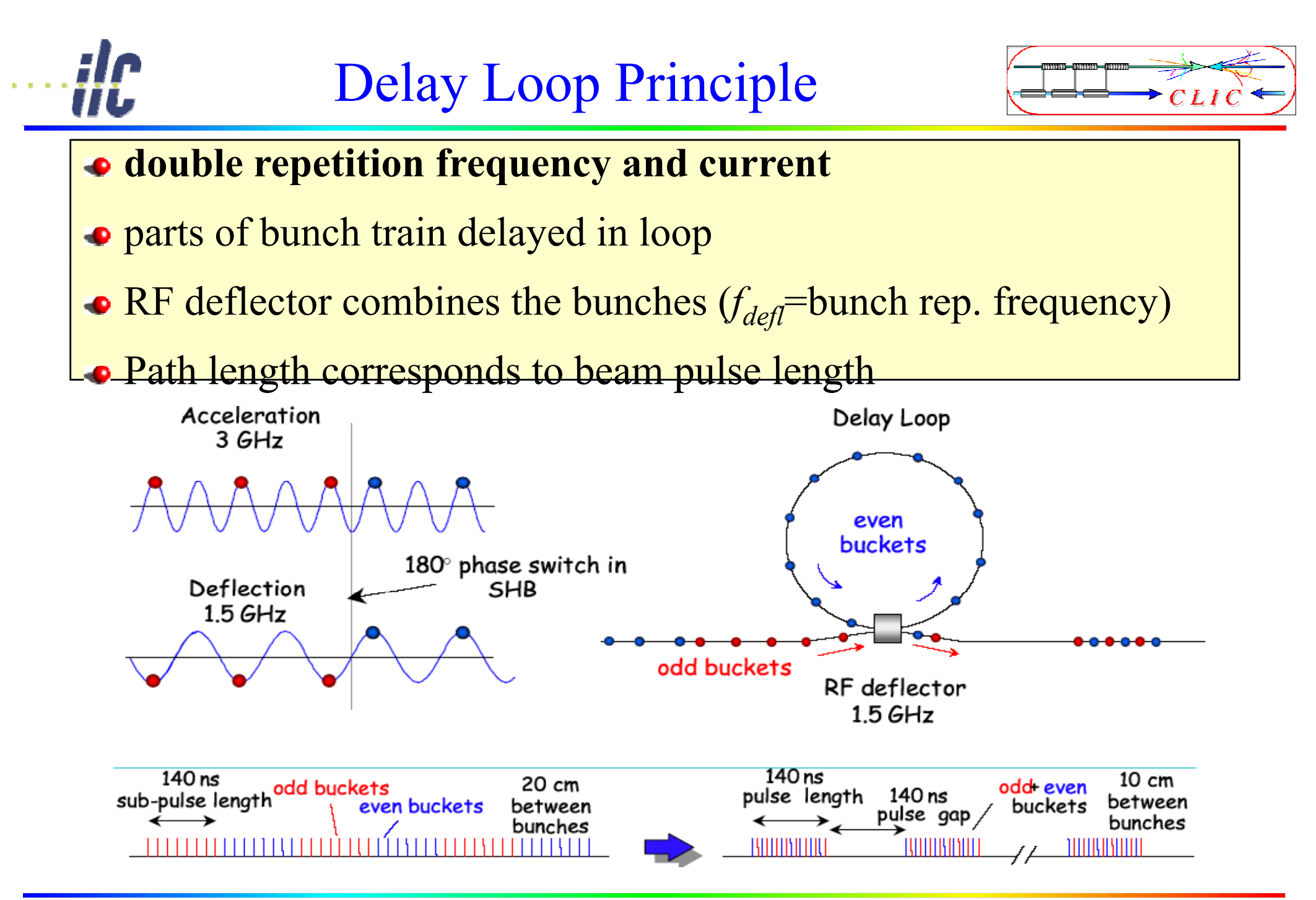

## RF injection in combiner ring

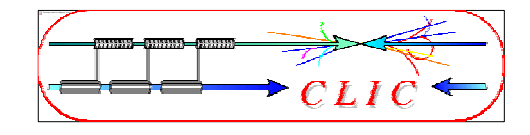

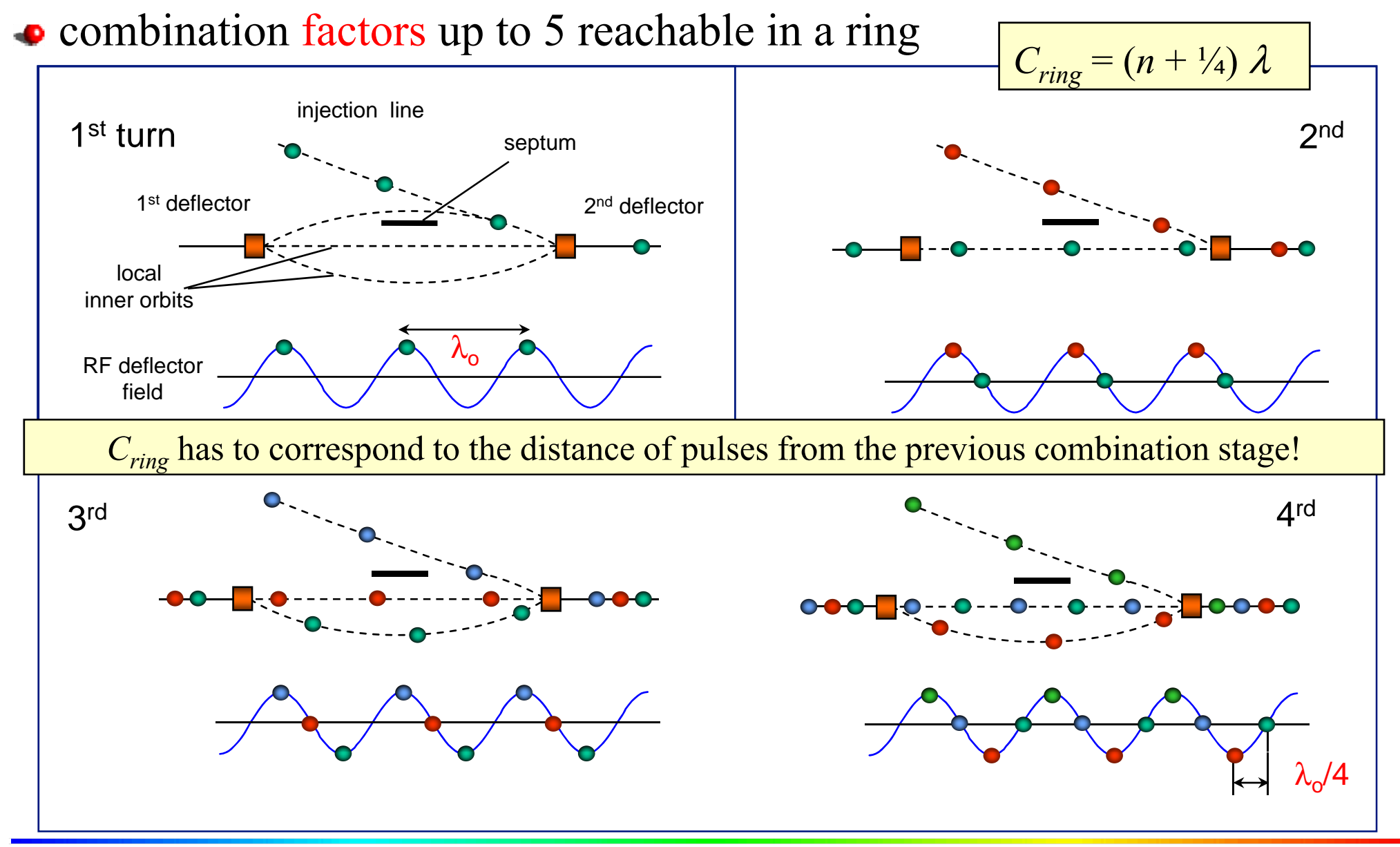

### Demonstration of frequency multiplication

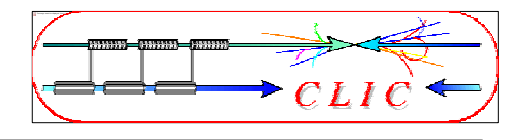

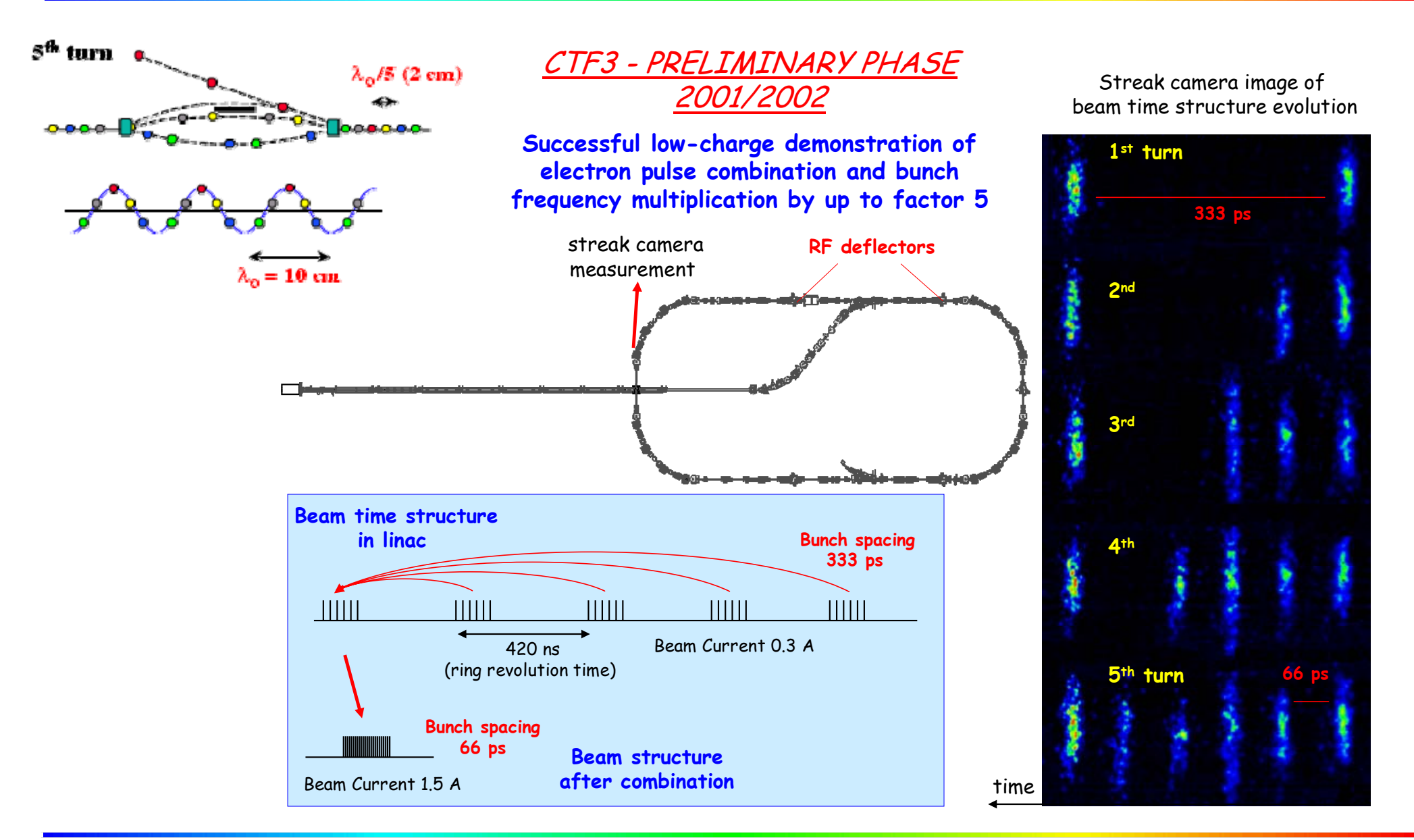

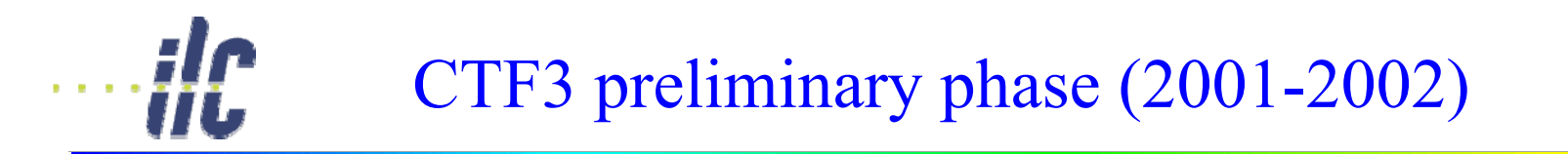

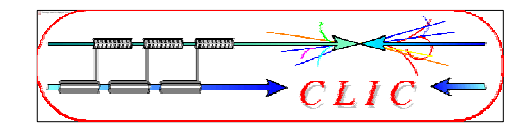

#### RF injection in combiner ring

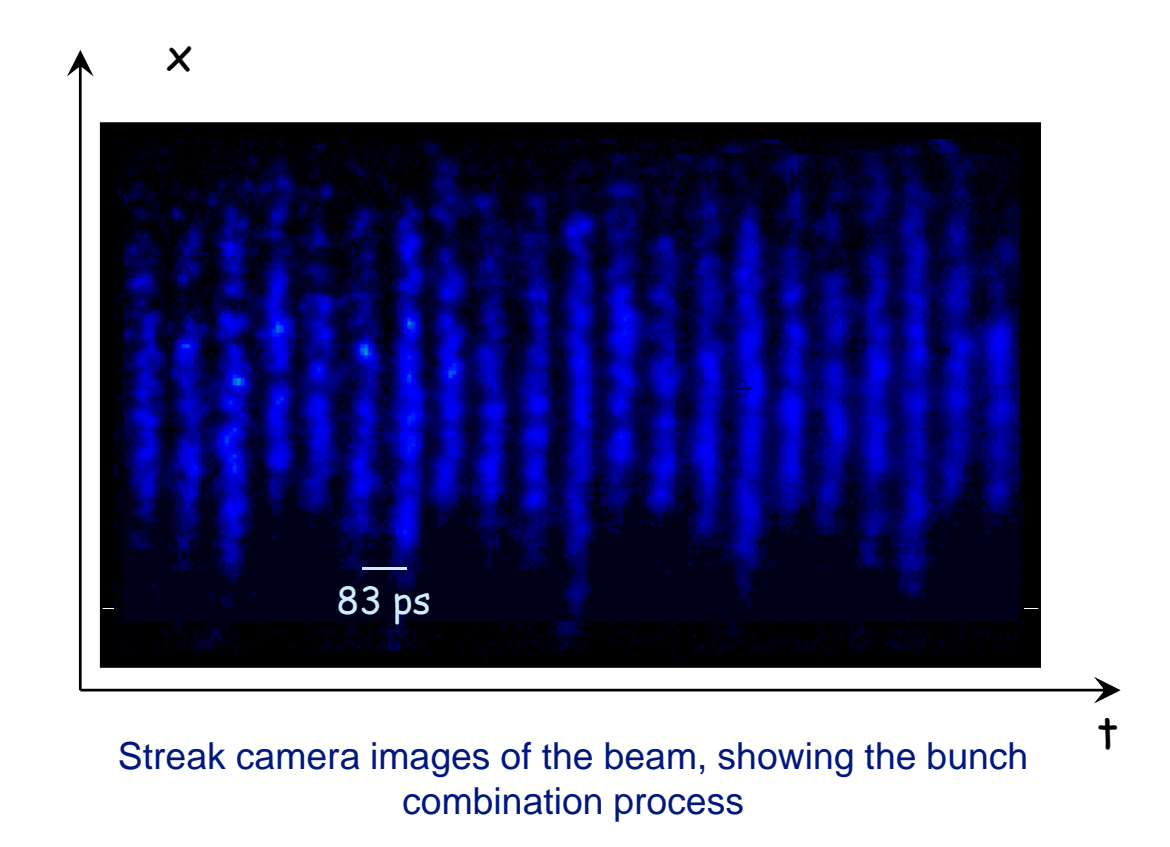

A first ring combination test was performed in 2002, *at low current and short pulse*, in the CERN Electron-Positron Accumulator (EPA), properly modified

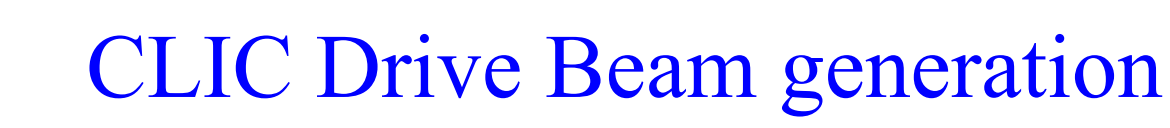

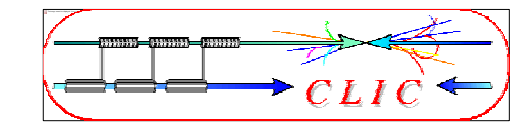

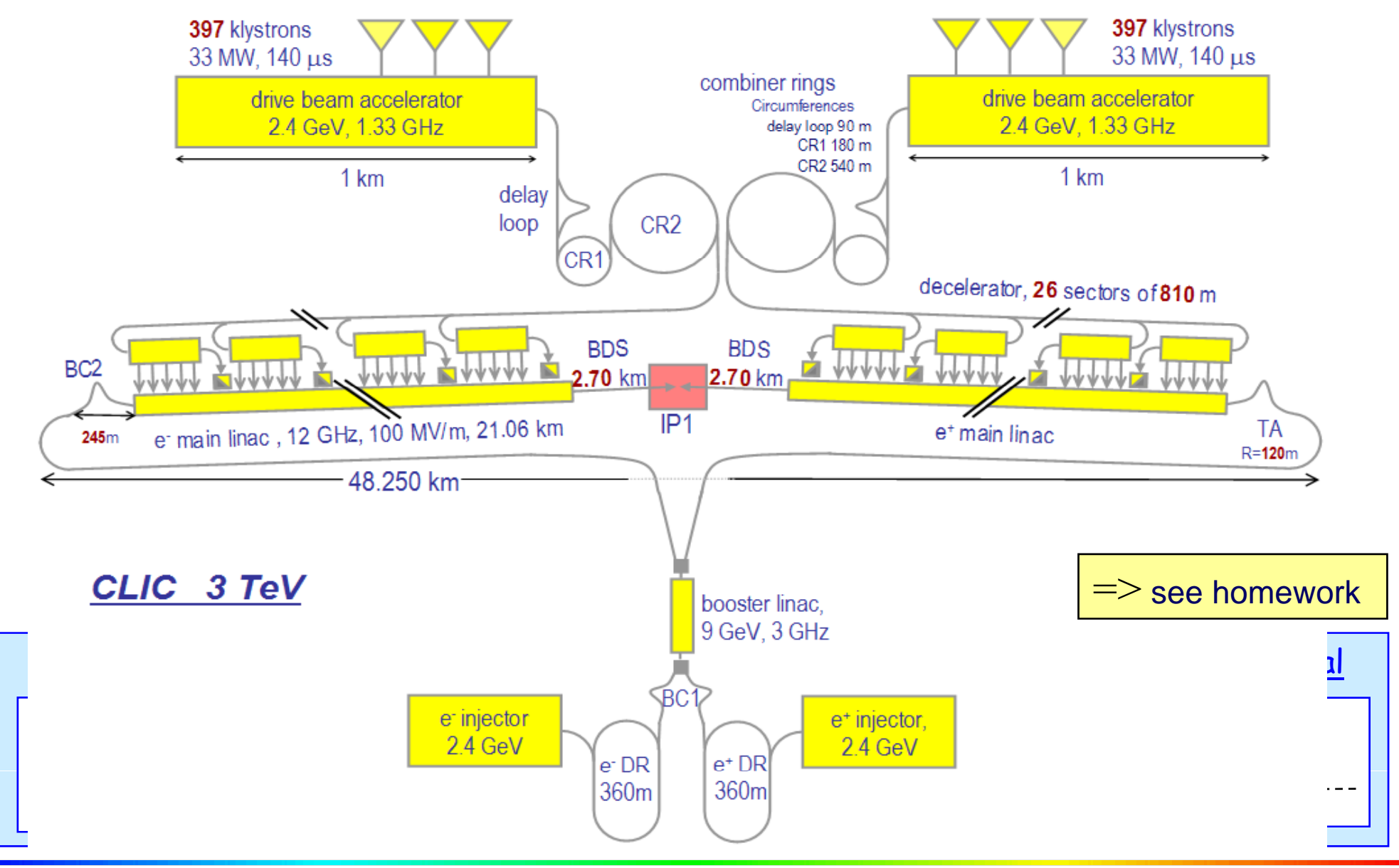

**H** 

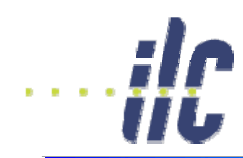

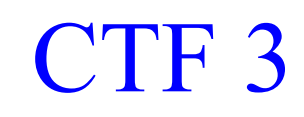

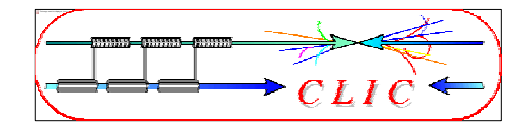

- demonstrate Drive Beam generation (fully loaded acceleration, bunch frequency multiplication 8x)
- Test CLIC accelerating structures
- Test power production structures (PETS)

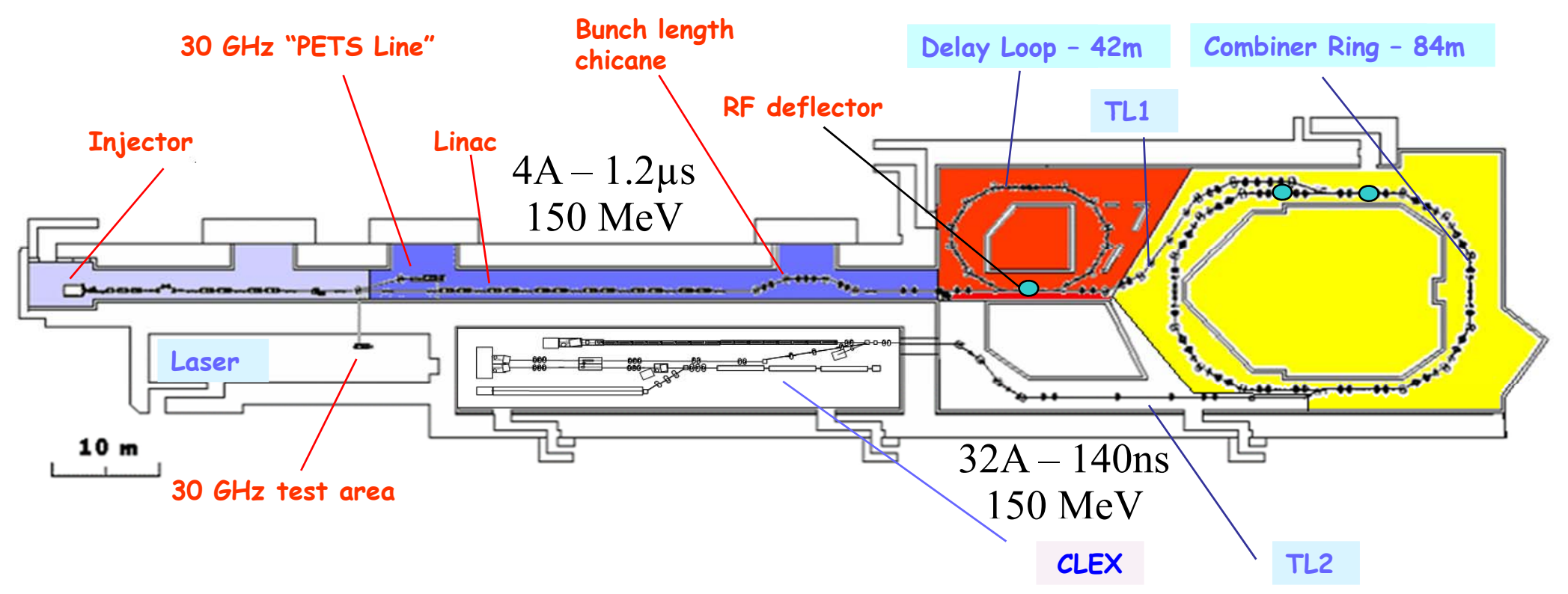

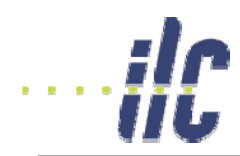

### CTF3 Evolution

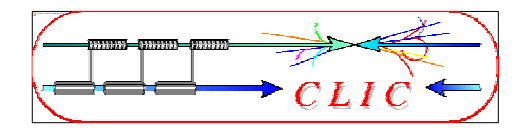

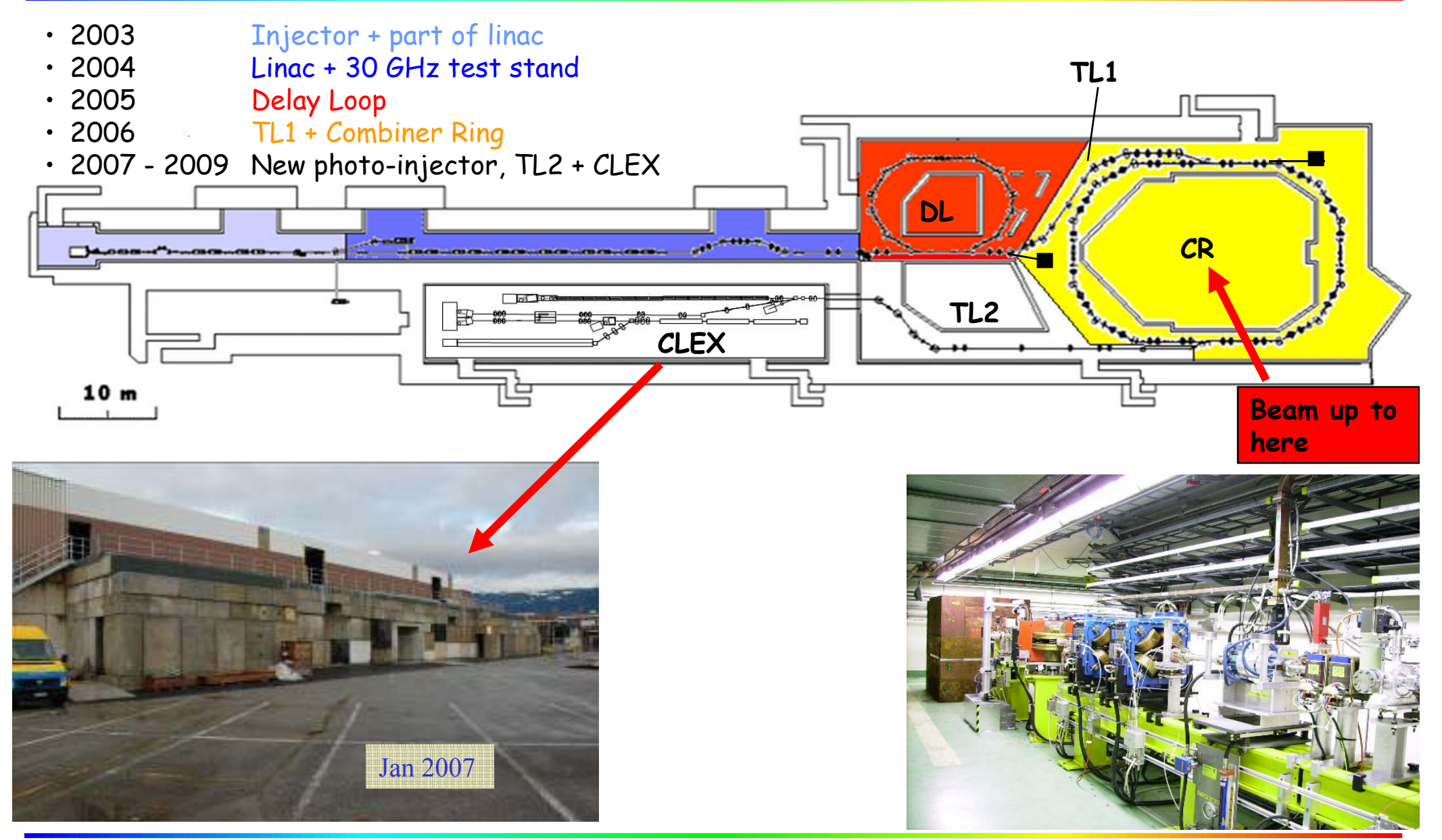

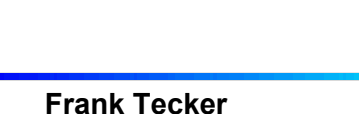

 $RF$  in

E

beam

in

### **Example 1 e** find the power transfer from RF to the beam needed

Fully loaded operation

- "Standard" situation:
	- small beam loading

unloaded gradient

loaded Stradient

• power at structure exit lost in load

no RF out

ı

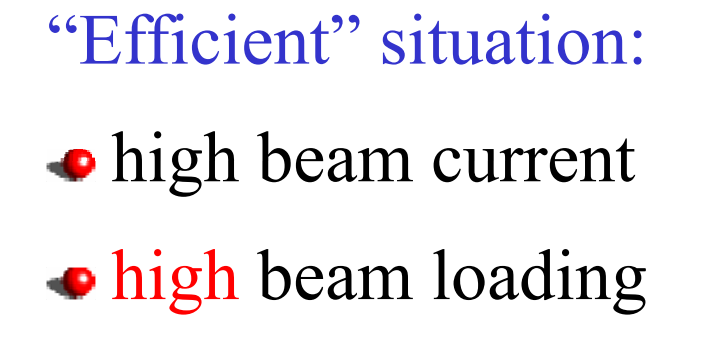

• no power flows into load

$$
\bullet \text{ V}_{\text{ACC}} \approx 1/2 \text{ V}_{\text{unloaded}}
$$

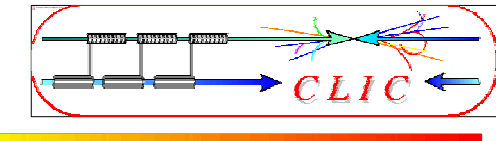

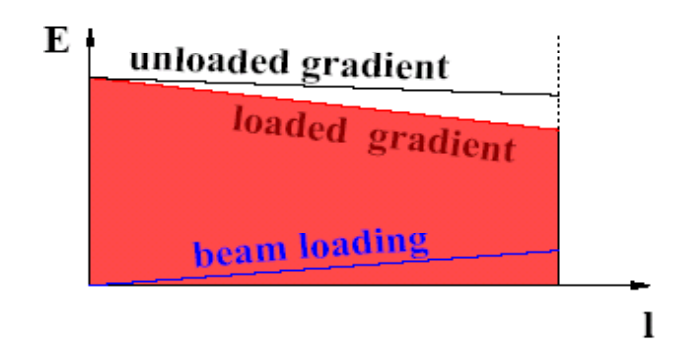

# Fully loaded operation

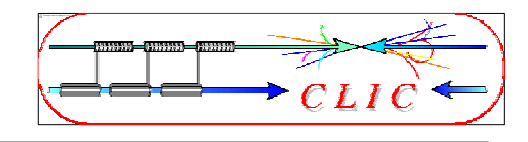

### Disadvantage: any current variation changes energy gain

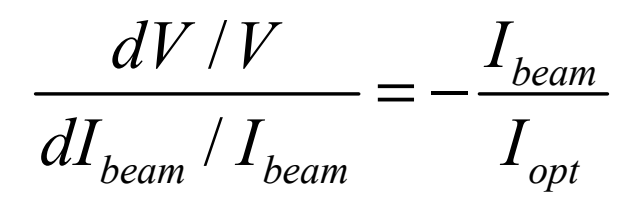

at full loading,  $1\%$  current variation =  $1\%$  voltage variation

Requires high current stability Time resolved beam energy spectrum<br>
measurement in CTF3

measurement in CTF3

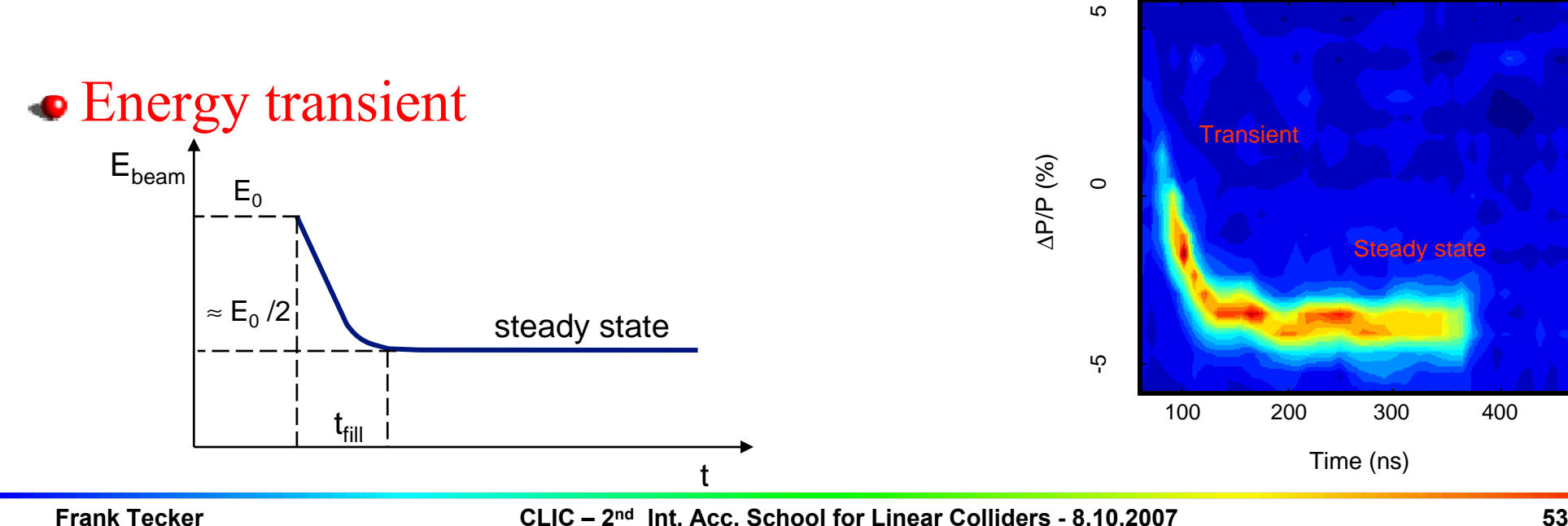

# CTF3 linac acceleration structures

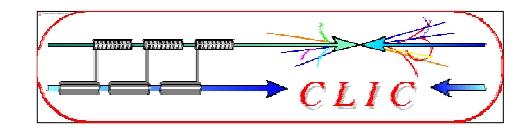

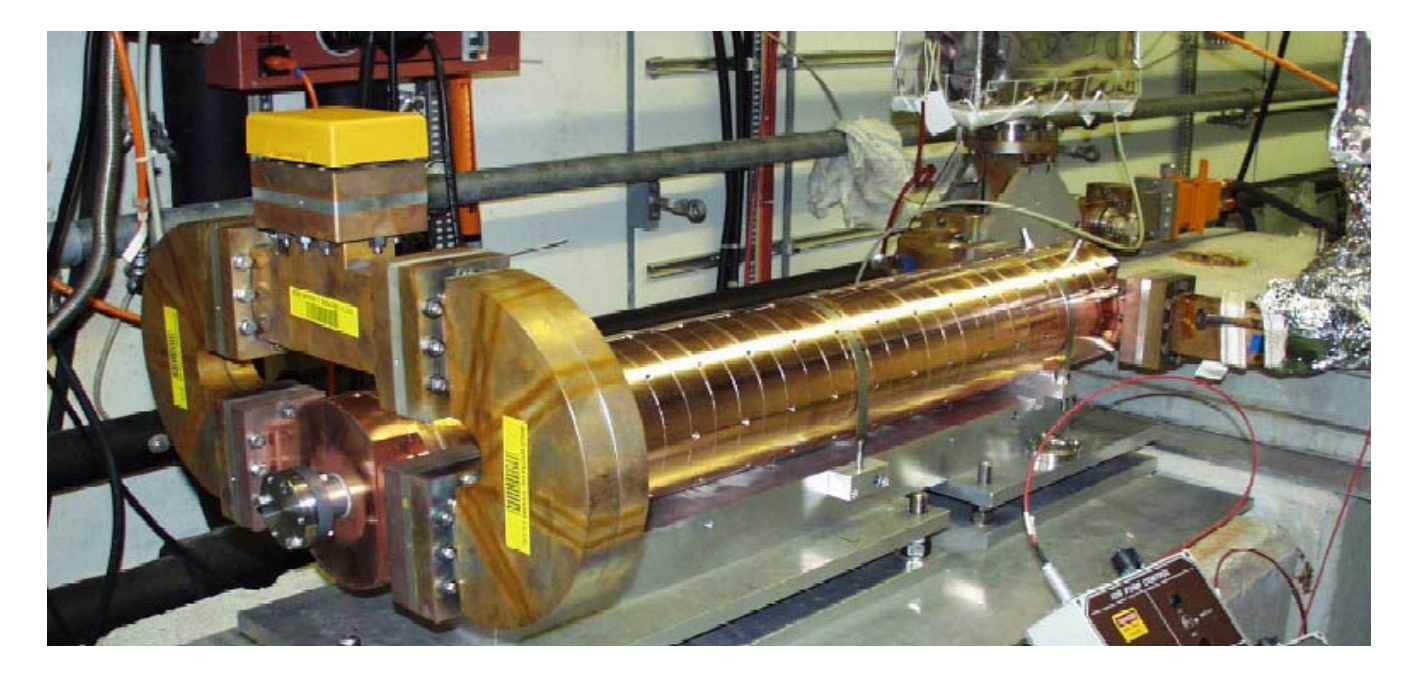

Dipole modes suppressed by slotted iris damping (first dipole's Q factor < 20) and HOM frequency detuning

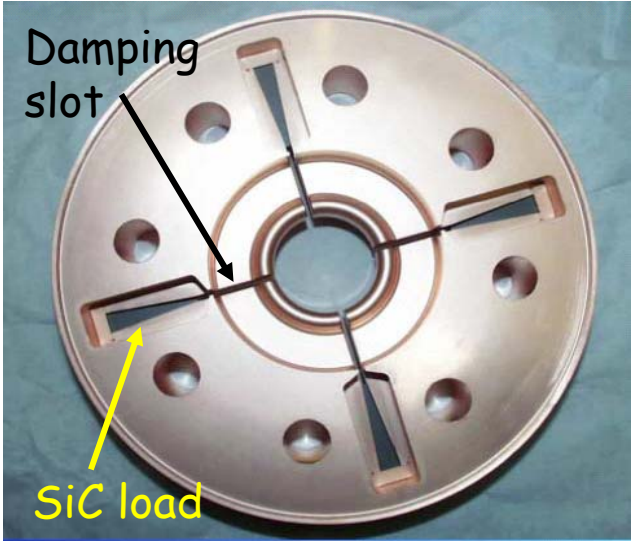

- $3 \text{ GHz } 2\pi/3$  traveling wave structure
- $\bullet$  constant aperture
- $\bullet$  slotted-iris damping + detuning with nose cones
- up to  $4A1.4$  µs beam pulse accelerated no sign of beam break-up

#### ·ilc the contract of the contract of the contract of the contract of the contract of the contract of the contract of Full beam-loading acceleration in CTF3

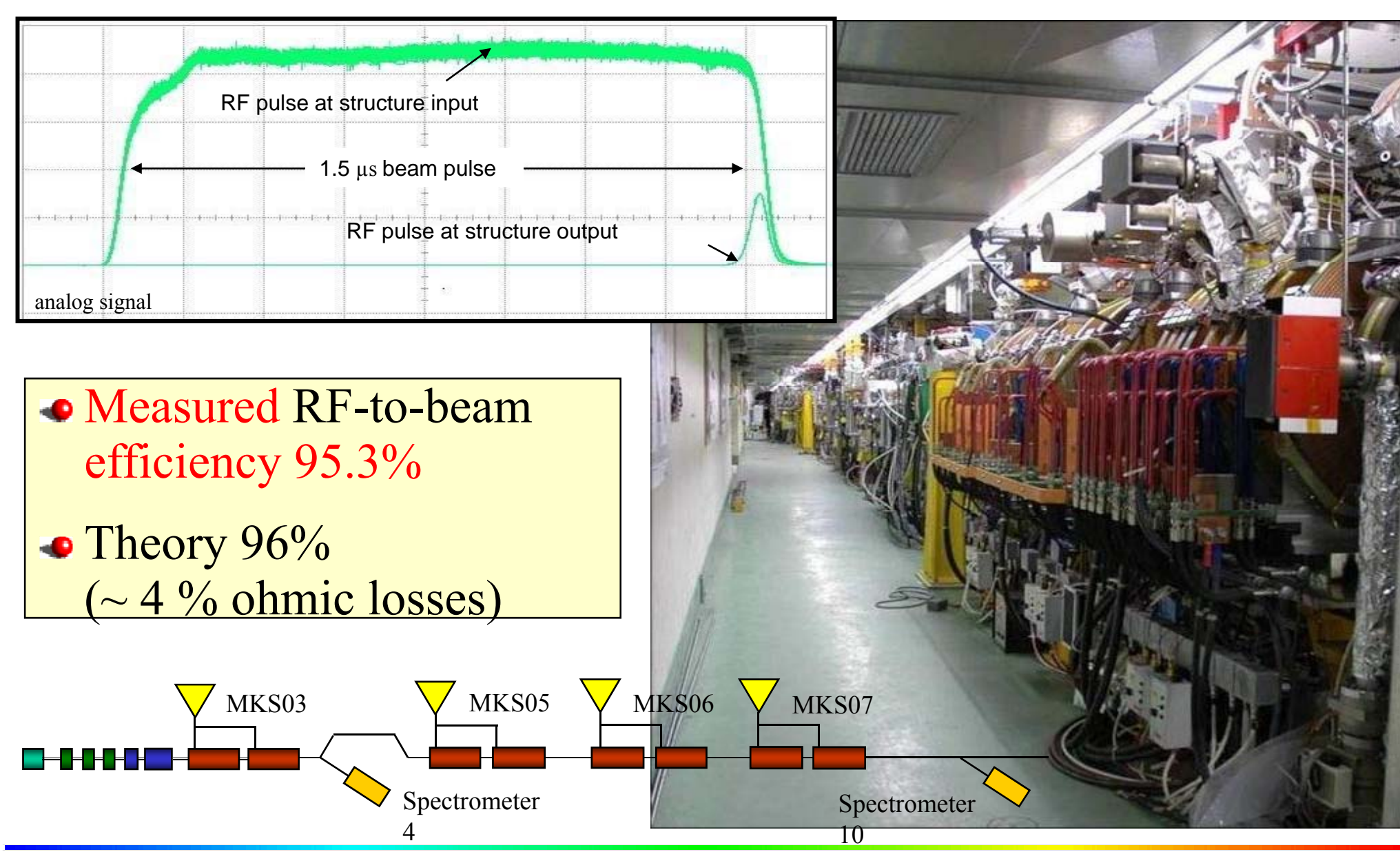

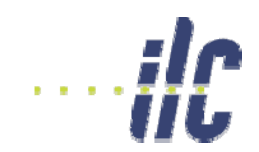

### CTF3 Delay Loop

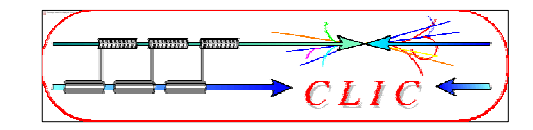

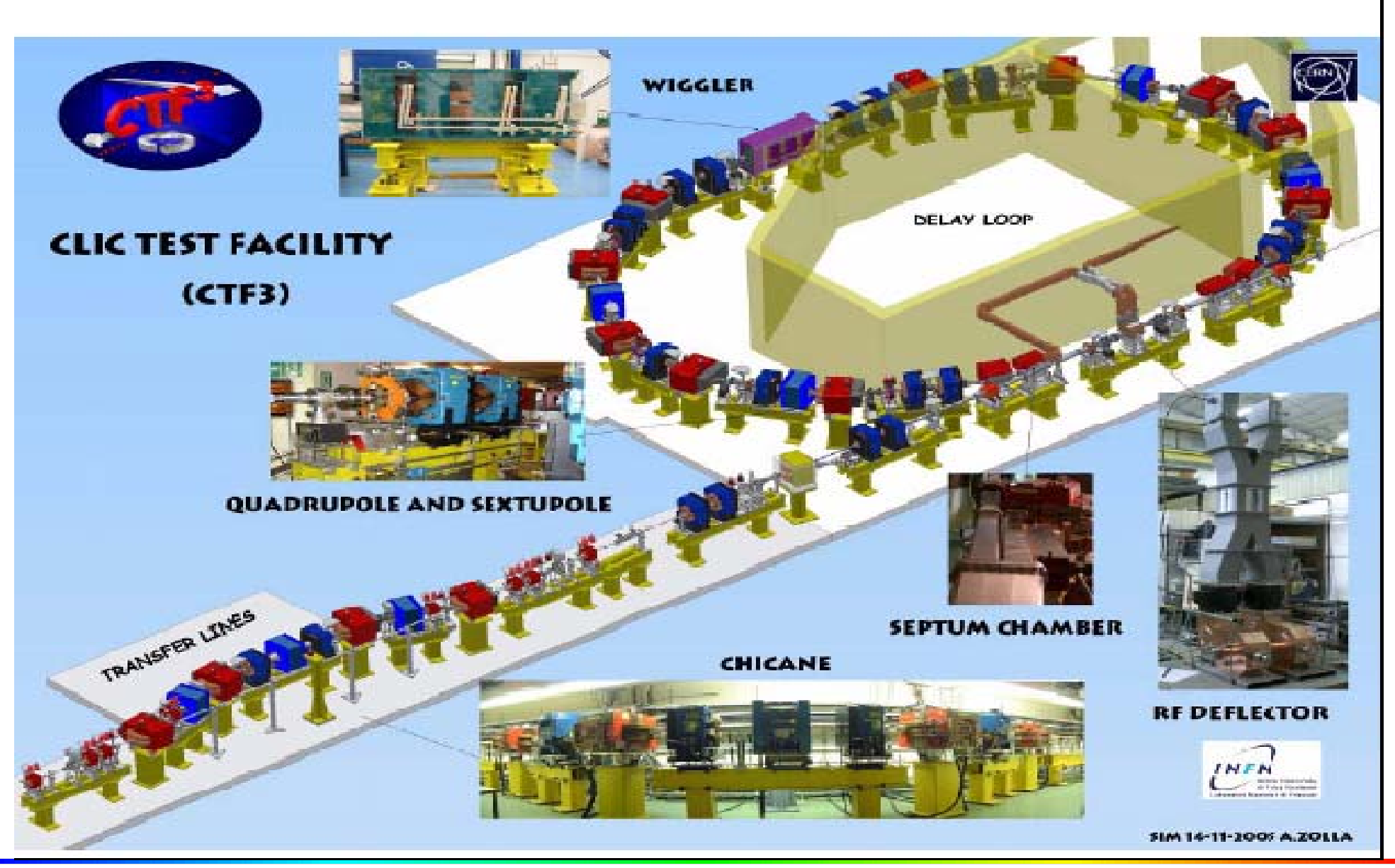

**Frank Tecker**

**CLIC – 2 56 nd Int. Acc. School for Linear Colliders - 8.10.2007**

## Delay Loop – full recombination

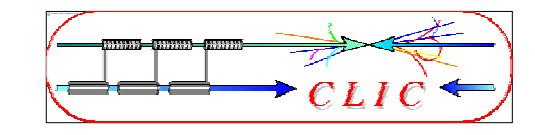

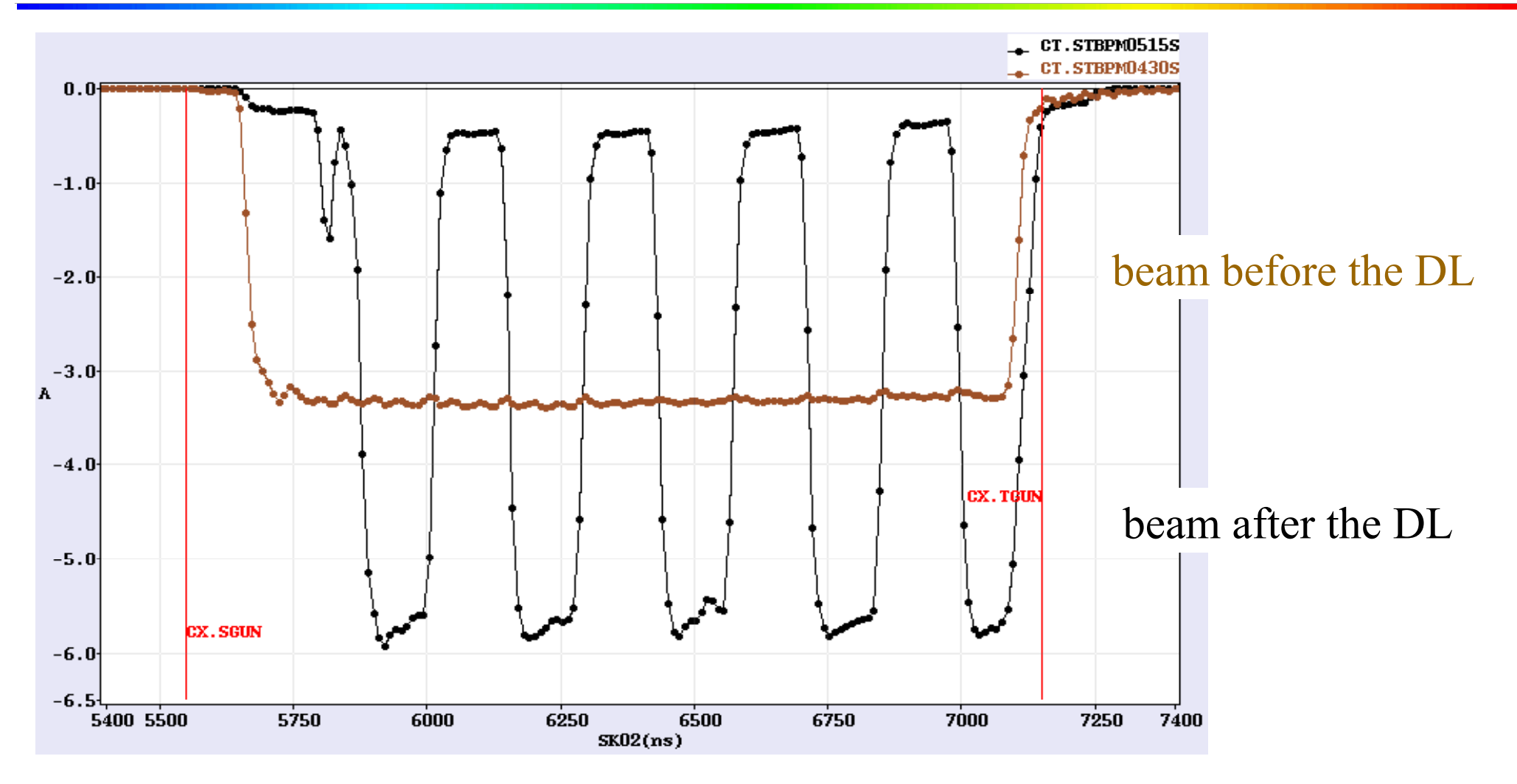

3.3 A after chicane  $\Rightarrow$   $\leq$  6 A after combination (satellites)

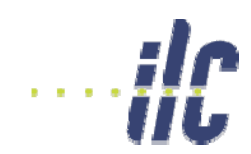

### CTF3 combiner ring

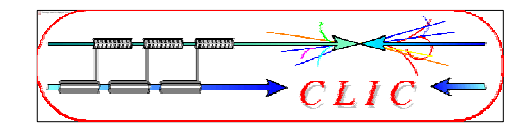

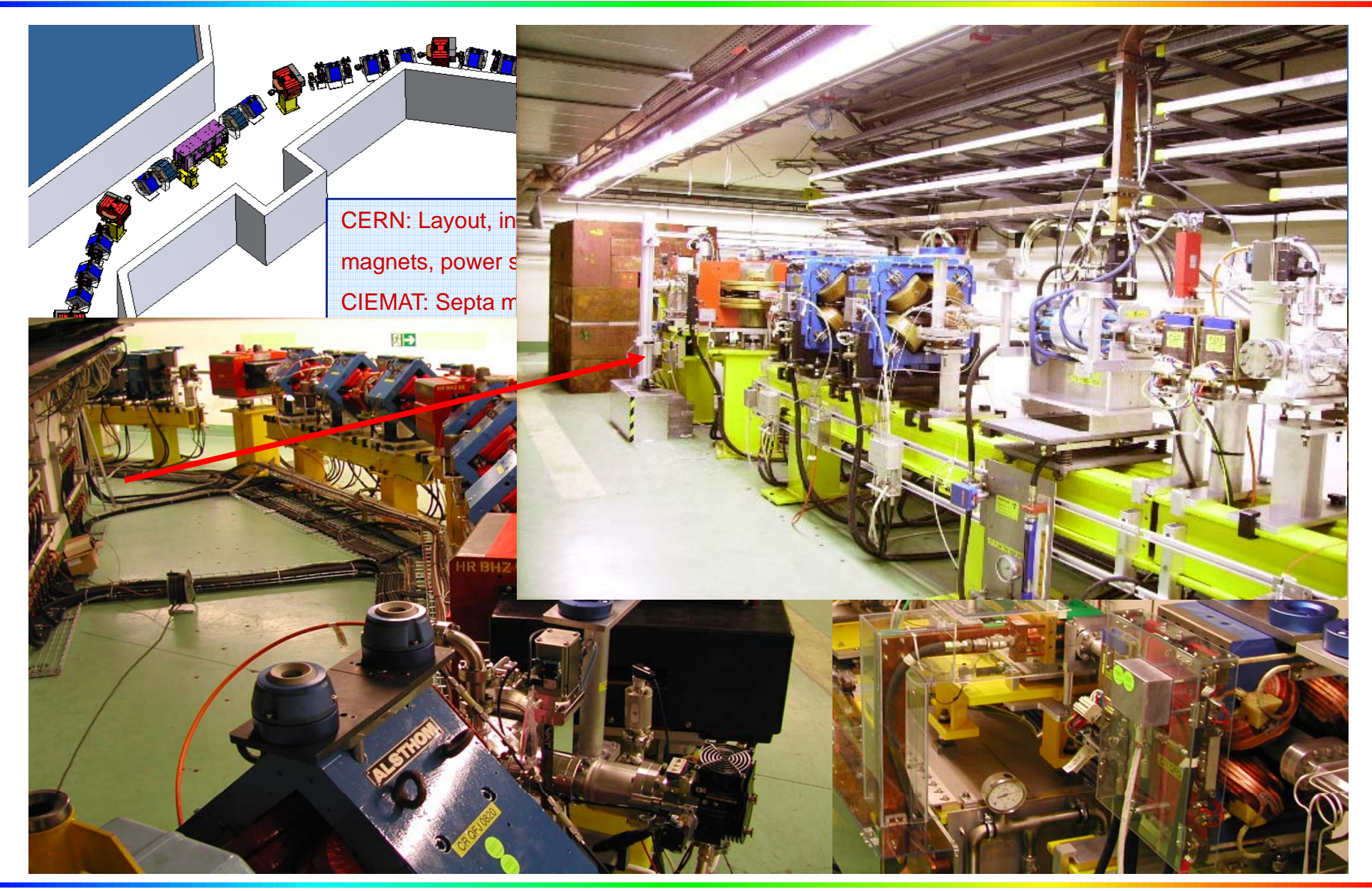

### the contract of the contract of the contract of the contract of the contract of the contract of the contract of Combiner ring - latest status

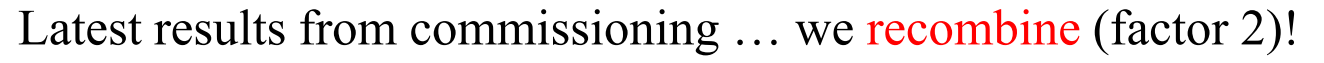

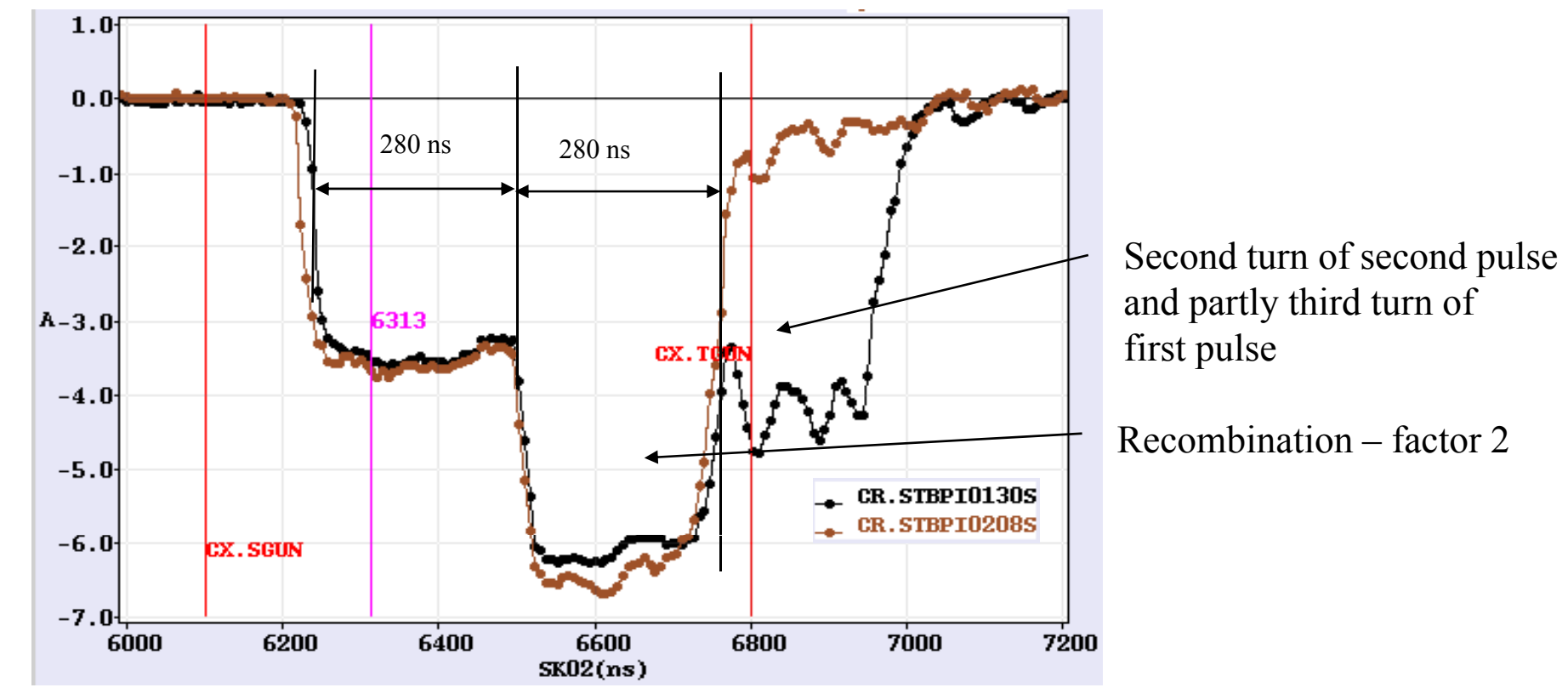

- $\triangleright$  nominal isochronous optics
- $\triangleright$  energy ~ 115 MeV
- $\triangleright$  RF injection (2<sup>nd</sup> RF deflector off so far)
- $\triangleright$  set up of the path length in CR with wiggler

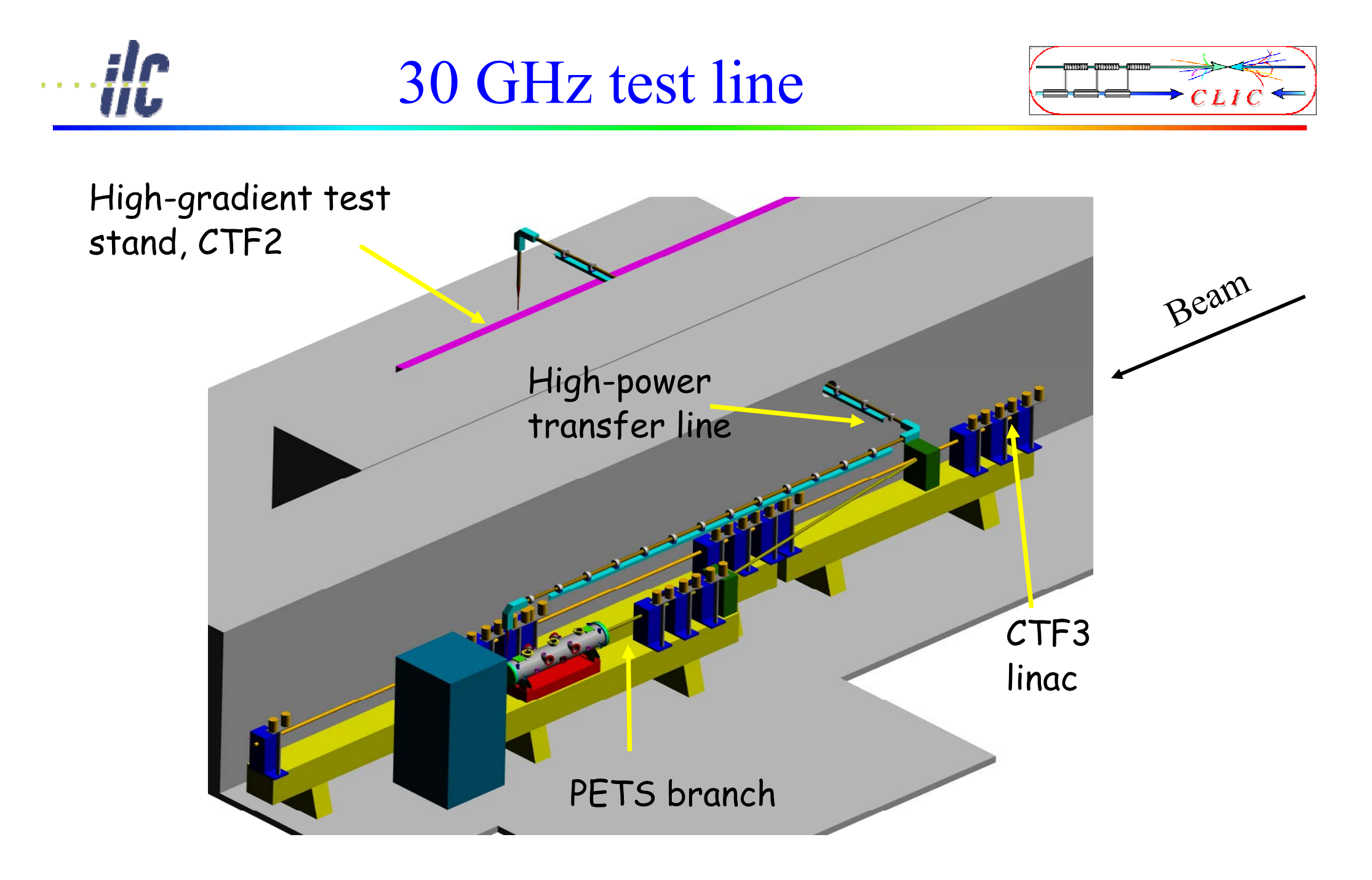

## Power extraction structure PETS

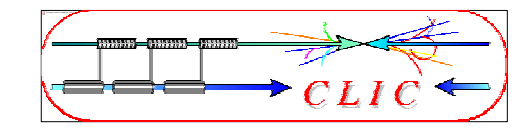

- must extract efficiently several 100 MW power from high current drive beam
- periodically corrugated structure with low impedance  $(big a/\lambda)$  OFF

• ON/OFF mechanism

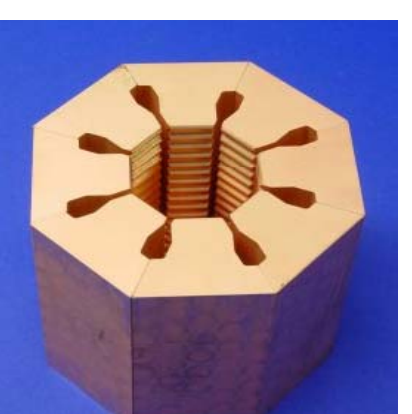

 **Beam eye view**

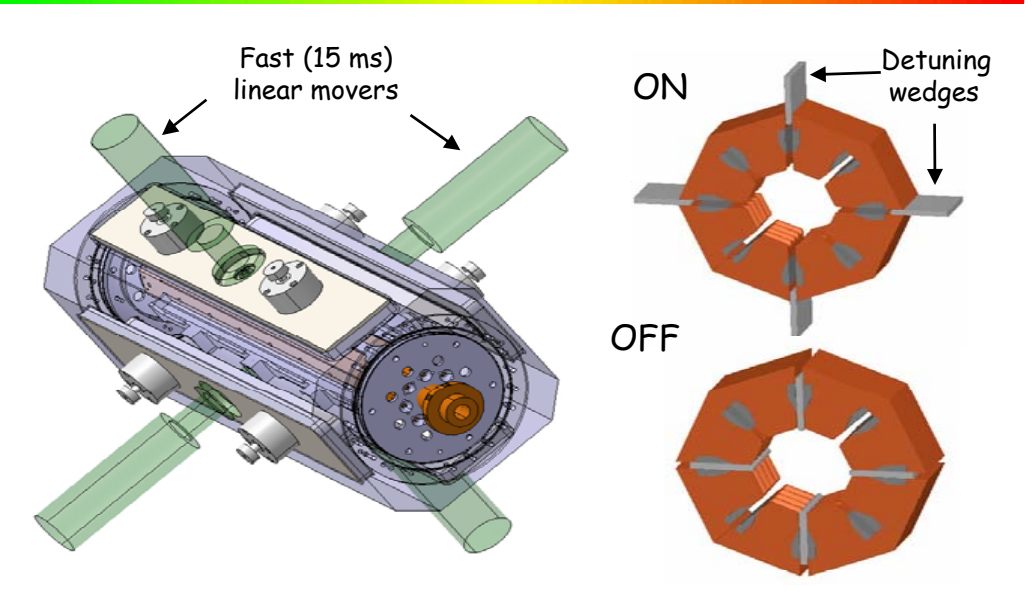

**PETS ON/OFF mechanism**

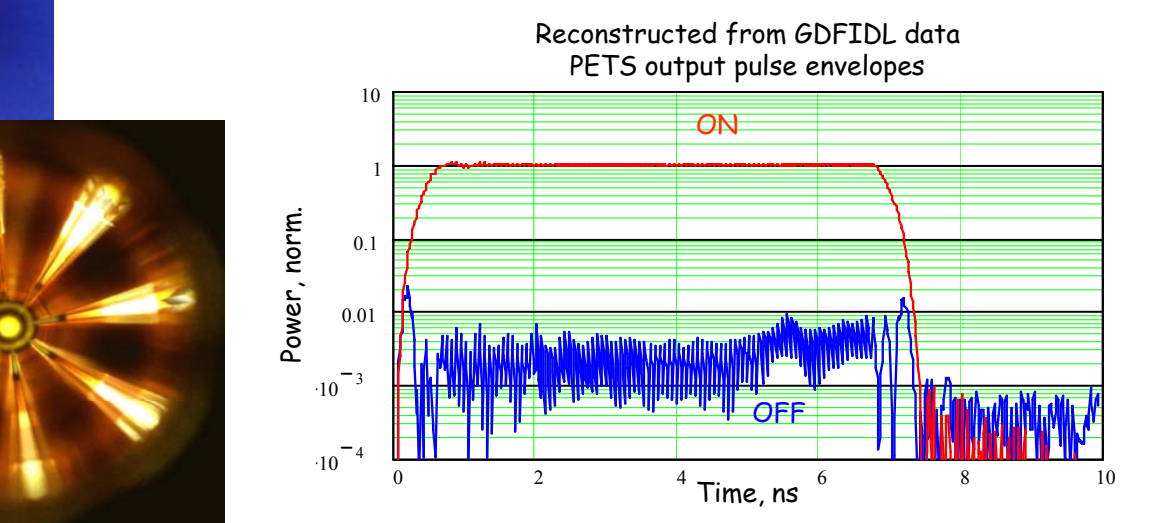

**Frank Tecker**

The image cannot be displayed. Your computer may not have enough memory to open the image, or the image may have been corrupted. Restart your computer, and then open the file again. If the red x still appears, you may have to delete the image and then insert it again.

**CLIC – 2 61 nd Int. Acc. School for Linear Colliders - 8.10.2007**

# 30 GHz power production (PETS)

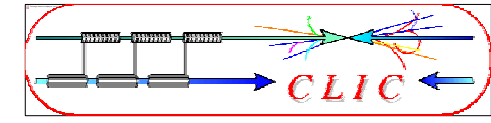

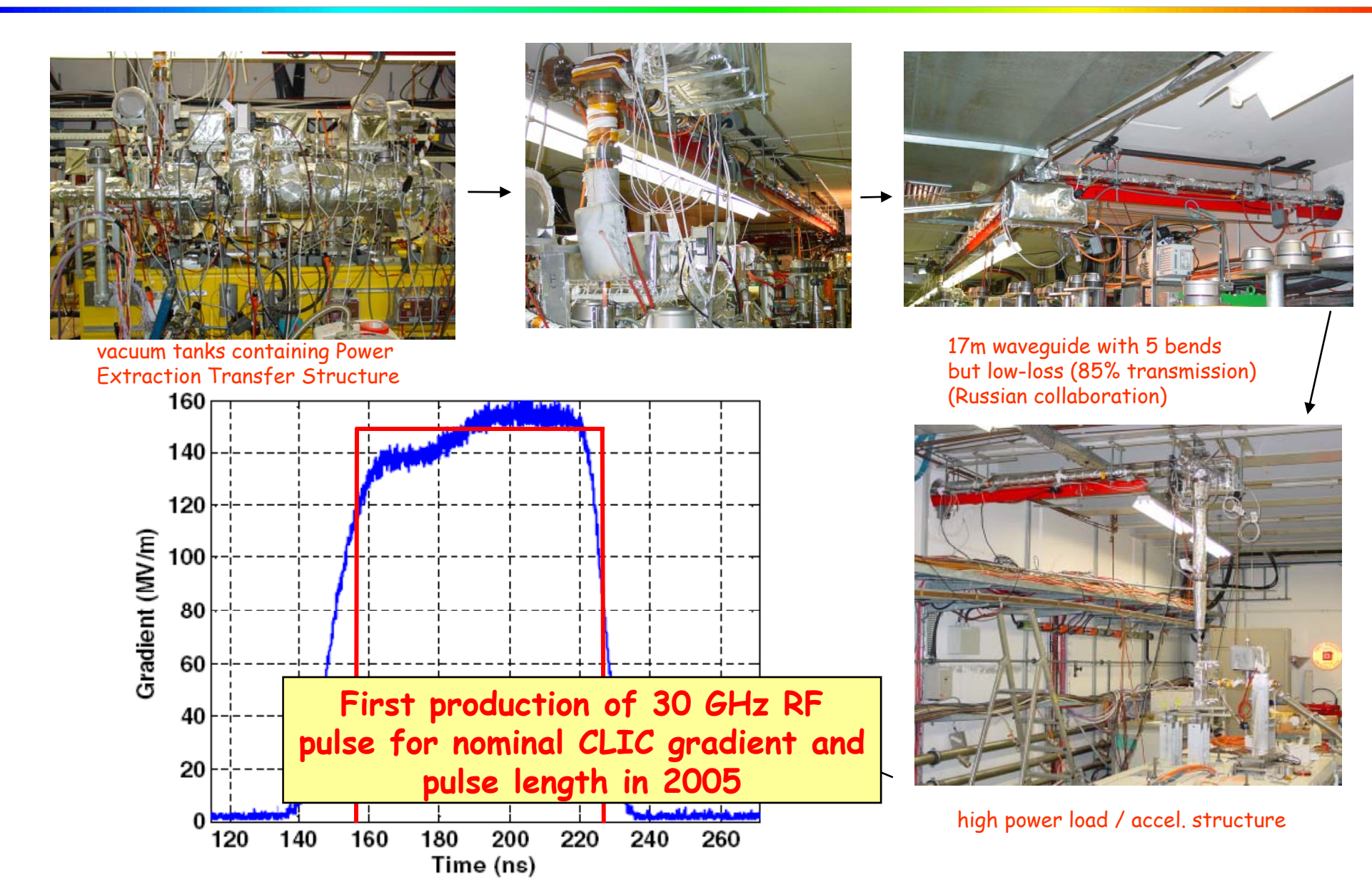

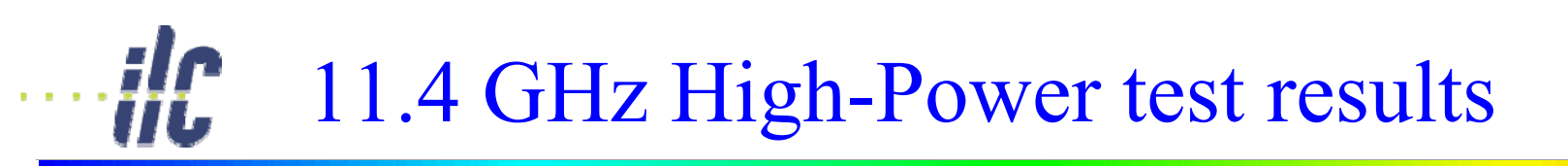

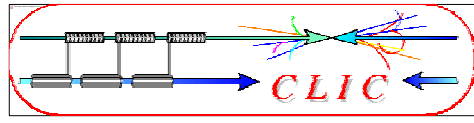

#### Recent SLAC High-Power test results – 11.4 GHz

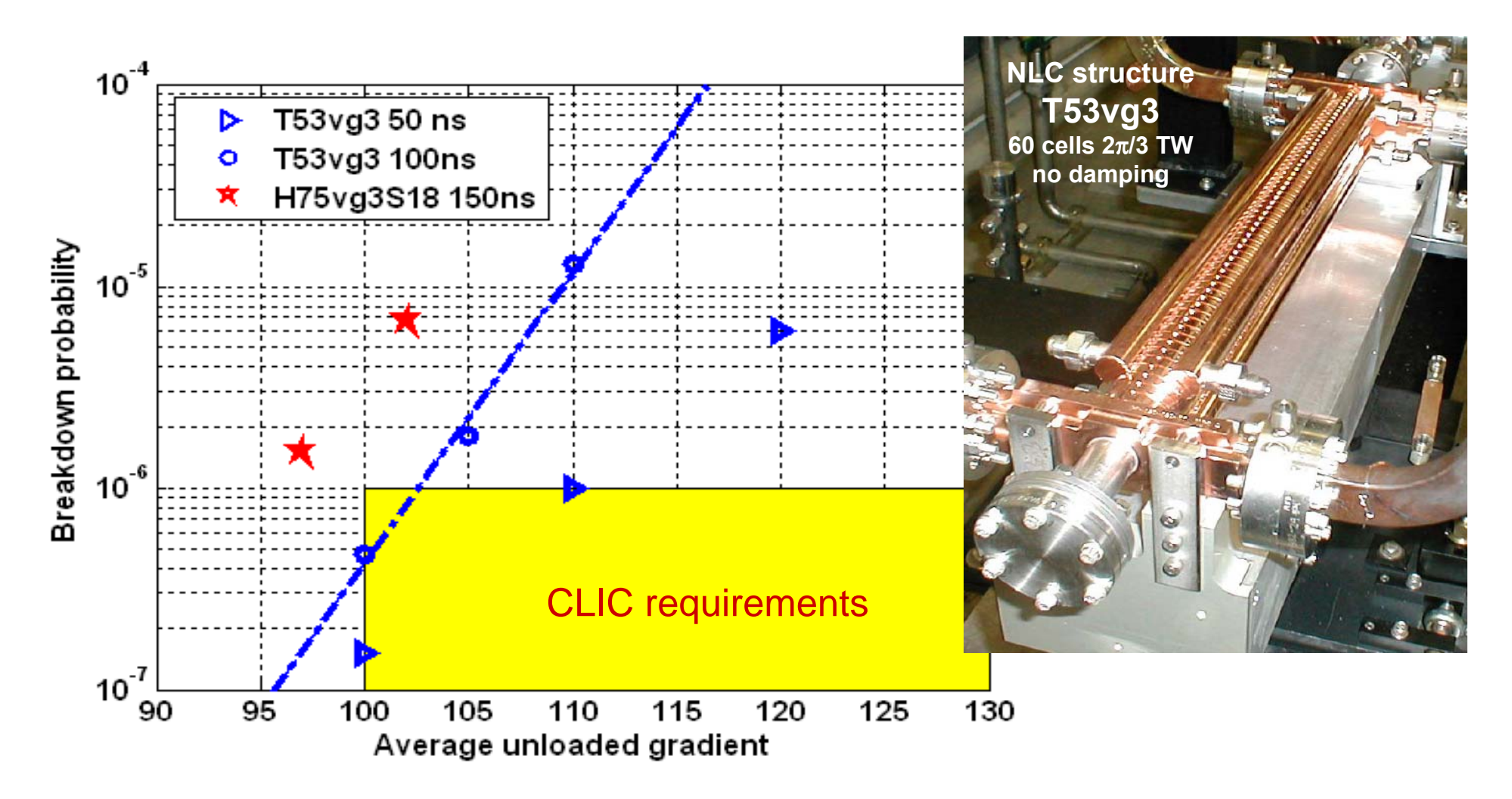

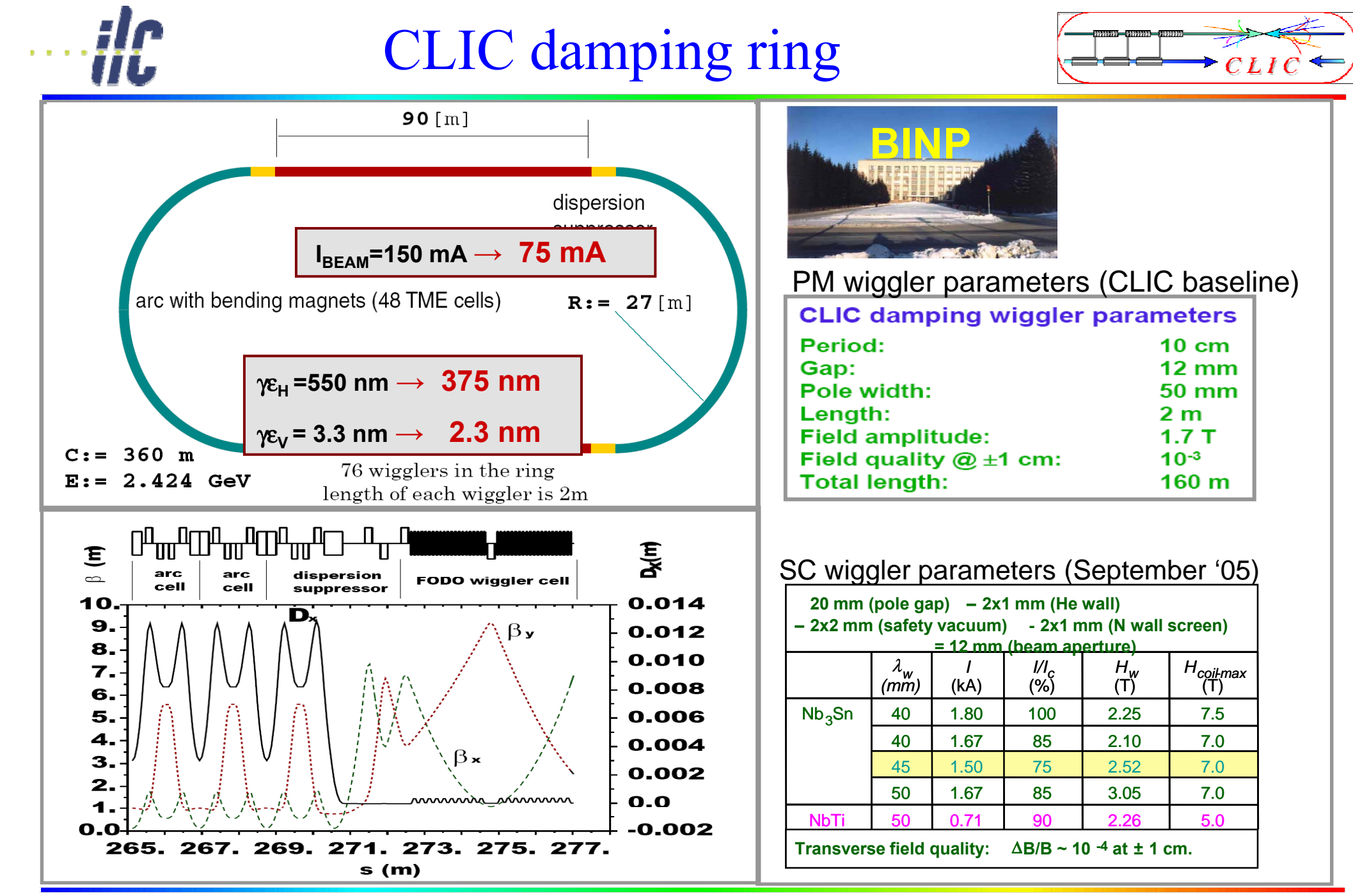

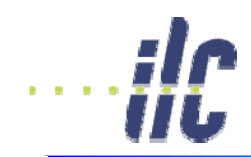

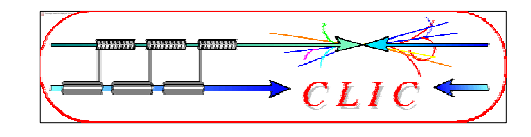

Vertical spot size at IP is  $\sim$  1 nm (10 x size of water molecule)

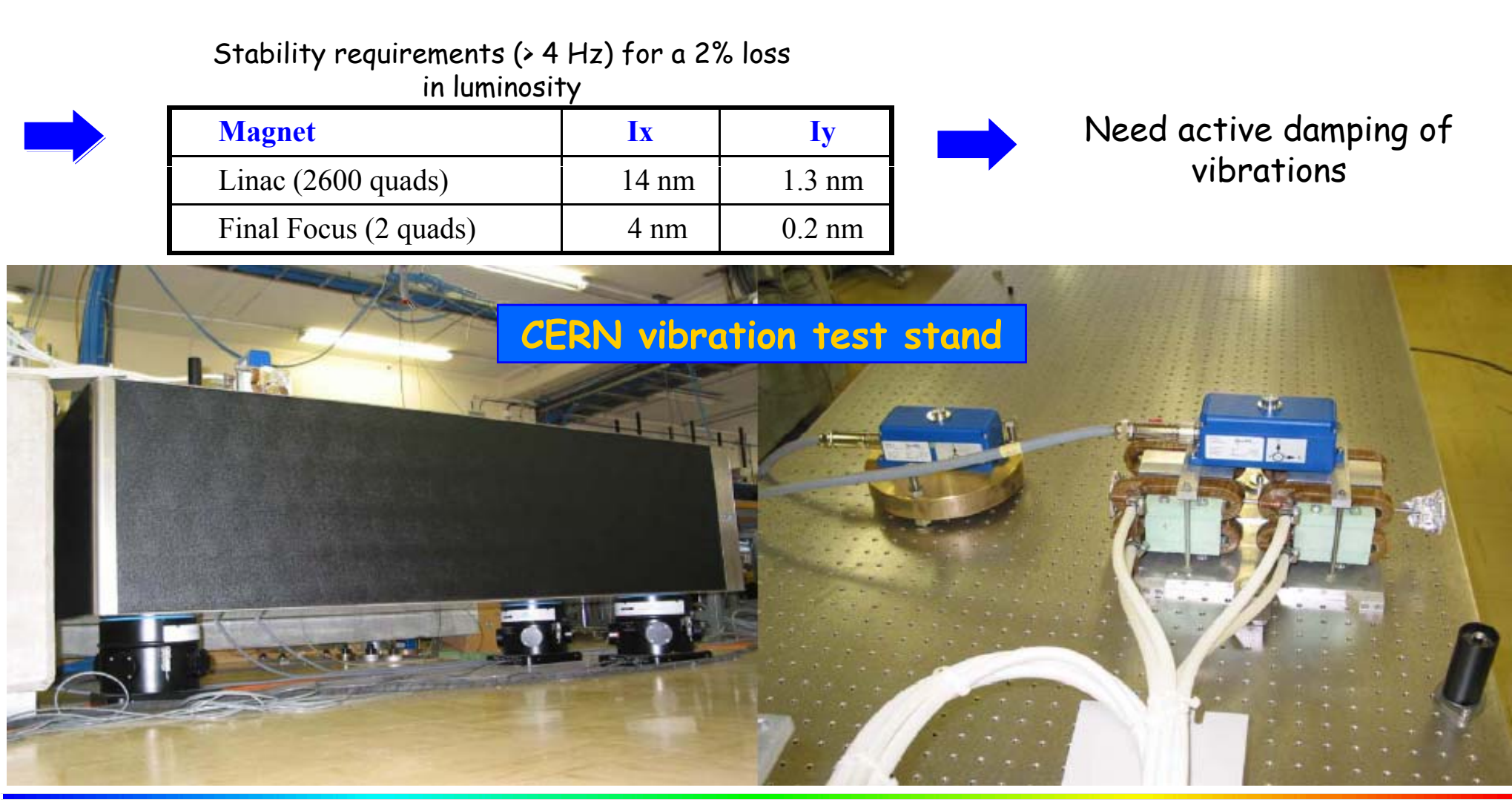

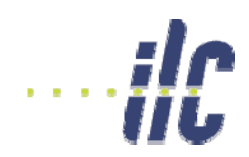

### Ground motion

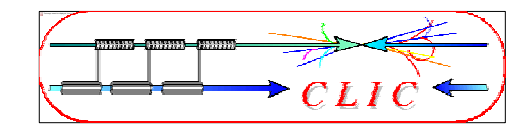

#### Vertical stabilization of a CLIC prototype quadrupole

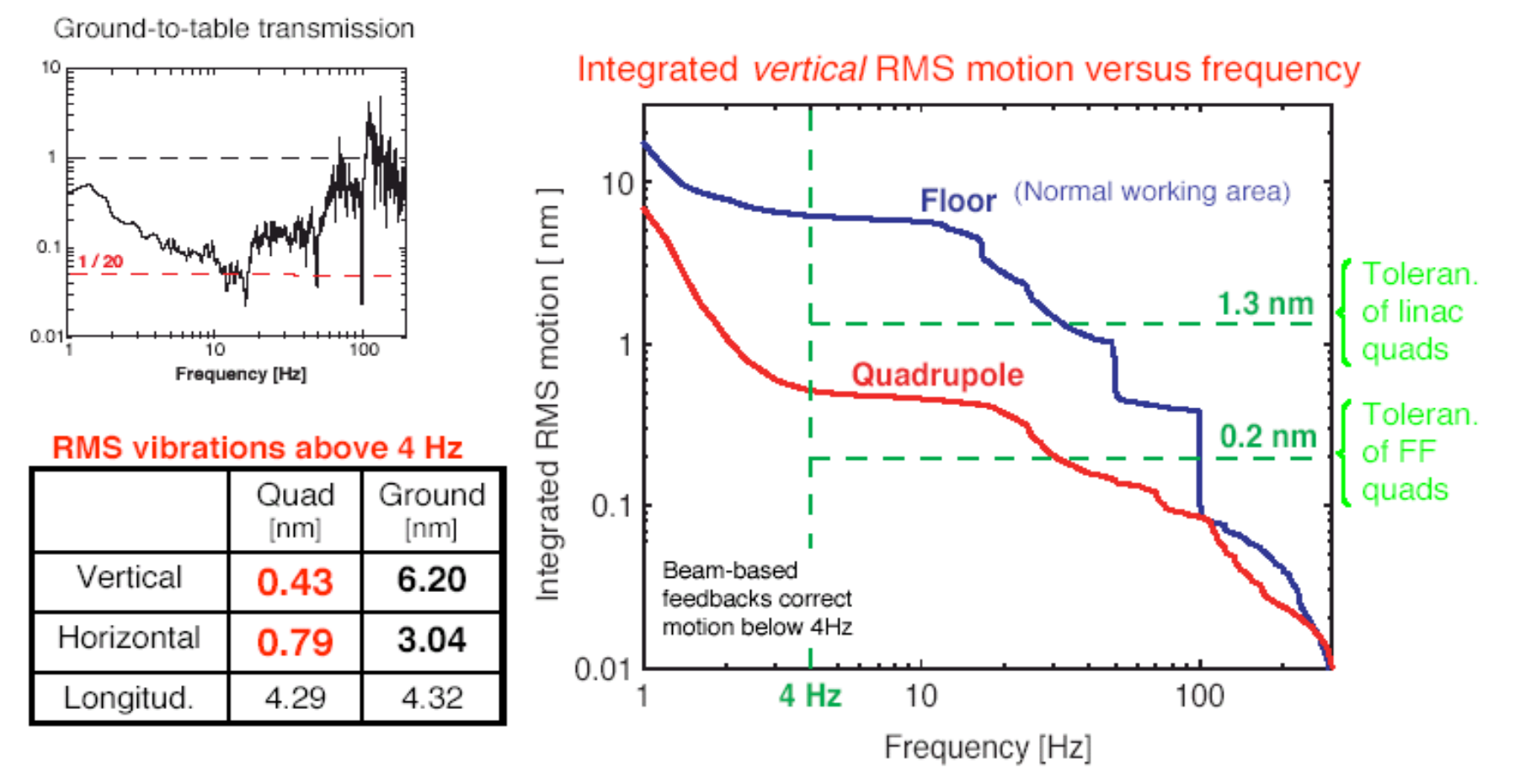

CLIC prototype magnets stabilized to the sub-nanometre level !!

**Above 4 Hz: 0.43 nm** on the quadrupole instead of 6.20 nm on the ground. (World record in magnet stability) Stefano Redaelli

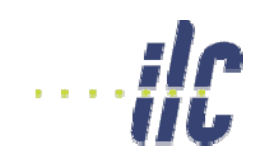

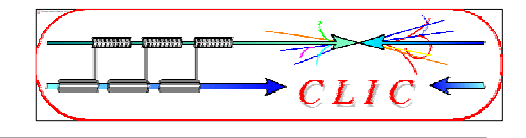

#### Ok, this is good. But is it *stable*?

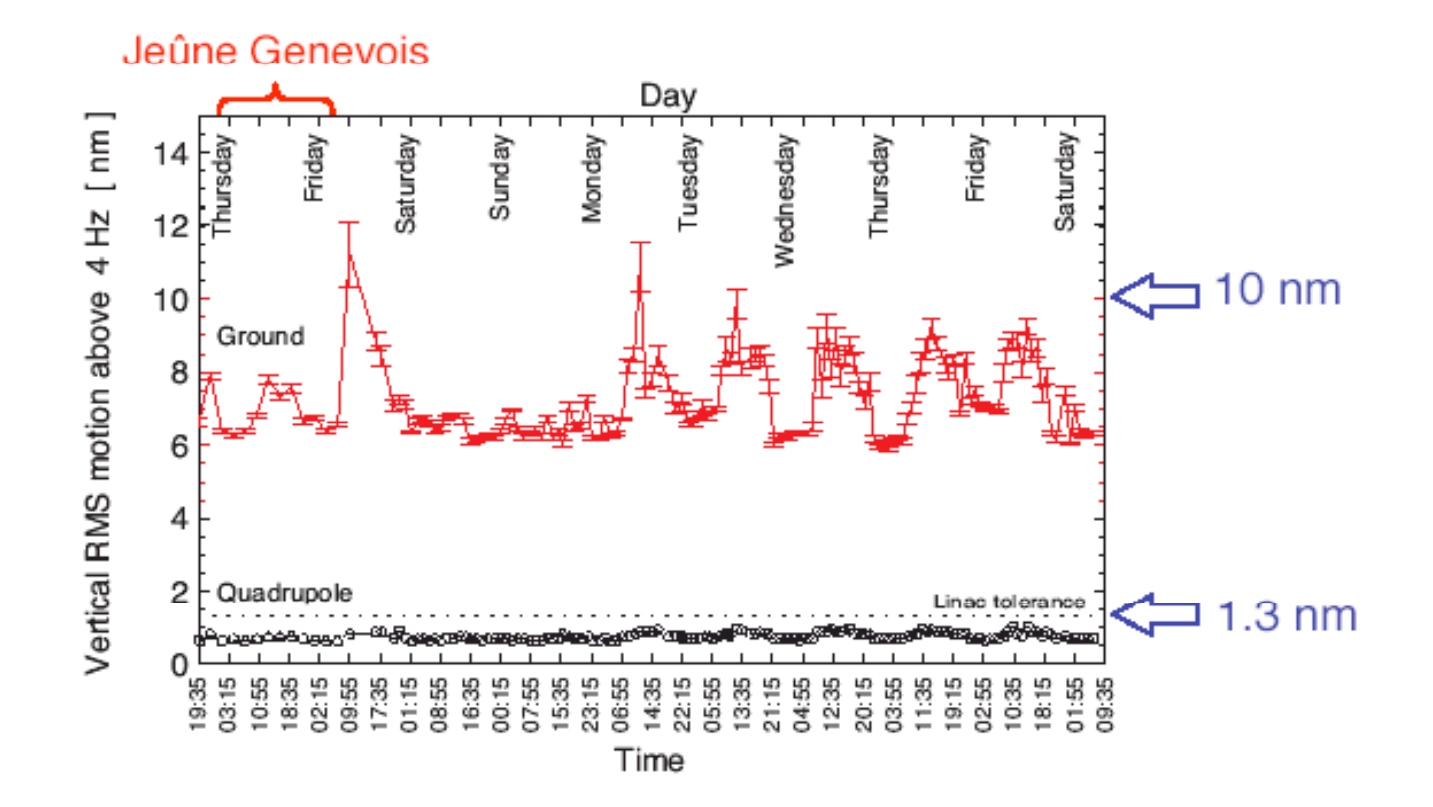

#### Quadrupole vibrations kept below the 1 nm level over a period of 9 consecutive days!

Stefano Redaelli

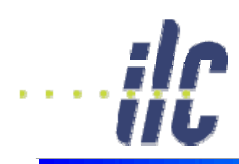

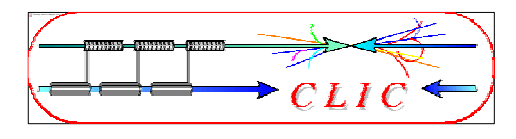

- Many similar issues as ILC
	- $\bullet$  Generation of tiny emittance in the damping rings
	- Emittance preservation
	- Collimation
	- Final focus system
	- Beam-beam effects
	- Detector background
	- Extraction of post collision beams
	- Beam instrumentation
	- Feed-backs
	- Efficiency!

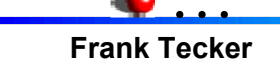

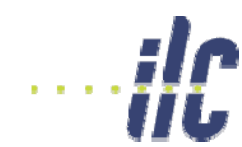

### CLIC and ILC timeline

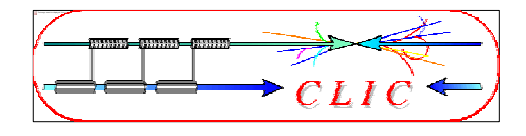

**i C G i ff i From B. Barish, ILC Global Design Effort director**

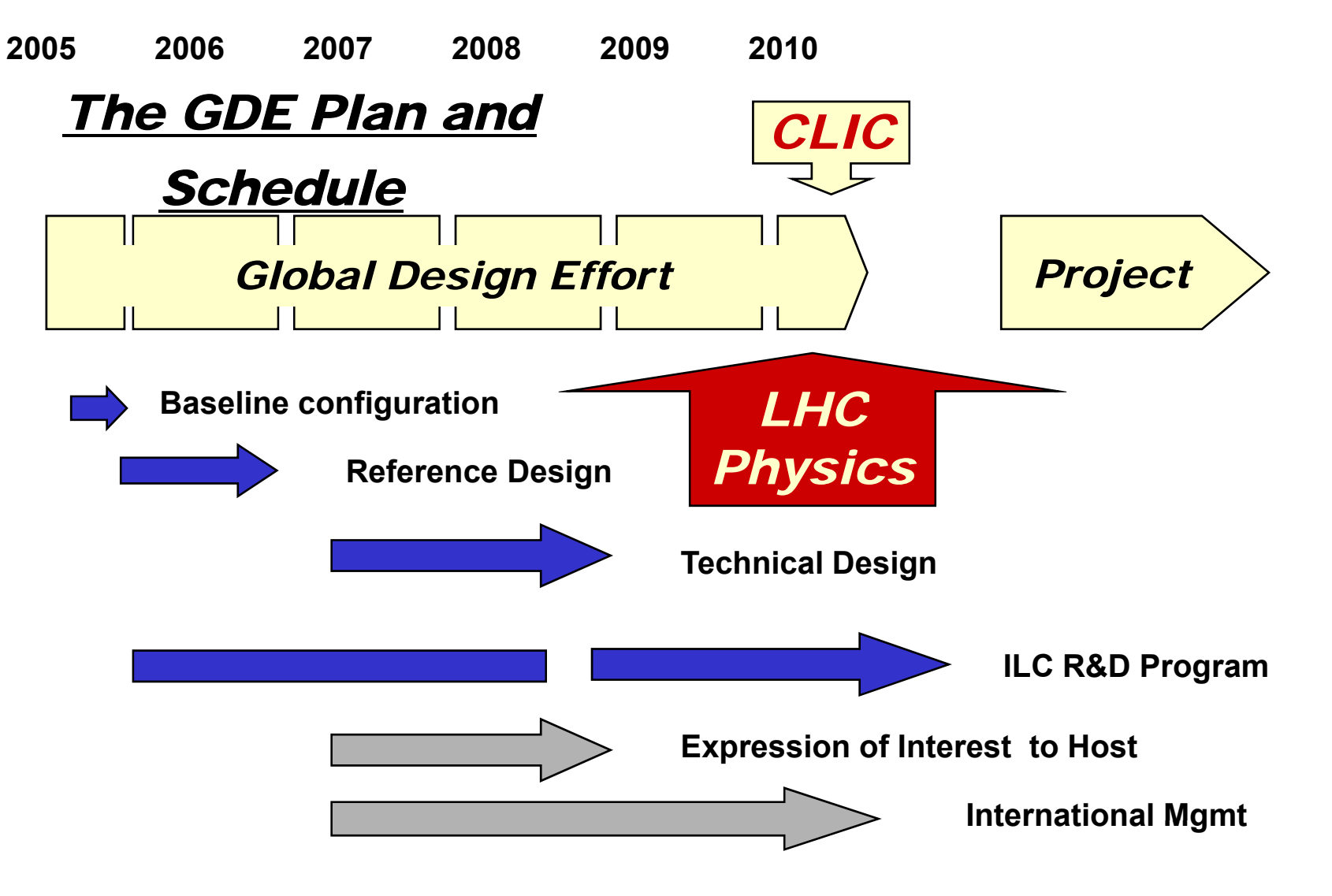

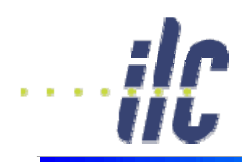

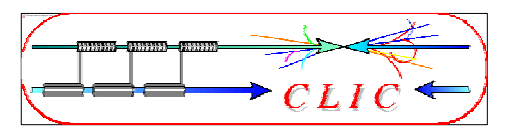

- World-wide Consensus for a Lepton Linear Collider as the next HEP facility to complement LHC at the energy frontier
- $\bullet$  Energy range  $\leq 1$  TeV accessible by ILC
- CLIC technology based on
	- normal conducting RF structures at high frequency
	- two-beam scheme

only possible scheme to extend collider beam energy into Multi-TeV energy range

- Very promising results but technology not mature yet, requires challenging R&D
- $\bullet$  CLIC-related key issues addressed in CTF3 by 2010

Aim to provide the High Energy Physics community with the feasibility of CLIC technology for Linear Collider in due time, when physics needs will be fully determined following LHC results

Alternative to the SC technology in case sub-TeV energy range is not <u>considered attractive enough for physics</u>

### http://cern.ch/clic-study